**ESCUELA SUPERIOR POLITÉCNICA DEL LITORAL**

**Facultad de Ciencias Sociales y Humanísticas**

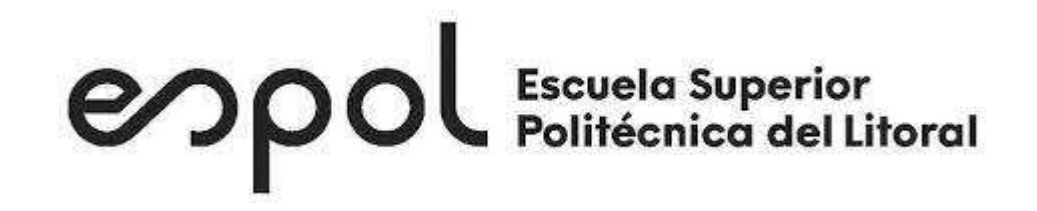

# **"VIABILIDAD FINANCIERA DE INVERSIÓN PARA UNA NUEVA PLANTA DE LA EMPRESA XYZ"**

# **PROYECTO DE TITULACIÓN**

**Previa la obtención del Título de:**

# **MAGISTER EN ECONOMIA Y DIRECCIÓN DE EMPRESAS**

**Presentado por:**

# VERONICA ALEXANDRA HURTADO CANTOS

LIZBETH IVONNE FIGUEROA ACUÑA

**Guayaquil – Ecuador** 

**2021**

## **AGRADECIMIENTO**

En primer lugar, le doy gracias a Dios por haberme permitido culminar este objetivo en mi vida, a mis Padres por el apoyo incondicional recibido constantemente en especial a mi Madre por su motivación, perseverancia y guía para no desalentarme en el camino y culminar mi meta exitosamente.

*Verónica Hurtado Cantos* 

Agradezco a Dios por darme la fortaleza y sabiduría para cumplir con éxito este proyecto y por ser quien guía mi vida.

A mi hija, que ha sido siempre el motor que impulsa mis sueños y esperanzas, a mis padres que han sido mis pilares fundamentales, gracias a mamá por sus consejos y a papá gracias infinitas, sé que desde el cielo estás orgulloso y desde aquí te abrazo con el alma.

*Lizbeth Figueroa Acuña*

# **COMITÉ DE EVALUACIÓN**

the R G

**María Elena Romero** 

**Tutor**

**Sara Escobar**

**Evaluador 1**

Volanda V. Bonja L.

**Viviana Borja**

**Evaluador 2**

# **DECLARACIÓN EXPRESA**

"La responsabilidad del contenido de este Trabajo de Titulación, corresponde exclusivamente al autor, y al patrimonio intelectual de la misma **ESCUELA SUPERIOR POLITÉCNICA DEL LITORAL**"

 $\frac{1}{2}$ 

Verónica Alexandra Hurtado Cantos

Lizbeth Ivonne Figueroa Acuña

# **INDICE**

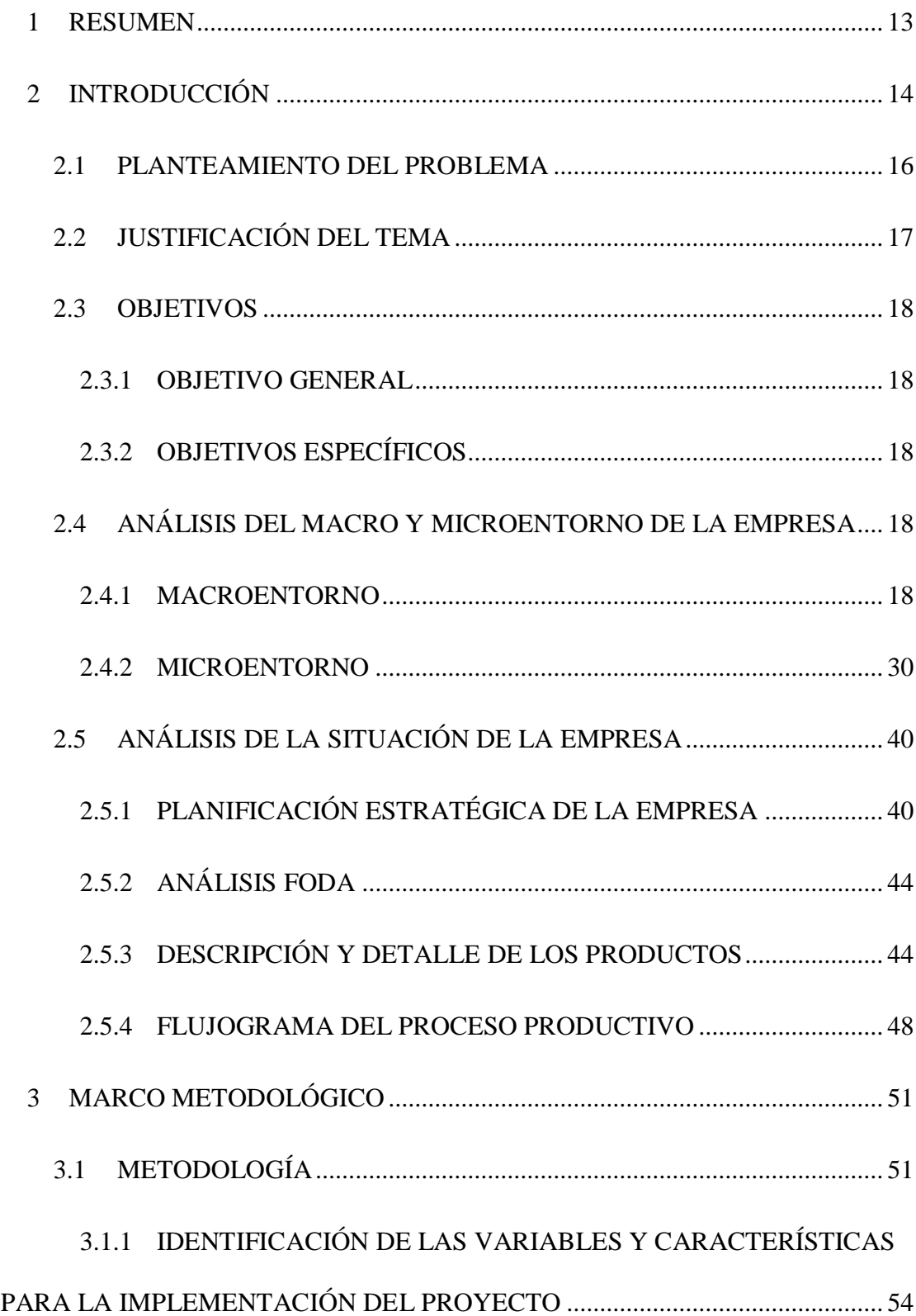

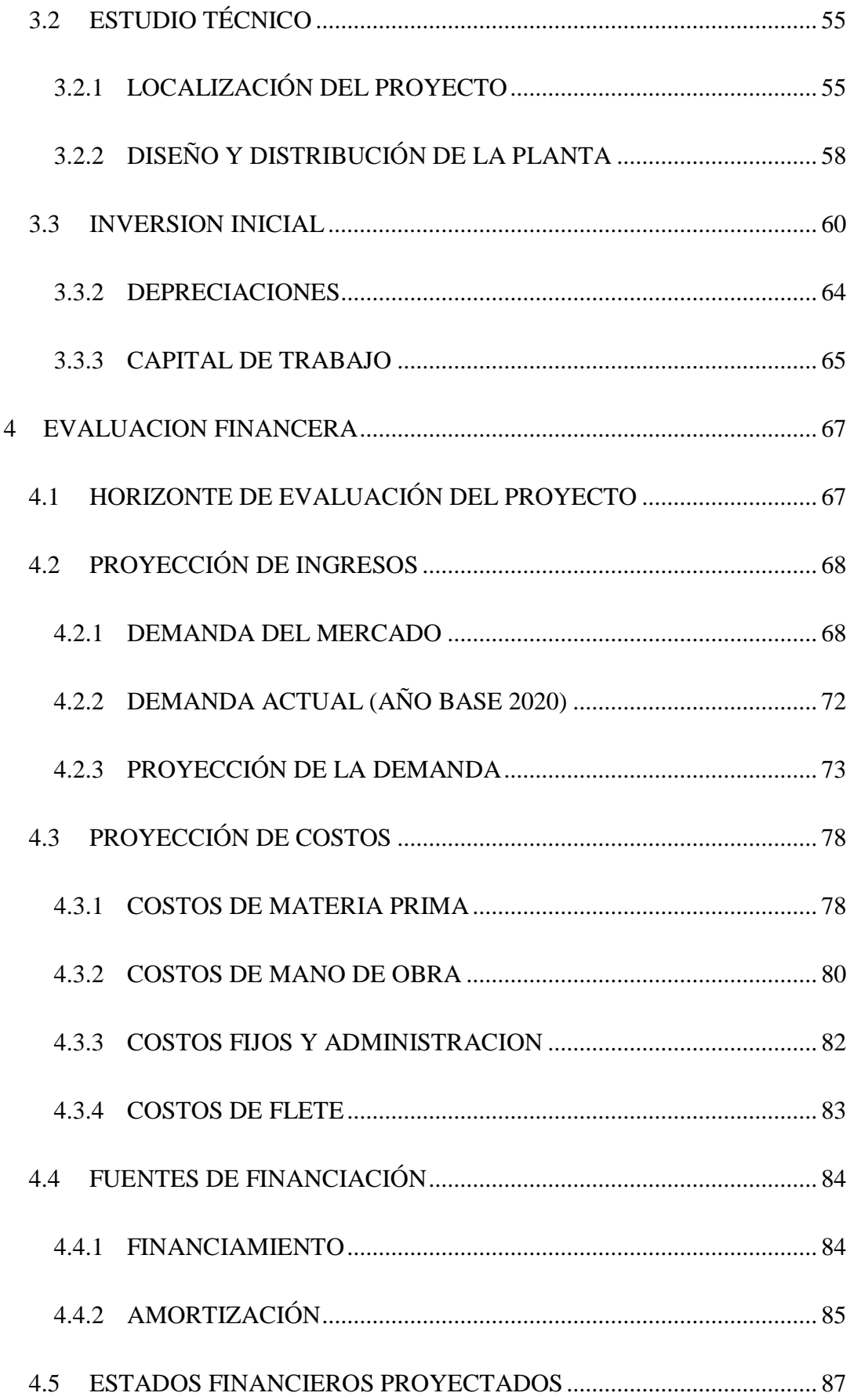

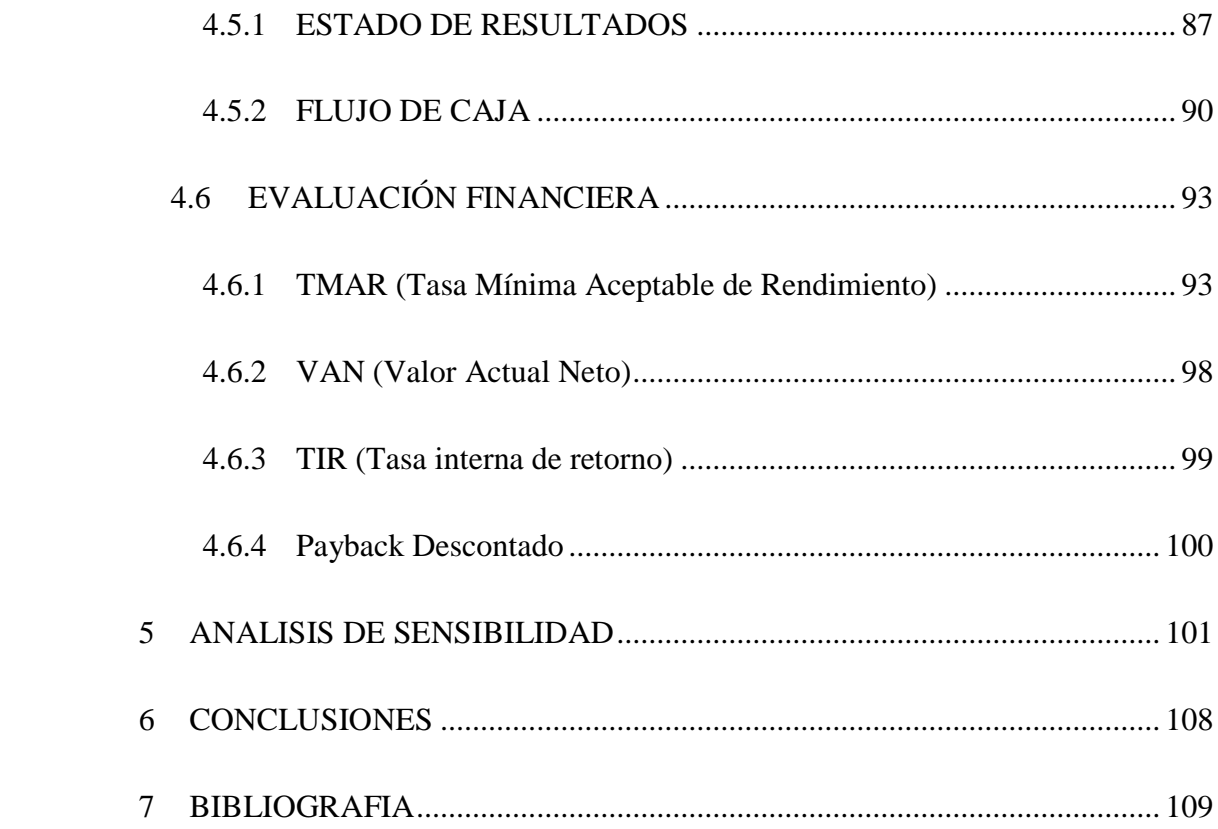

# **LISTA DE ILUSTRACIONES**

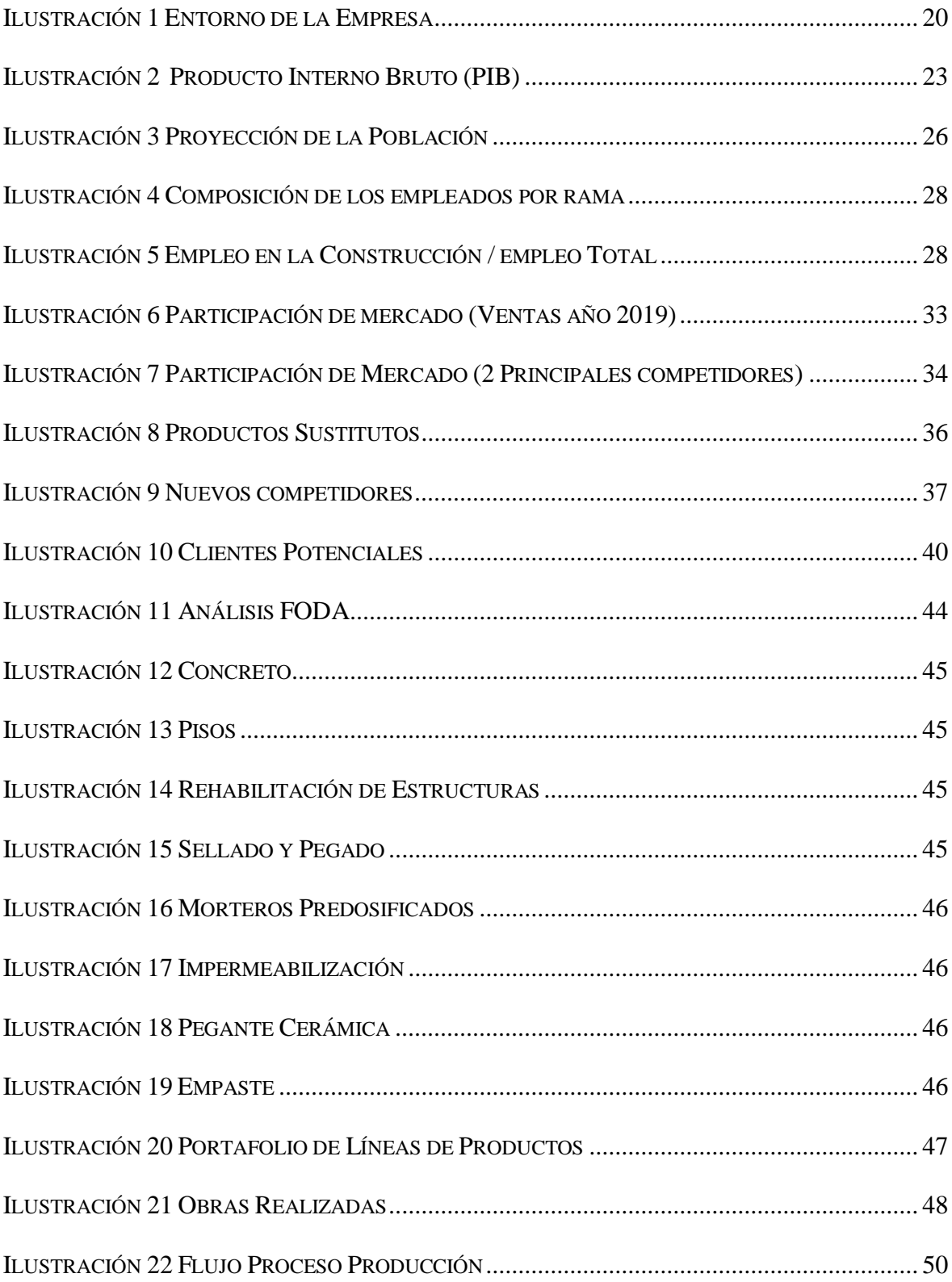

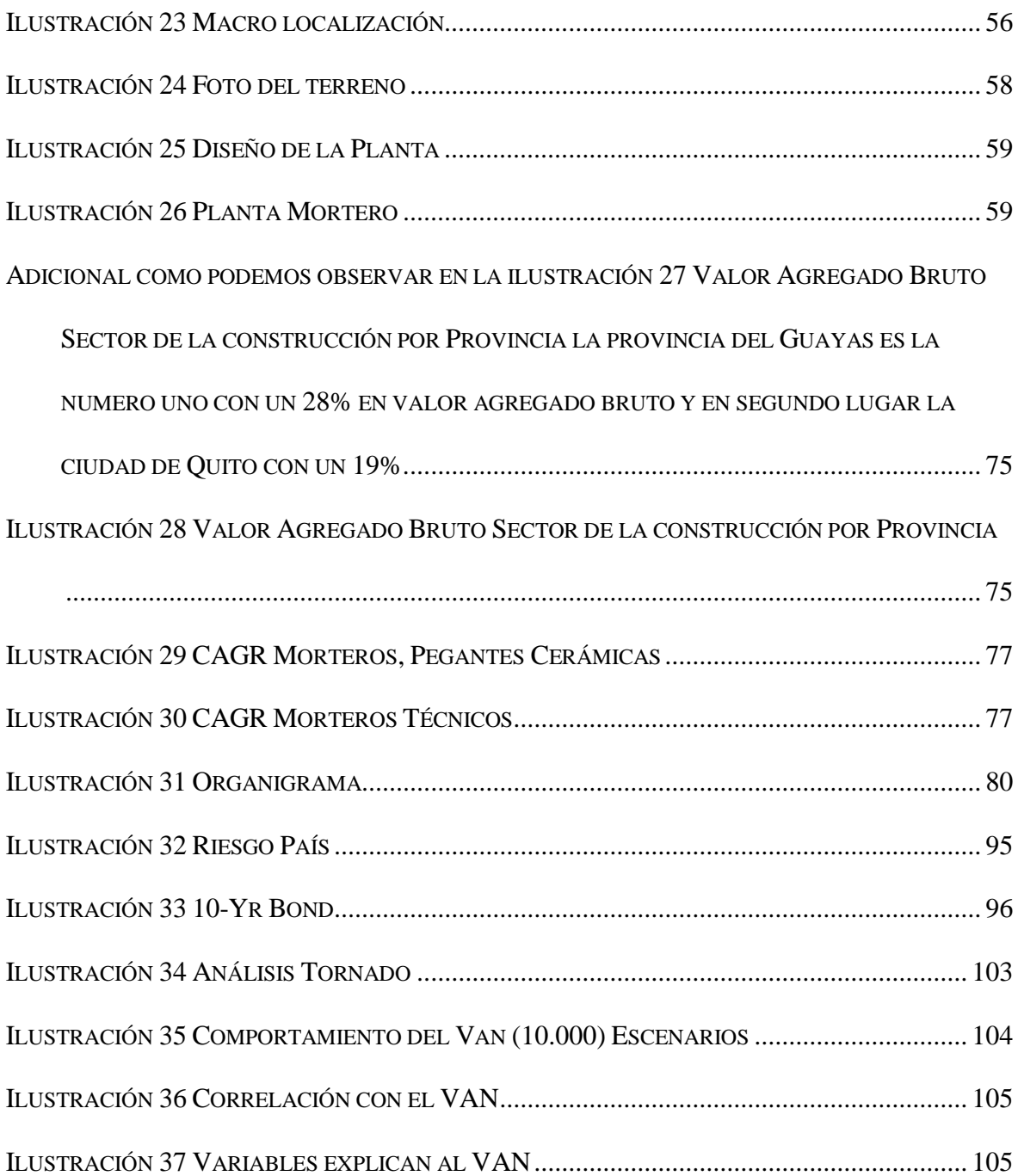

# **LISTA DE TABLAS**

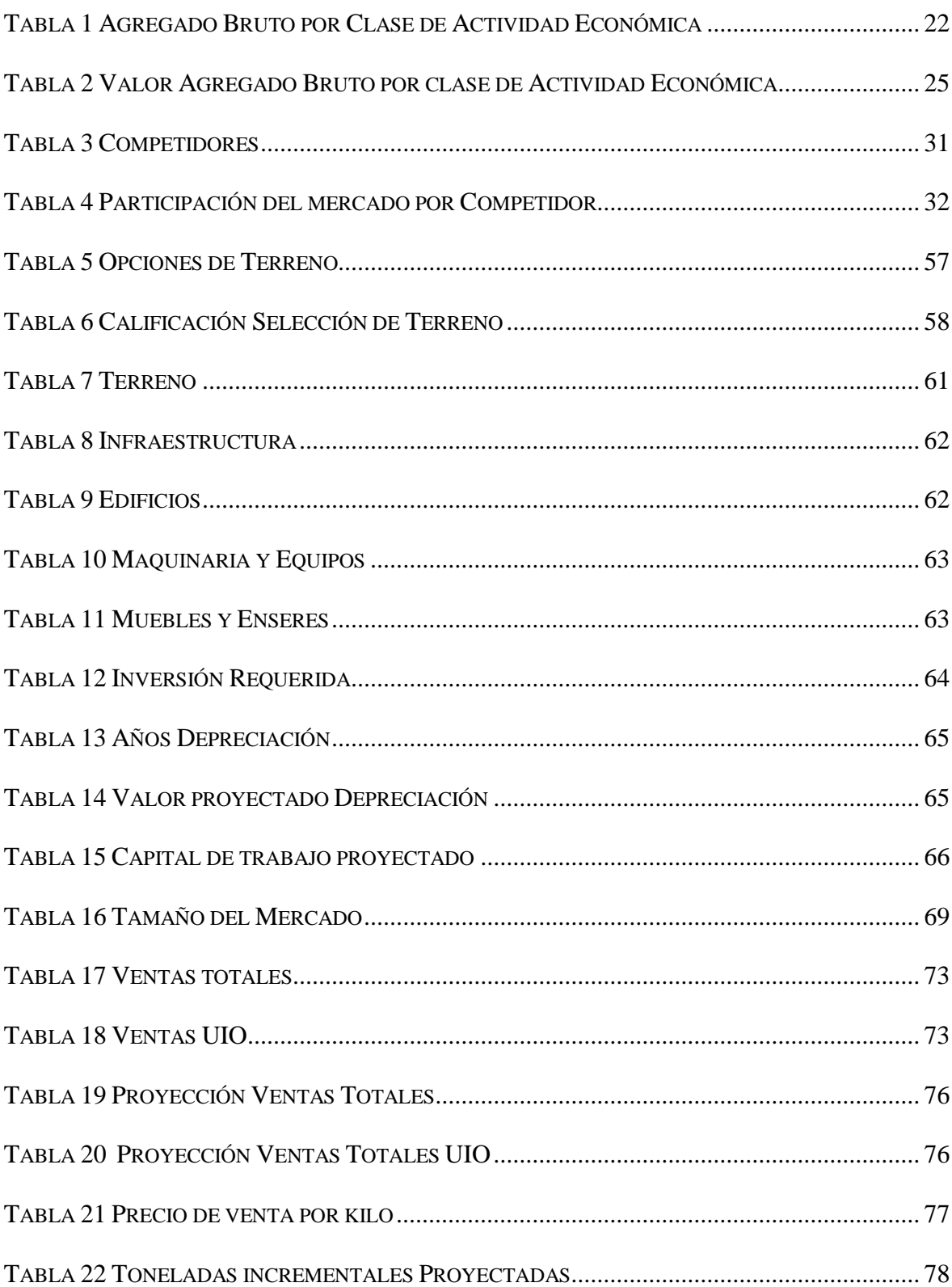

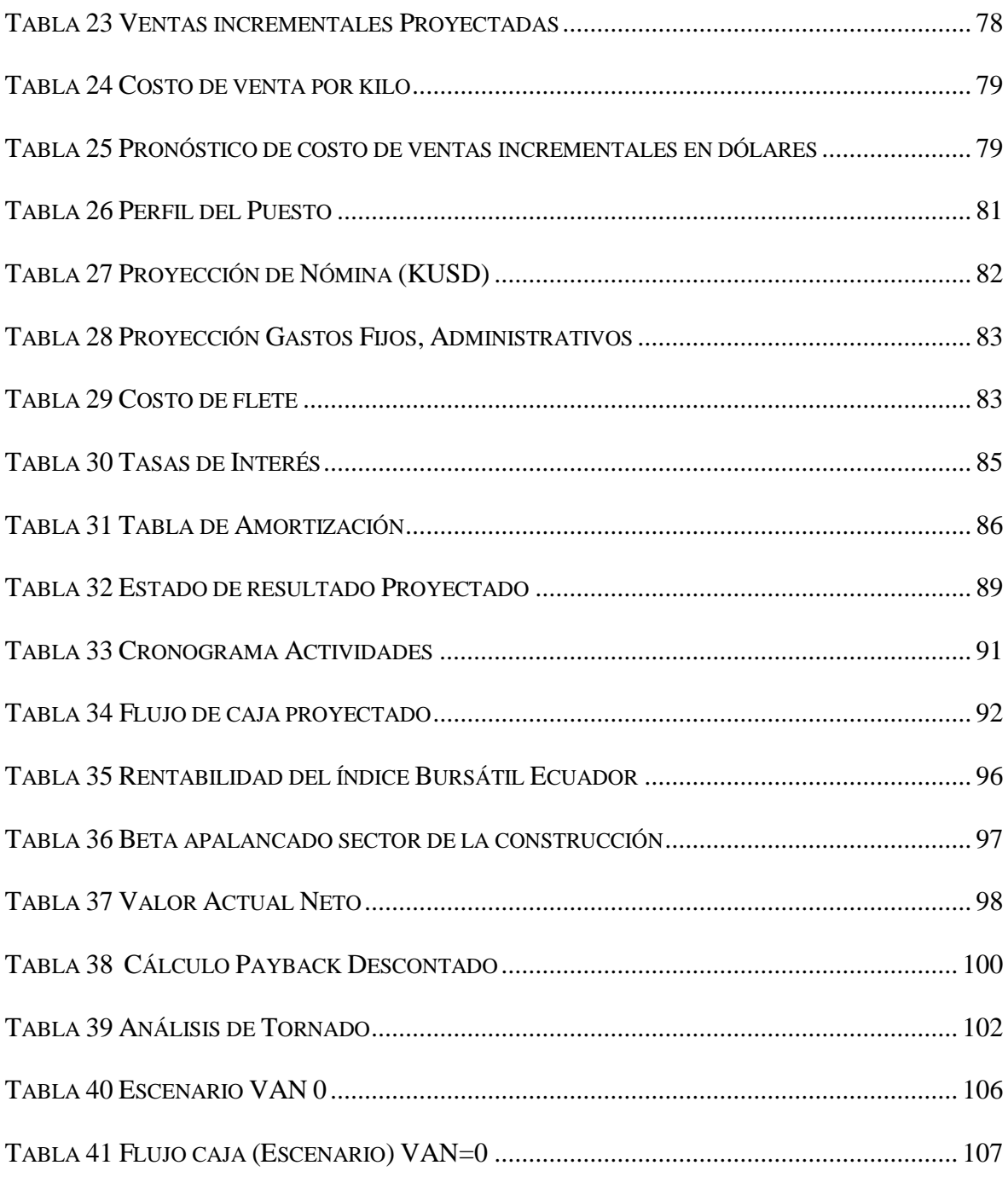

# **LISTA DE ABREVIATURAS Y SIGLAS**

- BCE : *Banco central del Ecuador*
- Biess. *:Banco del Instituto Ecuatoriano de Seguridad Social*
- CAGR. *: Tasa de crecimiento anual compuesta*
- CAMICON=. *Cámara de la Construcción*
- CAPM=. *Modelo de valuación de los activos de capital*
- CFRP=. *Carbon Fiber resin products*
- CxC=. *Cuentas por Cobrar*
- CxP=. *Cuentas por Pagar*
- EE. UU.=. *Estados Unidos*
- EMBI=. *Emerging Markets Bonds index - Indicador de Bonos de Mercado*
- FODA=. Fortalezas,Debilidades, Oprtunidades y Amenazas
- I&D=. *Investigación y desarrollo*
- PEST=. *Factores Políticos, Económicos, Sociales y Tecnológicos*
- PIB=. *Producto Interno Bruto*
- SMI=. *Swiss Market Index*
- TIR=. *Tasa Interna de retorno*

TMAR=. *TASA Mínima Aceptable de Rendimiento*, *TASA Mínima Aceptable de Rendimiento*

VAN=. *Valor Actual Neto*

## **1 RESUMEN**

<span id="page-12-0"></span>La empresa "XYZ" dedicada a la fabricación y comercialización de productos y sistemas para la construcción y la industria tales como impermeabilizantes, morteros, pinturas, selladores, pisos, reforzamientos, ha venido creciendo a lo largo de los últimos cinco años en la ciudad de Guayaquil y su participación de mercado en la regional Quito no es muy alta, permitiendo ganar mercado a su principal competidor que está establecido ya dicha regional, por lo cual se ve en la necesidad de evaluar la viabilidad económica y financiera de la inversión en una nueva planta de fabricación de productos y sistemas para la construcción e industria, en la ciudad de Quito. Harvard Business Review Porter (2008) menciona: "El estratega de una empresa que entiende que la competencia se extiende mucho más allá de los rivales existentes, será capaz de detectar amenazas competitivas más generales y estará mejor preparado para abordarlas". (p.19).

Para poder determinar esta viabilidad se analizará el entorno macro y micro de la empresa y se identificarán variables y características del proyecto a implementar las cuales nos servirán para determinar los métodos de evaluación financiera y finalmente realizar los escenarios comparativos y de sensibilidad del proyecto.

# **2 INTRODUCCIÓN**

<span id="page-13-0"></span>La permanencia de una empresa a largo plazo dependerá de las decisiones que ésta tome respecto al comportamiento del mercado. "Las empresas hoy más que nunca se enfrentan al dilema de tener que planear para el largo plazo y a la vez enfrentarse a situaciones complejos e inestables, lo cual dificulta su estabilidad y crecimiento." Amorocho, Bravo Chadid, Cortina Ricardo, Pacheco Ruiz, & Quiñones Alean. (abril 2009). *Planeación estratégica de largo plazo: una necesidad de corto plazo.* SCIELO. [http://www.scielo.org.co/scielo.php?script=sci\\_arttext&pid=S1657-62762009000100009](http://www.scielo.org.co/scielo.php?script=sci_arttext&pid=S1657-62762009000100009)

Al momento de pensar a largo plazo y querer implementar un proyecto con el fin de garantizar la continuidad de una empresa es necesario realizar una evaluación. "Las técnicas de evaluación de proyectos, si se dominan y aplican adecuadamente, permiten conocer si el proyecto analizado genera o destruye valor" (Lira Briceño, 2013, pág. 11).

Esta empresa se da comienzo en el año 1910 con Kaspar Winkler quien, motivado por su espíritu emprendedor, puso la piedra angular en la empresa al inventar un aditivo impermeabilizante de mortero de fraguado rápido.

La innovación satisfago la demanda y así se visualizó una oportunidad en el mundo, para sus mezclas innovadoras e inauguró filiales en todo el mundo. En la década de 1930 ya contaba con 15 filiales en Europa, EE. UU., Argentina, Brasil y Japón; además establecieron nuevos mercados de productos químicos para la construcción.

La empresa también tuvo tiempos difíciles durante la Segunda Guerra Mundial, pero lograron continuar su trabajo. Con la crisis económica de fines de los años 60, cayó en una grave crisis sin embargo pudo evitar la insolvencia.

La grave recesión de los años 70 fortaleció el Espíritu de la empresa que constituye como así lo llaman el ADN de la compañía.

En el proceso, la empresa XYZ diversificó su camino tradicional de la química de la construcción y experimentó un periodo de rápido crecimiento. Entre 1990 y 1995, se fundaron 16 nuevas filiales, realizó la adquisición de 36 empresas entre los años 2000 y 2008, y la fuerza laboral aumentó de 8,000 a 13,000.

Desde el año 2000, sus competencias básicas se basan en el pegado, sellado, amortiguación, refuerzo y protección. El crecimiento es el foco de la Estrategia de la empresa XYZ. Desde el año 2015, realizó 20 adquisiciones, abrió 11 nuevas subsidiarias y 37 nuevas plantas. Se implementa el concepto Target Market y las mega tendencias impulsan el crecimiento.

En este contexto, la innovación es uno de los pilares de la estrategia de crecimiento: se presentaron 333 nuevas patentes y se mantienen 20 Centros Globales de Tecnología en todo el mundo. La empresa está comprometida con el desarrollo sostenible.

En mayo de 2017, ingresa en el Swiss Market Índex (SMI), el índice líder de la bolsa de valores suiza, que contiene las 20 principales empresas de Blue Chip de Suiza. Esto representa un hito en la historia y un gran logro que solo fue posible debido a la exitosa estrategia de crecimiento y la gestión enfocada del desempeño.

En mayo de 2019, completa la adquisición de Parex, la mayor adquisición de la historia de la compañía. Con esta adquisición, fortalece aún más su posición de líder mundial en productos químicos para la construcción.

#### <span id="page-15-0"></span>**2.1 PLANTEAMIENTO DEL PROBLEMA**

La empresa "XYZ" posee una participación de mercado baja en la ciudad de Quito debido a que su principal competidor, Intaco, posee una ventaja competitiva debido a que tiene una planta en esta ciudad que le permite aprovechar la disponibilidad local de materias primas y menores costos logísticos, volviéndose más competitivos. Como lo revisamos, (Porter M. , 2008) "En esencia, el trabajo del estratega es comprender y enfrentar la competencia" Porter, M. (2008). Las cinco fuerzas competitivas que le dan forma a la estrategia. Harvard Business Review, Reimpresión R0801E-E, 1-15.

Existen altos potenciales de crecimiento en la ciudad de Quito que van ligados con la estrategia de venta para los próximos años. Actualmente la cobertura hacia la capital se realiza desde Guayaquil a través de un operador logístico. El tiempo de entrega de la mercadería que posee la empresa "XYZ" a un cliente ubicado en la ciudad de Quito es de dos días lo que retrasa la entrega al consumidor final; este retraso en el tiempo de entrega de productos influye en la cadena de valor del cliente.

La empresa "XYZ" además, incurre en gastos de transporte de mercadería y gastos logísticos de entrega, lo que impide tener un menor costo que le permita ofrecer un precio más competitivo en el mercado y lograr captar mayor mercado en esta ciudad. Existen clientes que consumen pequeñas cantidades, tales como la minería y las nuevas plantas de

concreto, por los aledaños de la ciudad de Quito, atender sus pedidos genera altos costos de transporte en relación con los ingresos por estas ventas.

## <span id="page-16-0"></span>**2.2 JUSTIFICACIÓN DEL TEMA**

Con lo expuesto anteriormente la empresa "XYZ" se ve en la necesidad de evaluar la viabilidad financiera de invertir en una nueva planta en Quito tomando en consideración que actualmente la situación del sector de la construcción provocada por la Pandemia continúa siendo compleja por motivos de falta en inversión en obras por parte del sector público y privado.

La pandemia de coronavirus ha afectado a diferentes sectores de la economía local, entre los que está el de la Construcción. De acuerdo con datos de esta industria, en 2019 fue el quinto sector que más representación tuvo en el PIB del país (8,17%) y tuvo una inversión extranjera de más de 69 millones de dólares. El sector, según sus representantes, frente a años anteriores, venía experimentando una desaceleración que se agravó con la llegada de la pandemia, que provocó la paralización total de las actividades por dos meses y en algunos casos hasta tres. Calculan que la industria ha perdido alrededor de 5000 millones de dólares durante la emergencia y como consecuencia al menos 150 mil empleos directos se han visto afectados por la situación actual del país según información publicada por la Cámara de la Construcción, CAMICON. Daniel Elmir, portavoz de la iniciativa Constructores Positivos, indica que hasta mayo del 2020 el sector tuvo una disminución en ventas de hasta 61,4% y una contracción de 7,1%. (El universo,2020, p.1).

#### <span id="page-17-0"></span>**2.3 OBJETIVOS**

#### <span id="page-17-1"></span>**2.3.1 OBJETIVO GENERAL**

Determinar la viabilidad económica y financiera de la inversión en una nueva planta de fabricación de productos y sistemas para la construcción e industria, en la ciudad de Quito.

## <span id="page-17-2"></span>**2.3.2 OBJETIVOS ESPECÍFICOS**

- Realizar el análisis del macro y microentorno de la empresa.
- Identificar las variables y características de implementación del proyecto.
- Proyectar estados financieros de la idea de negocio.
- Aplicar métodos de evaluación financiera para establecer su factibilidad económica y financiera.
- Realizar análisis de escenarios y de sensibilidad del proyecto.

## <span id="page-17-3"></span>**2.4 ANÁLISIS DEL MACRO Y MICROENTORNO DE LA EMPRESA**

## <span id="page-17-4"></span>**2.4.1 MACROENTORNO**

Para analizar la viabilidad del proyecto de inversión en una nueva planta de la empresa XYZ en la ciudad de Quito iniciaremos con el análisis del Macroentorno.

Como lo menciona el Blog de Retos Directivos (22 junio 2021). El macroentorno es el conjunto de factores que existen en la economía, considerada ésta como un todo. A grandes rasgos, [Comentario en la entrada "El macroentorno incluye las tendencias del producto interno bruto (PIB), la inflación, el empleo, el gasto y la política monetaria y fiscal. El entorno macro está estrechamente relacionado con el ciclo comercial general, en oposición al rendimiento de un sector empresarial individual, o de un sector o región en

particular"]. *Entorno económico de una empresa: macro, micro y tecnología*. https://retosdirectivos.eae.es/directrices-para-el-analisis-del-macroentorno-de-una-empresa.

La Empresa XYZ dedicada a la fabricación y comercialización de productos y sistemas para la construcción y la industria tales como impermeabilizantes, morteros, pinturas, selladores, pisos, reforzamientos, ha venido creciendo a lo largo de los últimos cinco años en la ciudad de Guayaquil. Por este motivo el presente proyecto busca la ampliación de una nueva planta en la ciudad de Quito.

Para realizar el análisis macroeconómico y definir el entorno de la empresa se utilizará la siguiente herramienta:

#### *2.4.1.1 Análisis PEST*

El análisis PEST (Factores Políticos, Económicos, Sociales y Tecnológicos) es una herramienta que se encarga de investigar, identificar y evaluar los riesgos externos o factores generales que afectan a las empresas o marcas para establecer una estrategia adecuada y eficaz.

El origen del análisis PEST se remonta a 1968 con la publicación de un ensayo sobre marketing titulado "Análisis macro-ambiental en gestión estratégica" realizado por los teóricos Liam Fahey y V. K. Narayanan que fueron sus precursores.

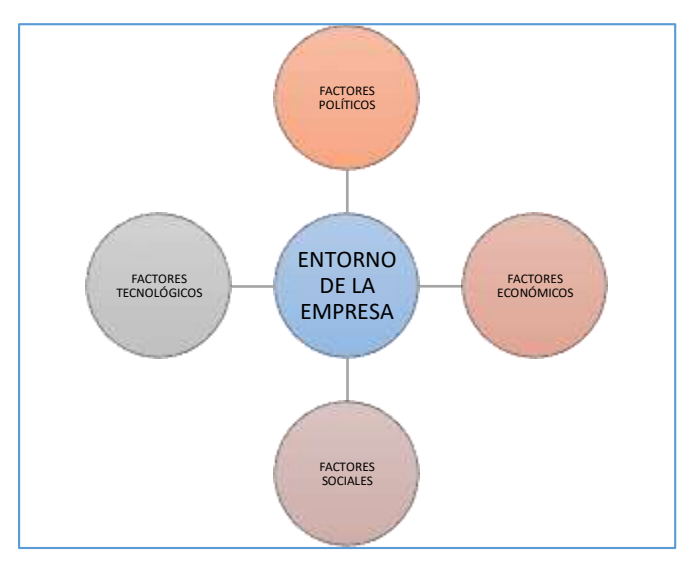

*Ilustración 1 Entorno de la Empresa*

*Elaborado por: los autores*

## *2.4.1.2 FACTORES POLÍTICOS*

Para revisar el comportamiento del mercado, hay que revisar los factores que se relacionan con la clase política y que influyen en las decisiones del desarrollo productivo.

El gobierno durante los últimos años ha promovido el consumo de productos nacionales a fin de proteger a la industria manufacturera, a su vez fomentando el empleo nacional; es por esto por lo que, en Ecuador se estableció una política industrial que tiene como visión los siguientes cinco ejes fundamentales:

- Inversión: Establecer instrumentos y estímulos adecuados para que la inversión sea elemento dinamizador de desarrollo industrial.
- Productividad: Eficiencia en la producción de bienes y servicios, y de esta forma ser más competitivos como país.
- Calidad: Generar procesos de calidad que sea reconocida no solo local sino internacionalmente.
- Innovación: Dinamizar constantemente los procesos productivos y la creación de nuevos productos.
- Mercados: Contar con una demanda suficiente y cada vez más creciente, buscar mayores mercados, sobre todo a nivel internacional.

La situación en Ecuador en el año 2020 se caracterizó por la suspensión temporal de actividades productivas, debido a la pandemia a nivel mundial por el covid-19 y la paulatina recuperación de los principales socios comerciales del país.

El 16 de marzo de 2020, el Gobierno Nacional promulgó el Decreto Ejecutivo No. 1017, mediante el cual se declaró el estado de excepción por calamidad pública en el territorio nacional, el mismo que fue renovado en dos ocasiones y finalizó el 13 de septiembre pasado.

Posteriormente, se flexibilizaron las medidas de confinamiento y se retomaron las actividades económicas de manera progresiva.

Como consecuencia de la inestabilidad mundial generada por la pandemia del covid-19, la economía ecuatoriana se ha visto afectada por la reducción en el precio del petróleo crudo, provocado por la caída de la demanda externa y por la contracción económica de la Unión Europea, Estados Unidos y China.

Según el Banco Central del Ecuador (BCE), y con base al comportamiento registrado en el año 2020, ha estimado que las actividades económicas que presentarán un mayor crecimiento durante el 2021 son la minera, la pesca y la acuacultura. En estos sectores, el Producto Interno Bruto (PIB) podría aumentar hasta un 3,1%.

De acuerdo con el BCE, la explotación de minas y canteras incrementará 16,4%; la acuicultura y la pesca de camarón, un 8,3%; y el procesamiento y conservación de camarón, un 7,6%; en comparación con las cifras registradas 2020.

## *2.4.1.3 FACTORES ECONÓMICOS*

Si bien es cierto el objeto del presente estudio es una empresa del sector industrial dedicada a la fabricación de productos, pero los cuales serán utilizados en la construcción de edificaciones, por tal motivo se abordará acerca del sector de la construcción.

La emergencia sanitaria provocada por la pandemia del COVID-19 ha tenido un impacto en todos los sectores económicos, incluido el de la construcción. En Ecuador esta actividad dinamiza al sector productivo del país, pero debido a la situación económica y los protocolos de distanciamiento físico su reactivación se da en un escenario complejo, sin embargo, las previsiones y el panorama se muestra positivo.

A continuación, se refleja la tasa de variación del PIB:

# **VALOR AGREGADO BRUTO POR CLASE DE ACTIVIDAD ECONOMICA**

**Tasas de variación (a precios de 2007)**

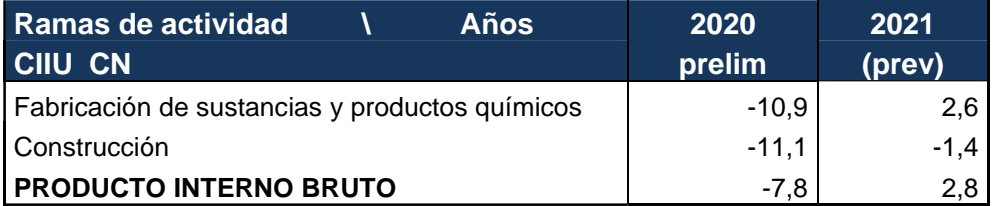

*Tabla 1 Agregado Bruto por Clase de Actividad Económica*

<span id="page-21-0"></span>*Fuente: https://contenido.bce.fin.ec/documentos/Estadisticas/SectorReal/Previsiones/PIB/PrevMacro.xlsx*

Para 2021 se estima que la economía se recupere y crezca 3,1%, equivalente a un Producto Interno Bruto (PIB) de USD 67.539 millones en valores constantes (Ilustración 2). Esta recuperación de la economía ecuatoriana será dinamizada principalmente por el Gasto de los Hogares, que se incrementaría en USD 3.441 millones, por mayores importaciones de bienes de consumo (USD 136,2 millones) y un incremento en las remesas recibidas (USD

272,5 millones) Banco Central del Ecuador (30 noviembre 2020). La Economía Ecuatoriana se recuperará 3,1% en 2021. [https://www.bce.fin.ec/index.php/boletines-de-prensa](https://www.bce.fin.ec/index.php/boletines-de-prensa-archivo/item/1394-la-economia-ecuatoriana-se-recuperara-3-1-en-2021)[archivo/item/1394-la-economia-ecuatoriana-se-recuperara-3-1-en-2021.](https://www.bce.fin.ec/index.php/boletines-de-prensa-archivo/item/1394-la-economia-ecuatoriana-se-recuperara-3-1-en-2021)

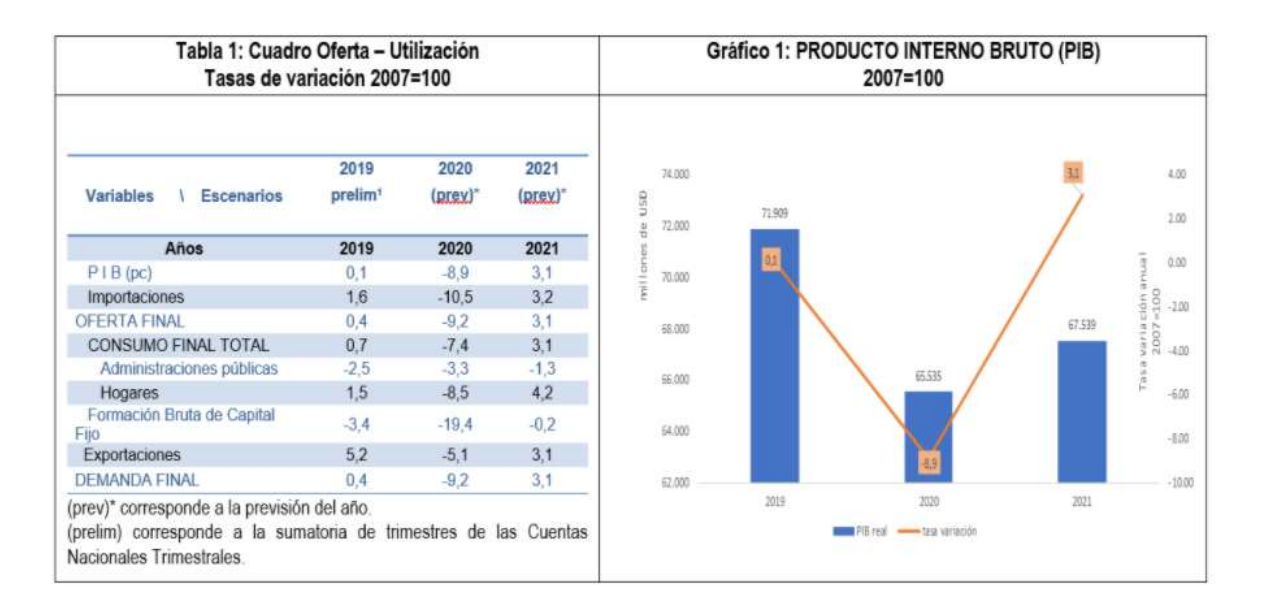

*Ilustración 2 Producto Interno Bruto (PIB)*

<span id="page-22-0"></span>*Fuente: https://www.bce.fin.ec/index.php/boletines-de-prensa-archivo/item/1394-la-economia-ecuatoriana-se-*

*recuperara-3-1-en-2021*

En las previsiones del Banco Central para el año 2021, se espera que la construcción represente más del 7% del Producto Interno Bruto (PIB) de Ecuador. A pesar de la caída de 14,2% en el tercer trimestre de 2020, y con una previsión de contracción de 1,2% en el 2020, los constructores se muestran optimistas y aspiran a reactivarse en el segundo semestre. Coba, Gabriela. (07 de enero de 2021). La construcción trabaja en tres frentes para reactivarse en 2021. *Primicias*. Recuperado el 20 julio 2021 de https://www.primicias.ec/noticias/economia/construccion-trabaja-tres-frentes-reactivacionecuador-economia. (Coba, 2021)

Después de afrontar el golpe por la pandemia de Covid-19 la construcción en Ecuador trabajará en tres objetivos en 2021: Mantener los planes para construir ciudades sostenibles, que es una tendencia que gana fuerza tras la pandemia, que incluye la construcción de jardines verticales y de edificios de varios pisos. Ofrecer vivienda accesible. Es decir, unir esfuerzos con el Ministerio de Desarrollo Urbano y Vivienda (Miduvi), municipios y entidades financieras públicas y privadas para que el pago de la cuota de una vivienda propia se aproxime al costo del alquiler de un inmueble. Promover la obra pública con la participación de la inversión privada, porque el Estado no tiene recursos.

En la pandemia no ha sido tan malo para la construcción, debido a que las personas han realizado remodelaciones a sus hogares debido a la permanencia en las que sean dado cuenta que algo les faltaba por realizar o para ampliar espacios, lo que ha ayudado a la reactivación de los negocios de venta de materiales. Coba, Gabriela. (07 de enero de 2021). La construcción trabaja en tres frentes para reactivarse en 2021. *Primicias*. Recuperado el 20 julio 2021 de https://www.primicias.ec/noticias/economia/construcciontrabaja-tres-frentes-reactivacion-ecuador-economia. (Coba, 2021) .

#### **VALOR AGREGADO BRUTO POR CLASE DE ACTIVIDAD ECONOMICA**

**Estructura porcentual (a precios de 2007)**

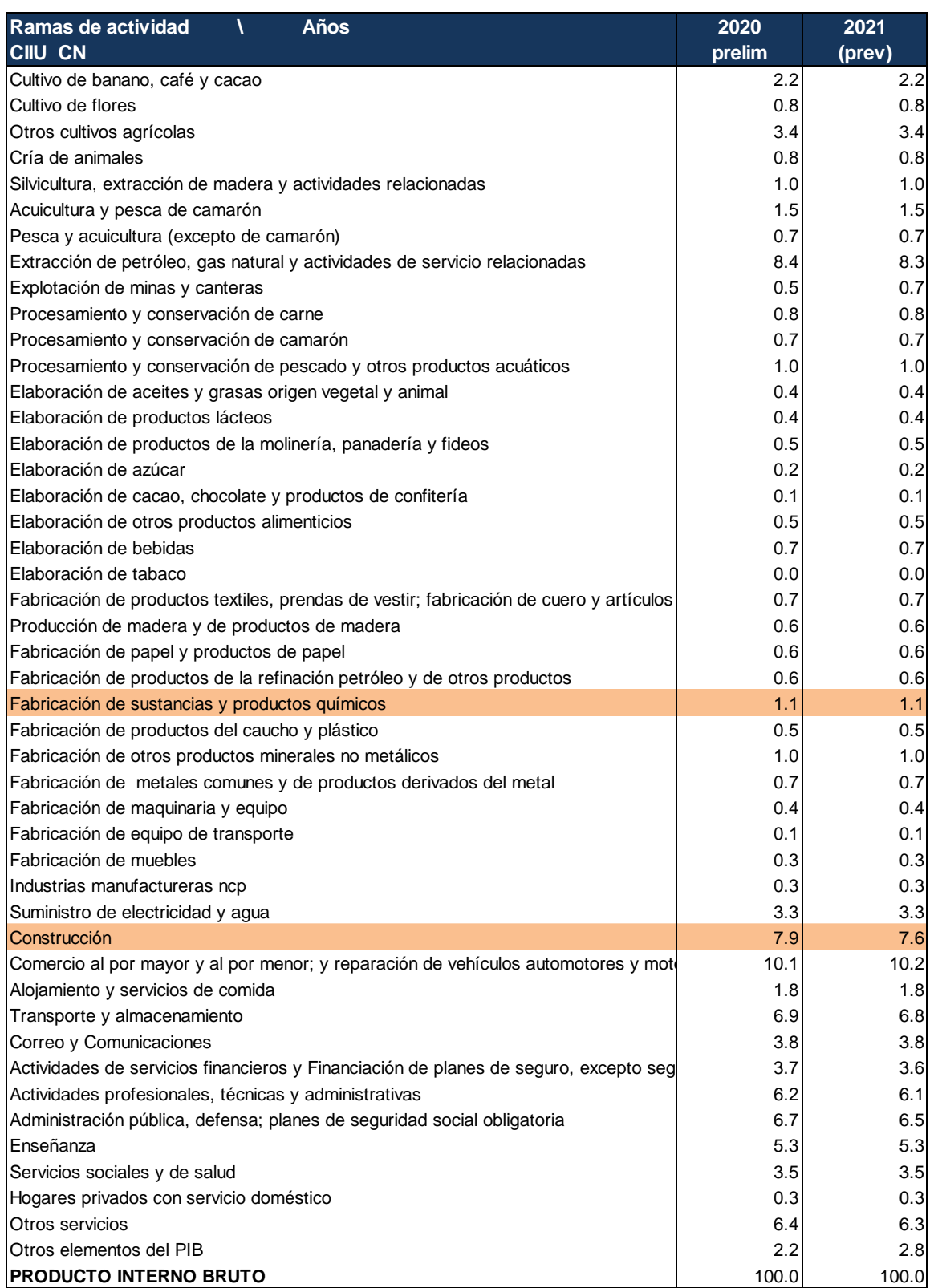

*Tabla 2 Valor Agregado Bruto por clase de Actividad Económica*

<span id="page-24-0"></span>*Fuente: https://contenido.bce.fin.ec/documentos/Estadisticas/SectorReal/Previsiones/PIB/PrevMacro.xlsx*

#### *2.4.1.4 FACTORES SOCIALES*

#### 2.4.1.4.1 Población y Demografía

En la ciudad de Quito en donde se analiza la creación de una nueva planta de la empresa XYZ, es una de las ciudades más pobladas del Ecuador, desde finales del año 2020 con más de 3 millones en todo el Área metropolitana. Es la cabecera cantonal del Distrito Metropolitano de Quito. Es el epicentro político, económico, administrativo, artístico, deportivo y cultural de Ecuador. Aloja a los principales organismos gubernamentales, administrativos y culturales. La mayoría de las empresas transnacionales tienen su matriz en la urbe.

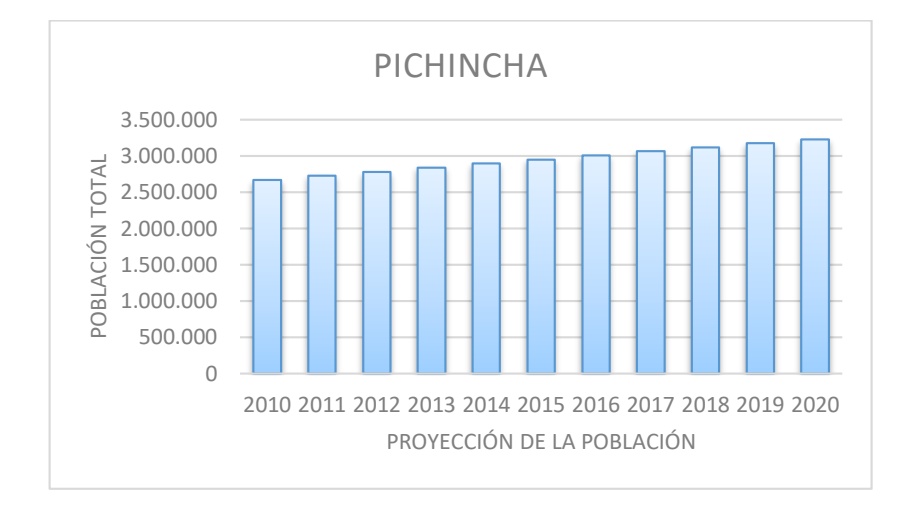

*Ilustración 3 Proyección de la Población*

<span id="page-25-0"></span> **Fuente:** INEC 2010\_ Elaborado por el autor

#### 2.4.1.4.2 Desempleo en el Sector de la Construcción

Para hacer referencia al sector de la producción de productos minerales no metálicos hay que considerar su nexo principal como es el sector de la construcción y las variaciones de las tasas de empleo, para con ello analizar su incremento en el consumo de los productos.

Según el Observatorio de Derechos Humanos y Empresas, para 2018, a nivel mundial la construcción empleó a 7% de la fuerza de trabajo de todo el mundo. Esto se debe principalmente a que en la edificación de nuevas construcciones se emplea gran cantidad de personas. Además de que los encadenamientos (producción de bienes intermedios y servicios relacionados) que genera el sector, también tienen un impacto positivo en cuanto a la demanda de empleados.

En una publicación de la revista gestión digital menciona que, en el año 2019, la construcción fue el sexto sector que más empleos generó para los ecuatorianos. El 6,1% de todos los empleados trabajaron ese año en la construcción de edificaciones carreteras e ingeniería civil. (Anónimo, julio19, 2020)

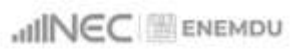

# Composición de los empleados por rama

La roma de actividad de Agricultura, ganadería, caza y silvicultura y pesca es la que concentra mayor participación en el empleo.

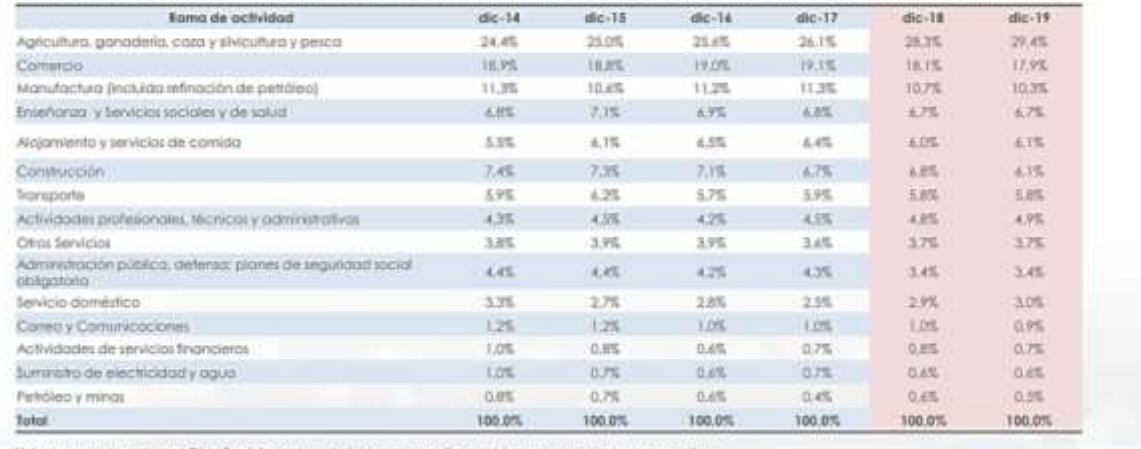

Nele: La rama de polividad Otres Servizies incluye: Actividades Inmabiliarias - Artes, entretenienien<br>Actividades de organizaciones exhabilitariates - Otras actividades de servicias - No específicado

**DIRACUDICIONES 2019 35** 

*Ilustración 4 Composición de los empleados por rama*

*Elaborado por: los autores*

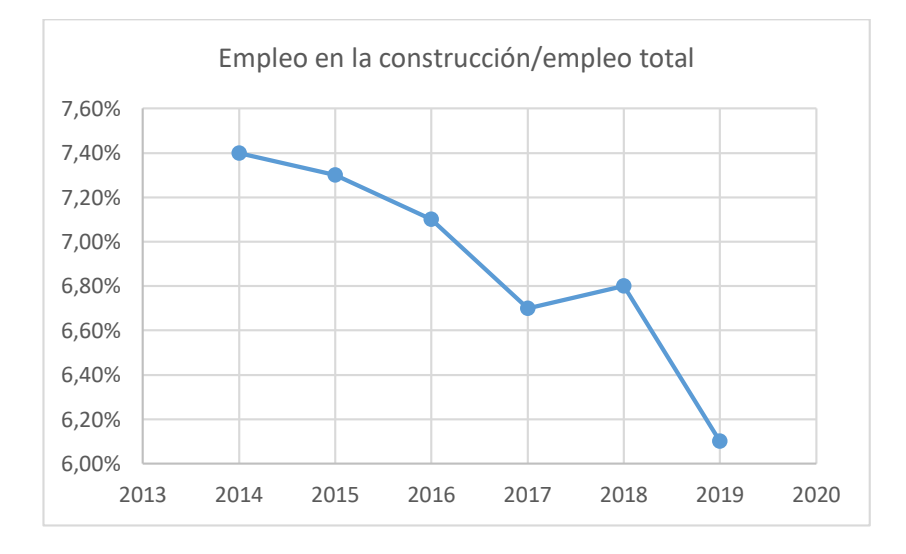

<span id="page-27-0"></span>*Ilustración 5 Empleo en la Construcción / empleo Total*

*Fuente: INEC 2020\_ Elaborado por el autor*

## 2.4.1.4.3 FACTORES TECNOLÓGICOS

Los factores tecnológicos son de gran importancia en cualquier país inclusive en los países no tan desarrollados, ya que permite romper esquemas y realizar trámites más rápidamente. Con la tecnología nace la creación de nuevos mercados y con ellos nuevas oportunidades para las organizaciones; por tal motivo las empresas deben estar pendientes de los cambios tecnológicos constantes ya que de esto dependerá que los bienes o servicios se mantengan o desaparezcan del mercado.

En la tecnología de una empresa es muy importante el aspecto de la sostenibilidad y no solamente en el proceso de producción de materiales, sino también en la construcción de las edificaciones.

El uso de tecnologías amigables y responsables con el medio ambiente es la tónica de la industria.

La empresa XYZ, está comprometida con una creación de valor sostenible, y mide, reporta y mejora continuamente los parámetros relacionados con ello. "Más valor, menos impacto" hacer referencia a este compromiso de valor fundamental para nuestros accionistas. El objetivo principal es proporcionar soluciones innovadoras y mejorar la eficiencia, la durabilidad y la estética de las edificaciones, las infraestructuras, las instalaciones y los vehículos.

La industria - empresa XYZ con su actividad económica fabricación de productos minerales no metálicos busca la sostenibilidad de soluciones eficientes que contribuyan a un desarrollo de los procesos de construcción y optimización.

Actualmente, en la industria de la construcción se han implementado aportes de diferentes productos químicos que resuelven los diferentes tipos de problemas en las edificaciones; y, cada día se busca la innovación.

#### <span id="page-29-0"></span>**2.4.2 MICROENTORNO**

Una vez que hemos identificado los factores externos analizaremos los factores internos que están relacionados con el microentorno de la empresa. Porter nos indica "Un buen análisis del sector estudia rigurosamente los fundamentos estructurales de la rentabilidad. Un primer paso es comprender el horizonte de tiempo adecuado" (Harvard Business Review, enero 2008, p.13).

Es importante conocer el sector al que nos vamos a desenvolver ya que el alcance que es muy importante para definir que clientes vamos a abarcar, a que sectores vamos a llegar, cuál va a ser el dominio del negocio, quienes van a ser nuestros compradores, nuestros proveedores. "El estratega de una empresa que entiende que la competencia se extiende mucho más allá de los rivales existentes, será capaz de detectar amenazas competitivas más generales y estará mejor preparado para abordarlas" (Harvard Business Review, enero 2008, p.19).

# *2.4.2.1 ANALISIS 5 FUERZAS DE PORTER*

Para un adecuado análisis del microentorno se realizará el modelo de las 5 fuerzas de Porter. El modelo de Porter considera que la rentabilidad del sector está determinada por cinco fuerzas como son: rivalidad entre competidores existentes, amenaza de productos y servicios sustitutivos, amenaza de nuevos competidores, poder de negociación con los proveedores y poder negociación de los clientes.

#### 2.4.2.1.1 RIVALIDAD ENTRE COMPETIDORES EXISTENTES

La empresa XYZ que forma parte del sector de elaboración de materiales químicos, tiene un competidor principal "INTACO". Esta empresa cuenta con productos similares a los de la empresa XYZ.

El sector de la manufactura en el cual se encuentra la producción de productos químicos está conformado por gran cantidad de empresas donde cada una se destaca en elaborar una variedad de productos. En este grupo se encuentran empresas que se dedican a la misma actividad manufacturera que la empresa motivo del estudio.

Cada empresa competidora busca un mejor posicionamiento en el mercado, lo cual genera una reacción competitiva entre las compañías relacionadas.

La rivalidad entre competidores representa para la empresa XYZ la creación de nuevas estrategias, las cuales permiten obtener una mejor ventaja competitiva que ayuden a enfrentar a la competencia existente.

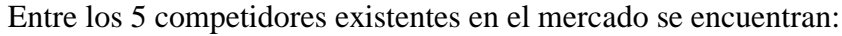

| <b>RAZÓN SOCIAL</b>  | <b>CIIU</b>          |
|----------------------|----------------------|
| PINTURAS UNIDAS S.A. | C2022.01             |
| INTACO ECUADOR S.A.  | C2391.01             |
| <b>EMPRESA XYZ</b>   | C2395.04             |
| <b>ADITEC</b>        | C <sub>2029.12</sub> |
| IMPTEK CIA, LTDA.    | G4663.13             |
|                      |                      |

*Tabla 3 Competidores*

<span id="page-30-0"></span>*Elaborado por: los autores*

Para analizar la participación del mercado en el que hace referencia al porcentaje de ventas en relación con el total de las ventas de sus competidores, se presenta a continuación los cuadros entre los competidores y además con un competidor principal

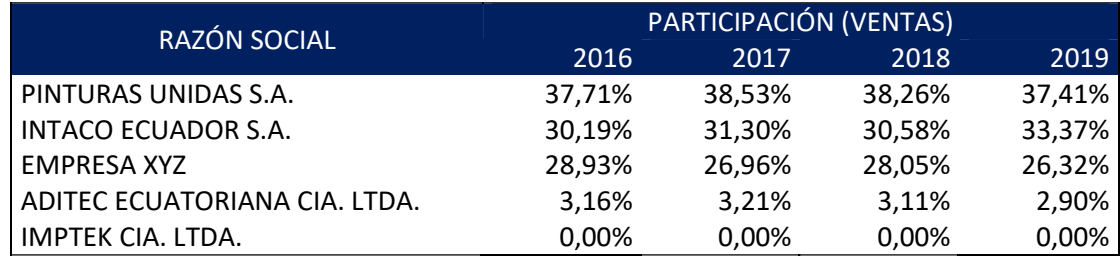

*Tabla 4 Participación del mercado por Competidor*

*Elaborado por: los autores*

<span id="page-31-0"></span>De acuerdo con el análisis de datos recopilados de la Superintendencia de Compañías respecto al año 2019 se puede visualizar que la empresa XYZ de la cual se requiere la implementación de una nueva planta en la ciudad de Quito, se encuentra ocupando el tercer puesto de todos los competidores en el mercado.

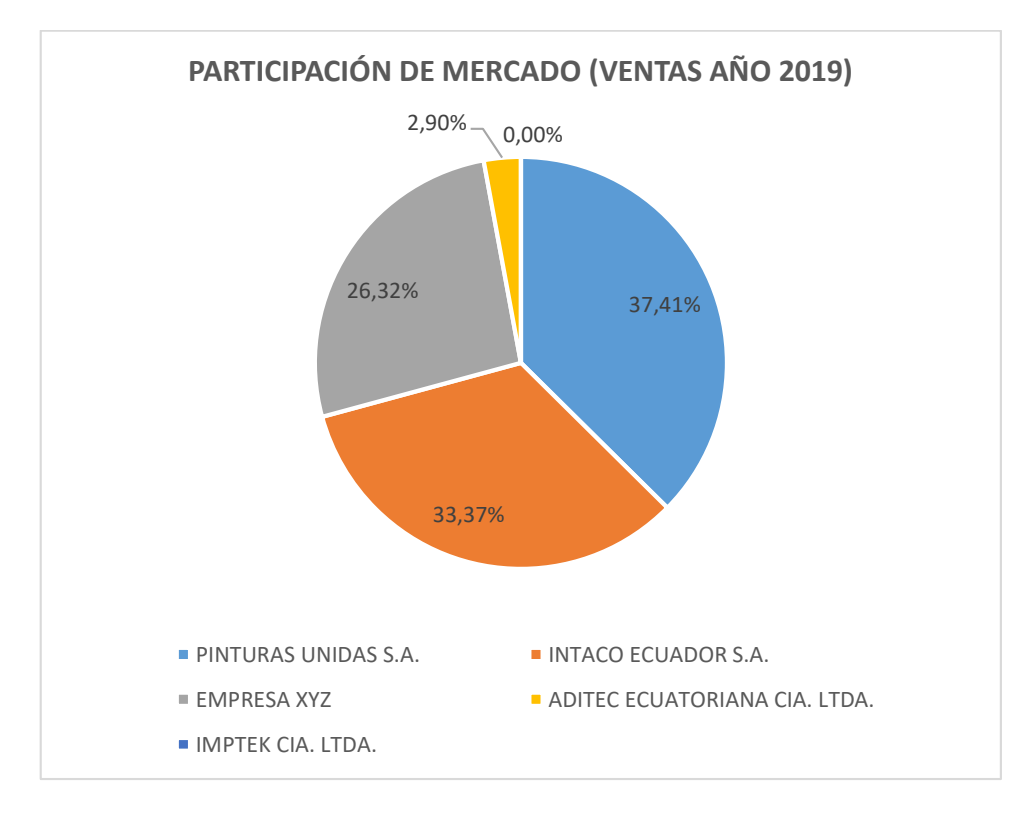

*Ilustración 6 Participación de mercado (Ventas año 2019)*

<span id="page-32-0"></span>Para este caso nos enfocaremos en su principal competidor con las mismas líneas de productos, para lo cual se presenta la participación entre ambos, lo que se considera importante para las estrategias a seguir con la finalidad de ganar espacio a nivel geográfico y a su aumentar la participación del mercado.

*Elaborado por: los autores*

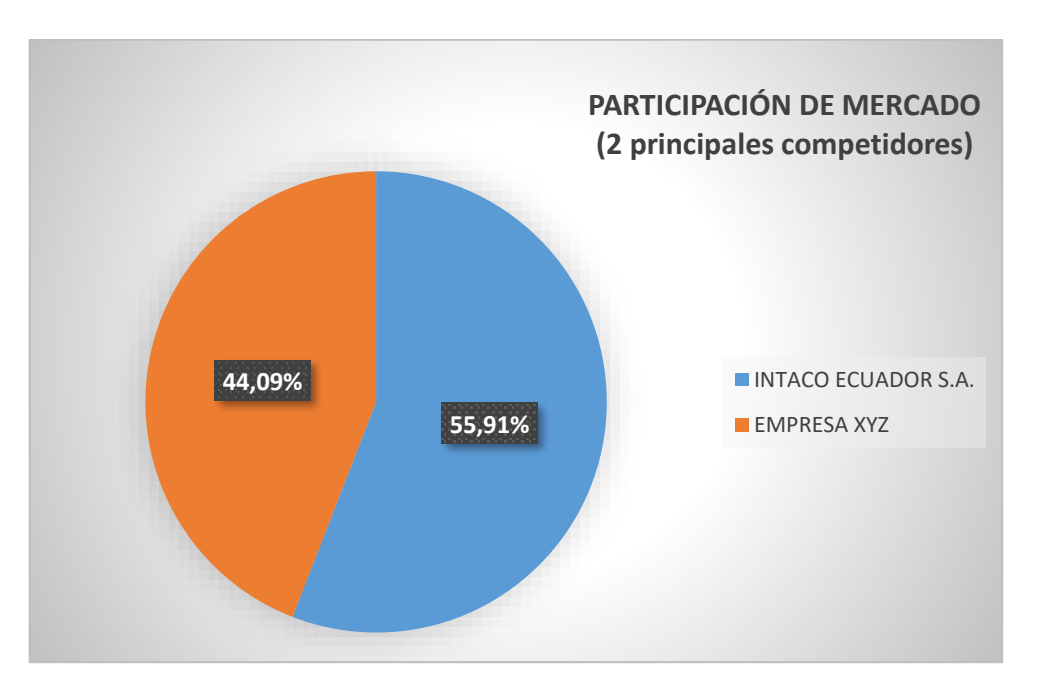

*Ilustración 7 Participación de Mercado (2 Principales competidores)*

*Elaborado por: los autores*

<span id="page-33-0"></span>La empresa de la competencia cuenta con una cartera de productos similares a la que posee la empresa XYZ.

La estrategia del competidor INTACO se basa en:

- Realizar mucha publicidad
- Capacitar y formar al personal
- Precios competitivos, disminución de precios por volumen en compras.
- Prevención en la contaminación ambiental.

Para la empresa XYZ un factor clave para el éxito es el trabajo de investigación y

desarrollo y su estrategia está definida por:

- Competencias básicas definidas, a saber, la unión, el sellado, el amortiguamiento, el refuerzo y la protección de las estructuras.
- La tecnología que aumentan la seguridad de los productos finales y permiten una mayor libertad de diseño
- Optimización del proceso de fabricación reduciendo los tiempos de producción
- Publicidad que le da a sus productos con marca reconocida.
- Productos de alta calidad.

Como anteriormente se ha mencionado la empresa XYZ con un rival directo, ya que vende los mismos productos a precios más bajos, sin embargo, una fortaleza con la que cuenta nuestra empresa es que sus productos son de alta calidad. En el gráfico se refleja que la empresa XYZ posee el 44,09% de las ventas de sus diferentes productos en comparación a Intaco que tiene el 55,91%.

#### 2.4.2.1.2 AMENAZA DE PRODUCTOS Y SERVICIOS SUSTITUTIVOS

En el mercado existen muchos productos sustitutos o similares que son utilizados en el sector de la construcción, sin embargo, la empresa XYZ se identifica por su producción fabricación y comercialización de productos de buena calidad.

Entre los productos que pueden reemplazar constan los que fabrican las empresas como Intaco y Aditec, ya que estos productos a pesar de que tienen diferentes componentes pueden cumplir la misma función que se requiere. Sumado a aquello existen productos que pueden ser sustitutos debido al nivel de precios bajos, pero no con la misma calidad y garantía.

A continuación, se detallan los productos sustitutos de la empresa XYZ:

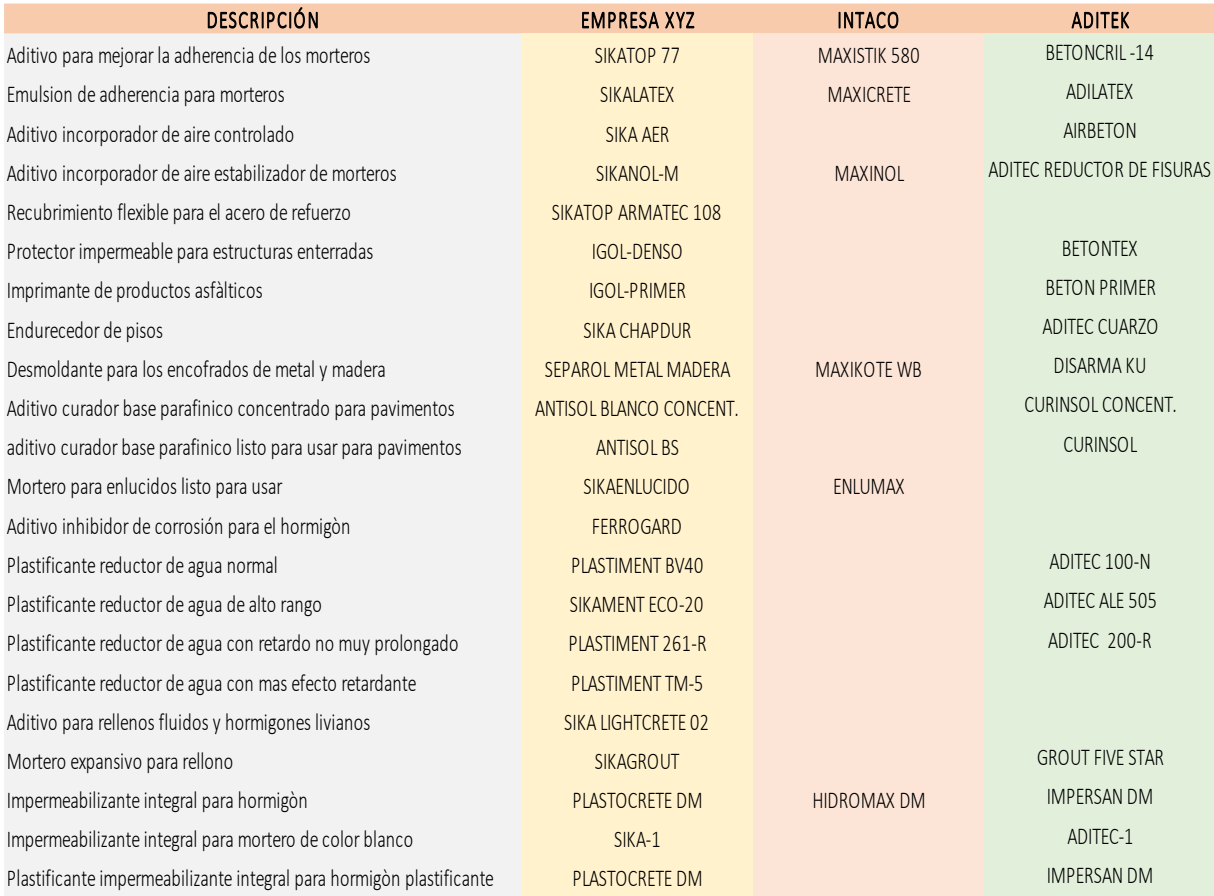

*Ilustración 8 Productos Sustitutos*

*Elaborado por: los autores*

## <span id="page-35-0"></span>2.4.2.1.3 AMENAZA DE NUEVOS COMPETIDORES

En cuanto a la amenaza del ingreso de nuevos competidores al sector de la actividad de manufactura en la cual se encuentra la empresa XYZ existen fuertes barreras de entrada como son: la experiencia, el capital requerido para la adquisición de maquinarias y tecnología para fabricar productos al nivel de lo ofertado por la empresa XYZ, las economías de escala que permiten producir en mayor cantidad y a costos más bajos.

No obstante, existen diversas actividades de manufactura, las mismas que son una oportunidad para nuevos competidores en la industria; además las empresas en el campo de la construcción también es una amenaza ya que pueden convertirse en sus posibles nuevos
competidores con el deseo de ganar participación de mercado, lo que se reflejaría en una reducción del margen de ganancia de la empresa XYZ.

Entre las empresas consideradas como nuevos competidores en el ingreso de la fabricación de los productos de la gama de la empresa XYZ se encuentran:

- GRUPO PECAMBELL AZUPEGA
- DISMA C. LTDA.
- ADMIX CIA. LTDA. SETMIX
- TESPECON TECNOLOGIA ESPECIALIZADA PARA LA CONSTRUCCION CIA. LTDA.
- BASF ECUATORIANA S.A.
- EUCO ECUADOR

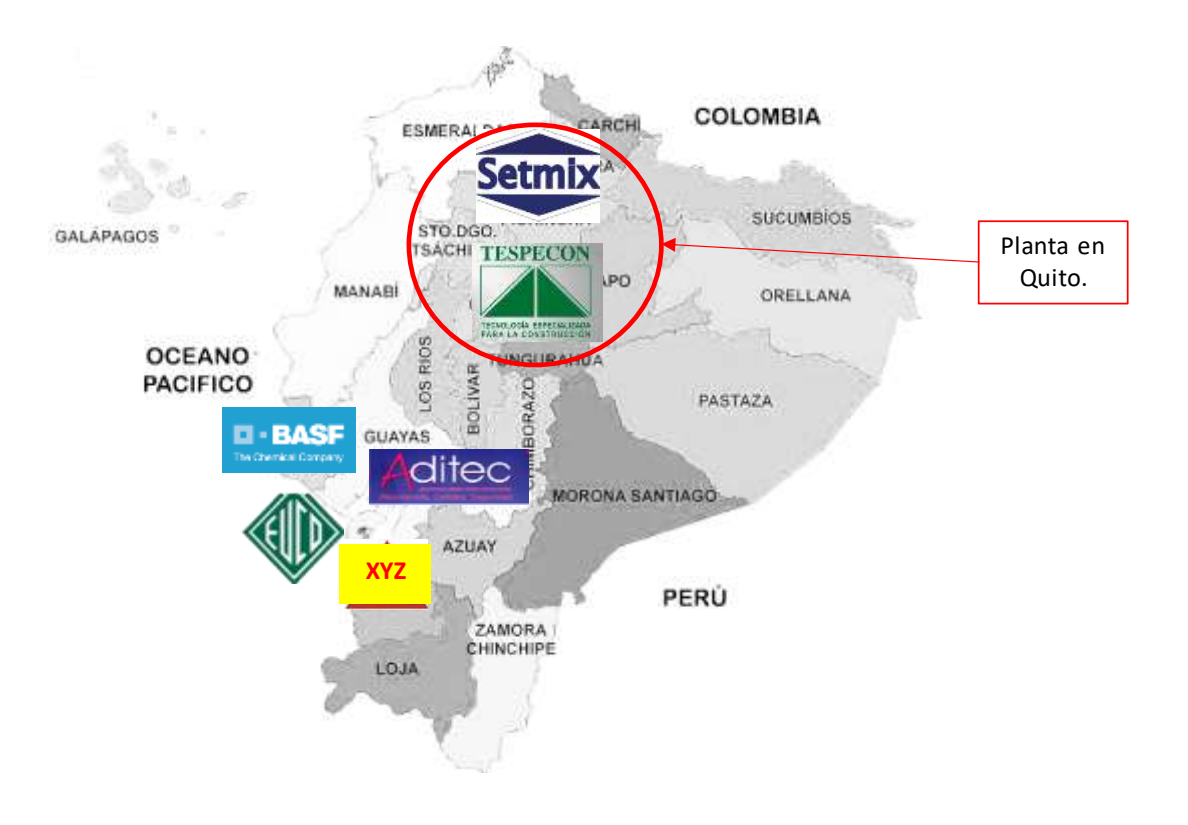

*Ilustración 9 Nuevos competidores*

*Elaborado por: los autores*

#### 2.4.2.1.4 PODER DE NEGOCIACIÓN CON LOS PROVEEDORES

La relación que se mantenga con los proveedores es de mucha importancia en la industria del sector manufacturero y para el caso en estudio como es la empresa XYZ; ya que el acceso que se tenga con respecto a la materia prima y a los bienes necesarios para la producción es indispensable para brindar al cliente un producto de calidad y mantener el stock requerido.

La empresa XYZ cuenta con un Código de Conducta del proveedor, en el cual se asume la responsabilidad de la sostenibilidad a lo largo de la cadena de valor e incluye proveedores. Desde el año 2015, el "Código de conducta del proveedor", es vinculante para todos los nuevos proveedores y se está extendiendo gradualmente a los proveedores existentes. A finales de 2018, el acuerdo fue respaldado por un total de 6.936 proveedores (+ 34% frente a 2017) y, mientras tanto, cubre el 81% del valor del gasto directo. De este modo, la empresa XYZ garantiza que los proveedores estén informados de las expectativas y pautas éticas, ambientales y sociales y que lleven a cabo sus procesos de conformidad con los criterios de sostenibilidad.

Además, se realiza la Calificación y evaluación de proveedores, en el cual el proceso que se sigue son los principios de sostenibilidad principales (económicos, sociales y ecológicos) para la calificación y evaluación de proveedores. El proceso de evaluación de proveedores en varias etapas tiene tres elementos centrales: comienza con el compromiso de cumplir con el Código de conducta del proveedor y la finalización de un formulario de autoevaluación.

#### 2.4.2.1.5 PODER NEGOCIACIÓN DE LOS CLIENTES

Para la empresa XYZ, el éxito de la compañía está basada en la confianza de sus clientes, además de la confianza en los productos que se están comercializando en el mercado.

Todos los productos de la empresa XYZ están elaborados pensando en lograr el éxito de los clientes y para de esta manera mantener los existentes o construir nuevos clientes con relaciones duraderas y de beneficio no solo para el corto sino también para el largo plazo.

Una de las características que determina el poder de negociación en este estudio es la existencia de los sustitutos en lo cual la empresa XYZ se caracteriza por ofrecer un producto con valor agregado y no quedar en desventaja frente a los competidores y así lograr una negociación exitosa y rentable con todos sus clientes.

En la siguiente imagen podemos observar los clientes en la regional Quito que tenemos al momento y los nuevos mercados de clientes con plantas de concreto pequeñas y medianas que nos permitirán un mayor crecimiento y cobertura del producto.

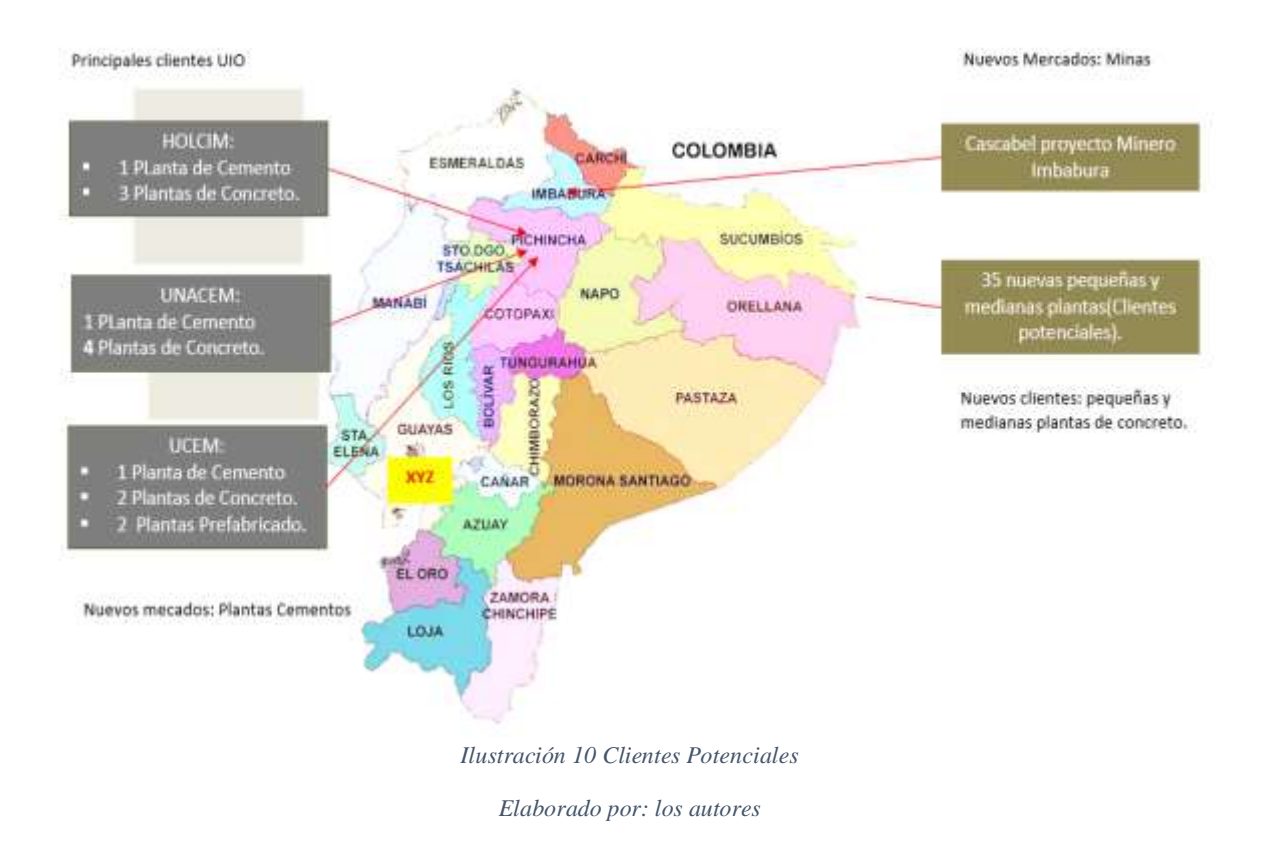

# **2.5 ANÁLISIS DE LA SITUACIÓN DE LA EMPRESA**

# **2.5.1 PLANIFICACIÓN ESTRATÉGICA DE LA EMPRESA**

## *2.5.1.1 MERCADO*

La empresa XYZ se enfoca en nueve grandes segmentos del mercado: producción de concreto, rehabilitación y reforzamiento de estructuras, pisos, recubrimientos para metal, impermeabilizaciones, cubiertas especiales, remodelación y acabados interiores, pegado y sellado en construcción y pegado y sellado en la industria que incluye, sector automotriz, refrigeración, marino y mucho más.

#### *2.5.1.2 MARCA*

La marca significa innovación, calidad y servicio, y es un vínculo sólido entre la compañía y sus clientes en todo el mundo, ya sea en grandes obras de construcción o en almacenes de materiales de construcción.

Las marcas muestran mucho más que tan solo la compañía de la que viene un producto incorpora la continuidad y solidez, es reconocido en todo el mundo como signo de calidad, innovación y servicio.

La compañía le da un alto valor en el uso consistente y estandarizado del logo y revisa el cumplimiento de los correspondientes lineamientos de diseño. Así, la protección de marca es una importante responsabilidad gerencial, administrada globalmente a nivel del grupo, así como localmente a nivel de país.

#### *2.5.1.3 INNOVACIÓN*

La capacidad de innovar es un factor clave para el éxito en mercados que cambian con rapidez. La empresa XYZ está invirtiendo permanentemente en el desarrollo de soluciones nuevas y avanzadas.

La Innovación es la clave del crecimiento y del aumento sostenible de la rentabilidad. La investigación organizada centralmente maneja programas de investigación de largo plazo, ofrece servicios analíticos y establece la administración de I&D, además la estrategia de I&D es la adaptación regional de productos, soluciones y aplicaciones.

El desarrollo de productos debe cumplir con estándares y normas internos y externos altamente exigentes en cuanto a calidad, protección al medio ambiente, la salud y la seguridad.

La empresa ha sido certificada bajo las normas ISO 9001 e ISO 14001 desde hace muchos años brindando así solucione sostenibles y durables generando así un impacto positivo en el entorno, logrando extender la vida útil de los edificios y las aplicaciones industriales para reducir el esfuerzo de mantenimiento, mejorar la eficiencia energética y de los materiales, y mejorar aún más la facilidad de uso y los perfiles de salud y seguridad. La empresa XYZ se esfuerza por invertir en una cartera de tecnologías y productos que reducen el consumo general de recursos limitados y la emisión de gases de efecto invernadero. "Más valor, menos impacto", ese es el lema de la estrategia sostenible de XYZ.

#### *2.5.1.4 POSICIONAMIENTO*

La marca XYZ significa innovación, calidad y servicio y es un vínculo sólido entre la compañía y sus clientes alrededor del mundo en grandes obras o en tiendas de la construcción. Sin embargo, el verdadero poder de la marca es que todos los empleados están comprometidos con cumplir y sobrepasar las expectativas de clientes, socios de negocios y otros grupos de interés. El grupo empresarial es consciente del hecho de que una marca fuerte representa una promesa cumplida. Y la meta es entregar no sólo calidad, innovación y servicio, sino además crear valor para los clientes.

#### *2.5.1.5 MISIÓN*

XYZ es una empresa dedicada a la investigación, fabricación y comercialización de productos y sistemas para la construcción y la industria. Provee con calidad productos y servicios que cumplen las expectativas de los clientes. Asume y cumple la responsabilidad con el estado, la comunidad, conservación del ambiente, seguridad y salud de los trabajadores.

#### *2.5.1.6 VISIÓN*

Para el año 2024 espera haber logrado mantener el liderazgo en los mercados objetivos, a través de la participación en nuevos segmentos o nichos de mercados mediante la introducción de productos innovadores por medio del soporte técnico y comercial a los clientes. Comprometidos con la sostenibilidad, seguridad, salud industrial y la satisfacción de los accionistas y clientes.

## *2.5.1.7 VALORES Y PRINCIPIOS*

Cinco principios de gestión expresan la cultura corporativa y son la base del éxito futuro:

- Cliente Primero
- Coraje para la Innovación
- Sostenibilidad e Integridad
- Empoderamiento & Respeto
- Gestión para Resultados

# **2.5.2 ANÁLISIS FODA**

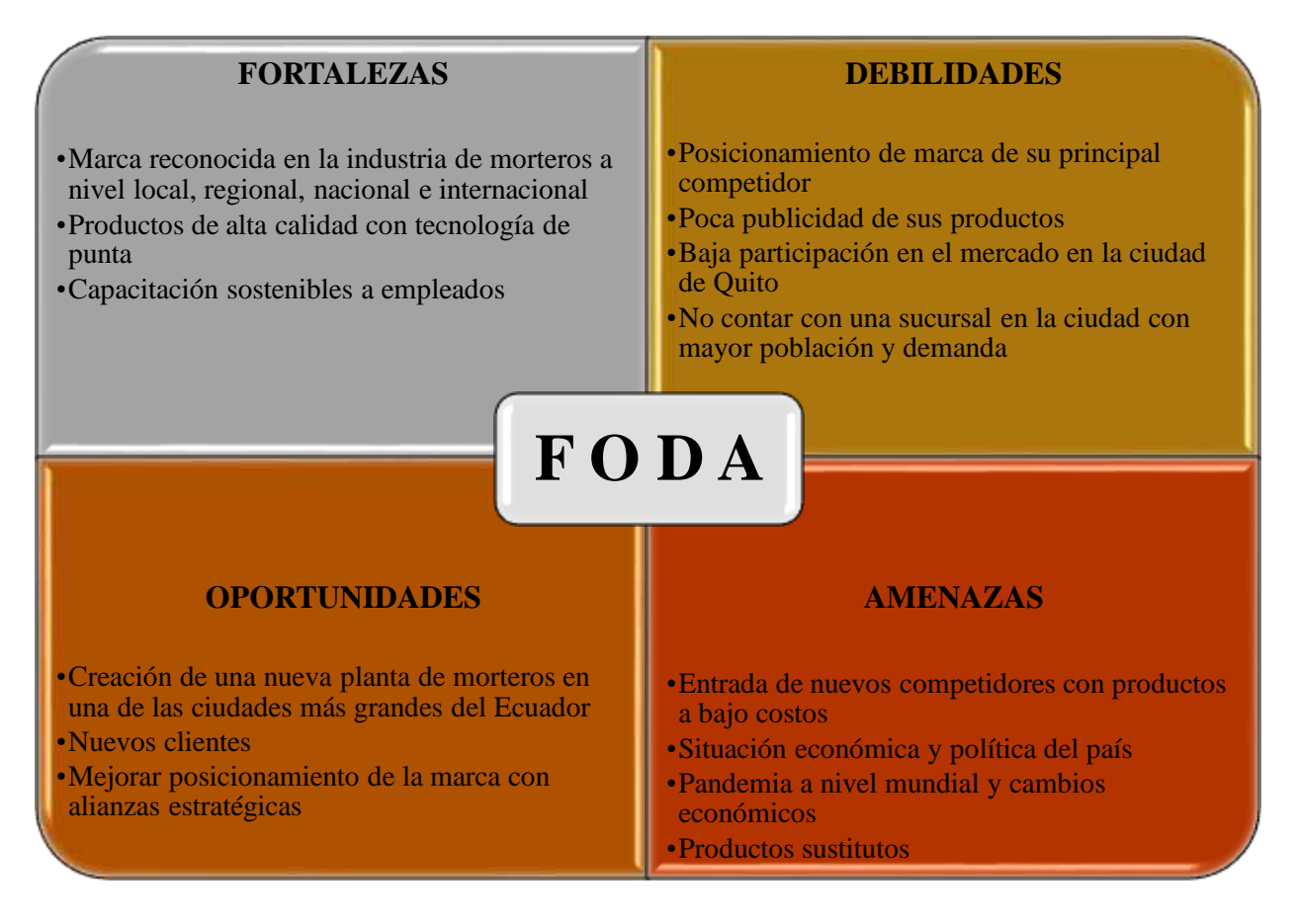

*Ilustración 11 Análisis FODA*

*Elaborado por: los autores*

# **2.5.3 DESCRIPCIÓN Y DETALLE DE LOS PRODUCTOS**

XYZ, líder de productos químicos a nivel mundial, fabrica y comercializa soluciones en la construcción y obra civil, además de servicios en la reparación y protección del sellado, impermeabilización el pegado en la industria, transporte, marina y equipos, además incluye aditivos, morteros, adhesivos, y refuerzo estructural en pavimentos.

Entre su portafolio de productos tenemos los siguientes:

 CONCRETO: La empresa XYZ ofrece soluciones Concreto Premezclado, Prefabricado, Lanzado, Plastificantes, Fibras para concreto, esenciales para concreto, aditivos impermeabilizantes y mucho más.

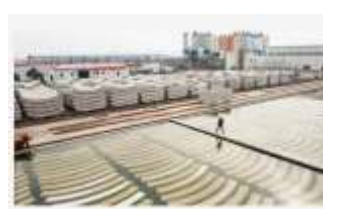

*Ilustración 12 Concreto*

 PISOS: Ofrece pisos para áreas de procesos húmedos y secos en la industria, áreas de almacenamiento, parqueaderos y otros.

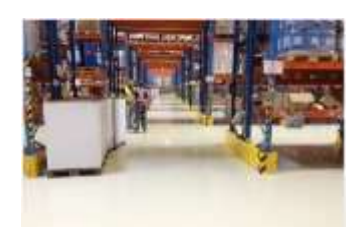

*Ilustración 13 Pisos*

REHABILITACIÓN DE ESTRUCTURAS: reparación, reforzamiento y

protección integral de estructuras de hormigón. Adicionalmente cuenta con sistemas para la industria como Grouts y anclajes químicos. Cuenta con sistemas CFRP (Carbon Fiber Resin *Ilustración 14 Rehabilitación de*  Products) de fibras de carbono (platinas y mantos).

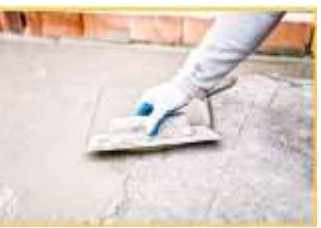

*Estructuras*

 SELLADO Y PEGADO: Soluciones para Sellado Estructural, Asfaltico, Arquitectónico, Pegado Estructural, Pegado Arquitectónico, Masilla para Grietas y Fisuras, Espumas de Poliuretano, Herramientas y otros *Ilustración 15 Sellado y Pegado*

45

# MORTEROS PREDOSIFICADOS: Listos para

usar

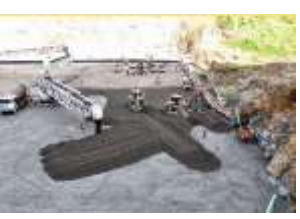

*Ilustración 16 Morteros Predosificados*

- IMPERMEABILIZACIÓN: Impermeabilización de cimentaciones, de túneles, de piscinas y cisternas, de paneles de puentes, plantas de tratamiento y más
- PEGANTE DE CERÁMICAS: Soluciones para Pegas para Cerámica y Porcelanato

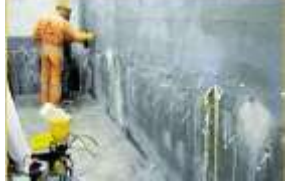

*Ilustración 17 Impermeabilización*

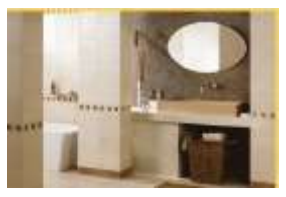

*Ilustración 18 Pegante Cerámica*

 EMPASTES: Soluciones para recubrir paredes dando un acabado liso y estético, aumentando la resistencia a la humedad

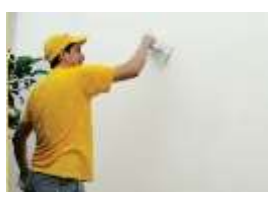

*Ilustración 19 Empaste*

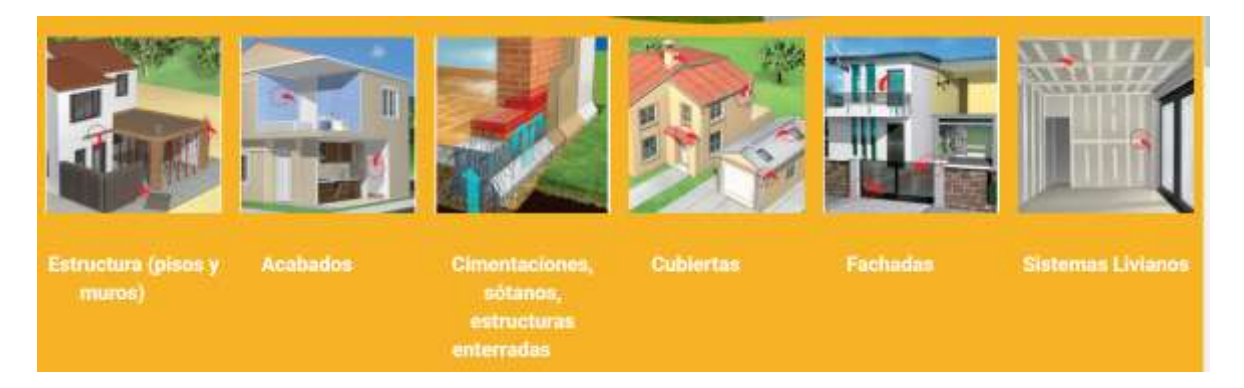

*Ilustración 20 Portafolio de Líneas de Productos*

Los productos de la empresa XYZ han brindado un amplio portafolio de soluciones y conocimiento especializado a través de los años en proyectos que van desde aeropuertos, túneles y escuelas. La principal obra en la que XYZ sido participes es: Metro de Quito brindando así mayor durabilidad y calidad.

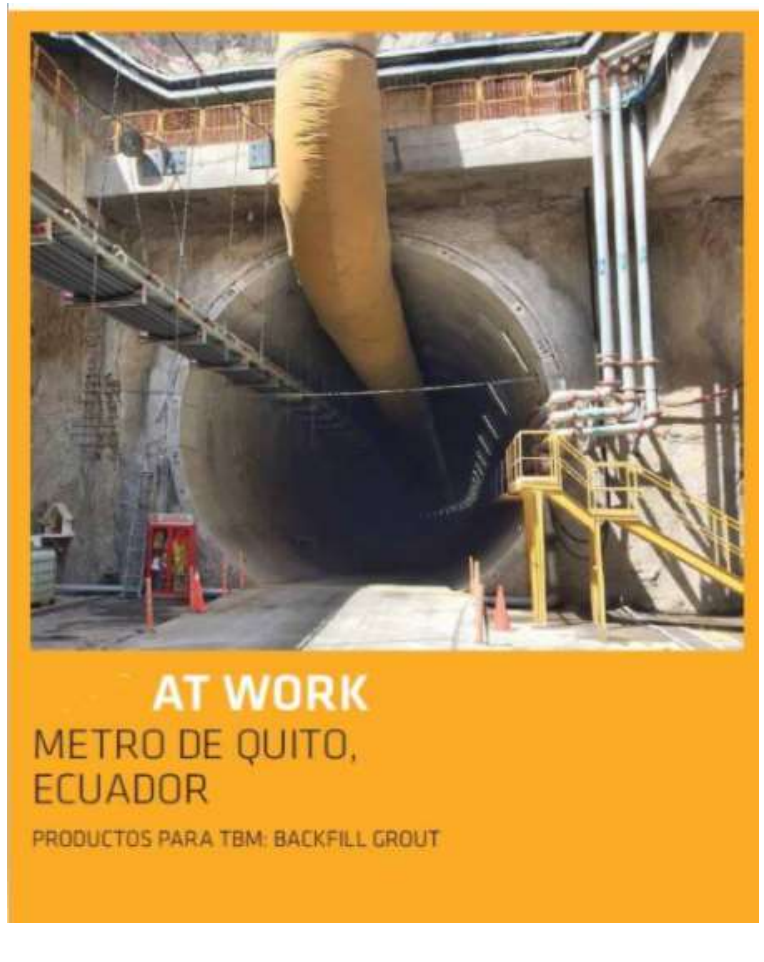

*Ilustración 21 Obras Realizadas*

## **2.5.4 FLUJOGRAMA DEL PROCESO PRODUCTIVO**

El flujograma del proceso productivo interno para la elaboración de los productos antes descritos con las condiciones de los estándares de calidad y normas establecidas por la empresa se expondrá a continuación:

> 1. El proceso inicia con la recepción de las materias primas utilizadas para la producción.

- 2. Las materias primas se mezclan pasan por el elevador; para garantizar la uniformidad de cada una de ellas y minimizar la variabilidad en su composición química, luego se almacenan se transportan a las tolvas, para ser dosificadas en los diferentes procesos.
- 3. Una vez las materias primas obtienen la temperatura necesaria pasan por la tolva de descarga para llegar a la empacadora
- 4. La empacadora comienza a empacar el producto en las presentaciones de disponibles en lo referente a pegantes cerámicas en 20 y 25Kg., Morteros 10 y 20 Kg. Y Morteros técnicos 40kg. El proceso de empaque se realiza mediante un empacado automático.
- 5. Luego se almacena en la bodega Producto Terminado, máximo 2 filas de estibas (20 Sacos por estiba). Se receptan pedidos de los clientes y se procede al despacho del producto.

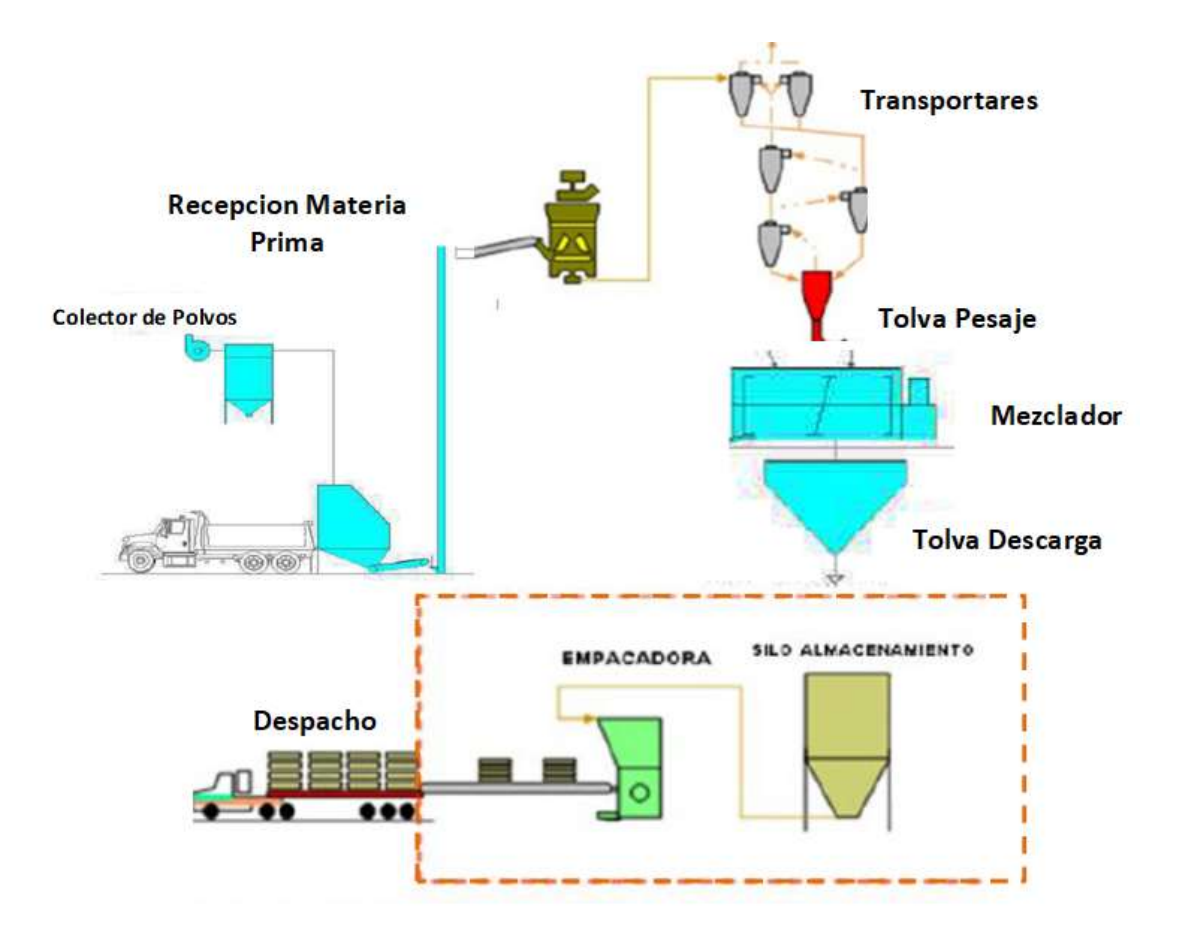

*Ilustración 22 Flujo Proceso Producción*

# **3 MARCO METODOLÓGICO**

## **3.1 METODOLOGÍA**

En este proyecto de ampliación de una nueva planta para la empresa XYZ, la metodología desarrollada permitirá un análisis respecto a su estudio técnico, estudio económico y financiero, con la finalidad de obtener suficiente información para la toma de decisiones y la puesta en marcha del proyecto de inversión.

Antes de profundizar los estudios que forman parte de la metodología es importante conocer algunos conceptos claves tales como "El *proyecto de inversión* es un plan que, si se le asigna determinado monto de capital y se le proporcionan insumos de varios tipos, producirá un bien o un servicio, útil a la sociedad" (Baca Urbina, 2010, p.2).

"La *evaluación de proyectos* se entenderá como un instrumento que provee información a quien debe tomar decisiones de inversión" Sapag et al. (2014).

"La viabilidad es un análisis que tiene por finalidad conocer la probabilidad que existe de poder llevar a cabo un proyecto con éxito" Enrique Rus Arias (08 de mayo, 2020). Viabilidad. https://economipedia.com/

Es por este motivo que, para determinar la viabilidad de un proyecto se debe recopilar e identificar distintas variables como son los supuestos, estudios previos, demanda, inversión y las diferentes opciones de evaluación para definir cuál es la más conveniente y eficiente.

Sapag Chain (2014) manifiesta que: El estudio de una inversión se centra regularmente en la viabilidad económica o financiera, y toma al resto de las variables únicamente como referencia. Sin embargo, cada uno de los factores señalados puede, de una u otra manera, determinar que un proyecto no se concrete en la realidad. (p. 2).

Para analizar la viabilidad del proyecto, empezaremos por identificar cada uno de los estudios que se detallarán en los capítulos posteriores.

El estudio de mercado, que "se denomina a la primera parte de la investigación formal del estudio. Consta de la determinación y cuantificación de la demanda y la oferta, el análisis de los precios y el estudio de la comercialización" (Baca Urbina, 2010, p. 7)

La investigación para este estudio se la tomará de fuentes de tipo primario, ya que son las que nos proporcionarán información actualizada y confiable, ya que los datos son verificables.

Las variables para intervenir en este estudio de mercado son:

- Demanda del mercado (volúmenes de ventas)
- Oferta del mercado
- La competencia
- Los proveedores del producto

"El estudio técnico tiene por objeto proveer información para cuantificar el monto de las inversiones y de los costos de operación pertinentes a esta área" (Sapag et al, 2014, p.32).

Variables para considerarse:

- Localización del proyecto
- Ingeniería y diseño de la planta

El estudio económico que tiene como objetivo ordenar la información referente a la parte económica y elaborar el detalle en cuadros de apoyo y entendimiento para el último estudio.

Baca Urbina (2010) manifiesta que el estudio económico: Comienza con la determinación de los costos totales y de la inversión inicial a partir de los estudios de ingeniería, ya que estos costos dependen de la tecnología seleccionada. Continúa con la determinación de la depreciación y amortización de toda la inversión inicial. Otro de sus

puntos importantes es el cálculo del capital de trabajo, que, aunque también es parte de la inversión inicial, no está sujeto a depreciación ni a amortización, dada su naturaleza líquida. Los aspectos que sirven de base para la siguiente etapa, que es la evaluación económica, son la determinación de la tasa de rendimiento mínima aceptable y el cálculo de los flujos netos de efectivo. Ambos, tasa y flujos, se calculan con y sin financiamiento. Los flujos provienen del estado de resultados proyectados para el horizonte de tiempo seleccionado (p. 8)

A continuación, se indican las variables consideradas para el estudio económico:

- Inversiones
- Costos
- Capital de Trabajo
- Depreciaciones
- Amortización
- Estados Financieros
- Flujo de caja

"El estudio de la viabilidad financiera de un proyecto determina, en último término, su aprobación o rechazo. Este mide la rentabilidad que retorna la inversión, todo medido con bases monetarias" (Sapag et al, 2014, p.26).

En la evaluación financiera se tomará en cuenta que el dinero cambia a través del tiempo, para lo cual requiere un método para medir su rentabilidad; para lo cual se utiliza la tasa interna de rendimiento y el valor presente neto del flujo de caja, en donde mediante los respectivos cálculos se proyectará la viabilidad del proyecto.

Variables identificadas:

TMAR (Tasa Mínima Aceptable de Rendimiento)

- VAN (Valor Actual Neto)
- TIR (Tasa interna de retorno)

Análisis de sensibilidad

# **3.1.1 IDENTIFICACIÓN DE LAS VARIABLES Y CARACTERÍSTICAS PARA LA IMPLEMENTACIÓN DEL PROYECTO**

Para realizar proyectos de inversión se requieren conocer algunos parámetros y variables que influyen en la rentabilidad del proyecto.

El estudio de las variables influye en el fracaso o éxito de la propuesta de una nueva planta de la empresa XYZ, el cual creará las condiciones necesarias para la toma de decisiones.

Los resultados obtenidos en el análisis de las variables es lo que validará la viabilidad del presente proyecto.

Variables:

- Horizonte de evaluación para el proyecto
- Las fuentes de financiación
- Demanda del mercado: El volumen de ventas
- Recurso Humano: Personal, capacitación, experiencia, sueldo
- Infraestructura

# **3.2 ESTUDIO TÉCNICO**

La inversión de una nueva planta de la empresa XYZ, es un proyecto que va a necesitar un terreno con una localización estratégica y un tamaño óptimo, adquisición de maquinarias, diseño e instalaciones para la nueva infraestructura. Por tal motivo debe efectuarse un estudio técnico para determinar los costos del proyecto además de un análisis sobre el apalancamiento y el retorno de la inversión.

El presente estudio técnico tiene como finalidad abordar aspectos como son: la localización del proyecto, el tipo y la cantidad de equipos y maquinarias a necesitar para operar la nueva planta y precisar los costos iniciales del proyecto.

En resumen, se pretende resolver las preguntas referentes a dónde, cuánto, cuándo, cómo y con qué producir lo que se desea, por lo que el aspecto técnico-operativo de un proyecto comprende todo aquello que tenga relación con el funcionamiento y la operatividad del propio proyecto. (Baca Urbina, 2010, p.74)

#### **3.2.1 LOCALIZACIÓN DEL PROYECTO**

La determinación del sitio donde se va a implementar y localizar el proyecto es un factor relevante para la toma de decisiones ya que debe ir acorde a la planificación y estrategias de desarrollo, considerando la distancia de los mercados a los cuales se pretende llegar, además de la disponibilidad de la materia prima y los costos que implica aquello.

## *3.2.1.1 MACROLOCALIZACIÓN*

La nueva planta de la empresa XYZ se ha considerado su macro localización en la Provincia de Pichincha, en la cabecera cantonal del Distrito Metropolitano de Quito, aprovechando la disponibilidad local de materias primas y menores costos logísticos, cercanía al mercado consumidor; además escogido en función de la población, oportunidad de incrementar su participación en el mercado, disponibilidad del terreno, con servicios básicos e industrias operando a su alrededor.

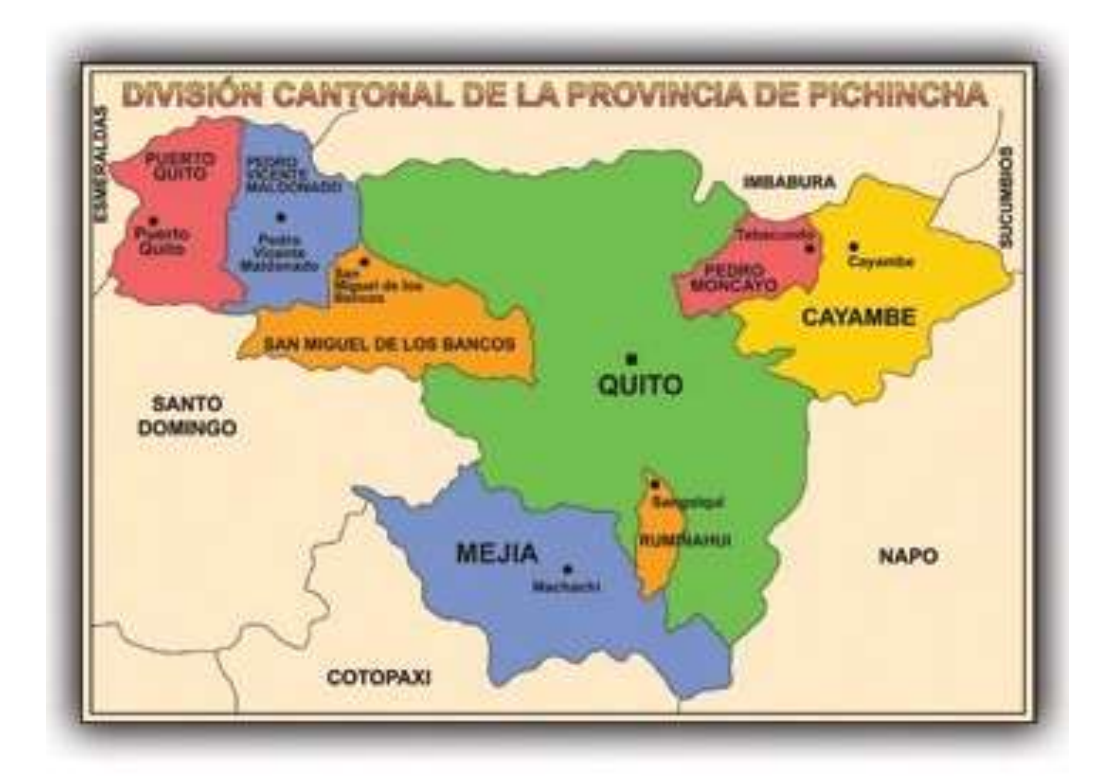

*Ilustración 23 Macro localización*

 *Fuente: [http://playhouseecuatoriano.com/divicion\\_cantonal\\_de\\_la\\_provincia\\_de\\_pichincha.html](http://playhouseecuatoriano.com/divicion_cantonal_de_la_provincia_de_pichincha.html)*

## *3.2.1.2 MICROLOCALIZACIÓN*

La selección del terreno es una de las partes más importantes para la ejecución del proyecto para lograr la mayor rentabilidad. Hemos seleccionado los factores que se consideran parte fundamental para la localización de un proyecto. En la siguiente tabla 5 podemos observar el comparativo de 3 opciones de terreno donde se utilizó el Método Cuantitativo con una escala determinada de 0 a 5 donde 5 es el puntaje más alto, luego de la evaluación realizada da como resultado la opción B debido a que tiene el puntaje ponderado más alto.

La opción B tiene el costo por metro cuadrado más barato y cuenta con servicios básicos disponibles, a pesar de no estar ubicada en el parque industrial este terreno está ubicado en una zona destinada para actividades industriales con otras industrias ya operando y cumpliendo con las especificaciones ambientales necesarias para su operación. Sapag et al. (2008) considera que:

Pero también puede suceder que el volumen de materia prima por transportar sea menor que el del producto terminado o que el costo del transporte de este último sea mayor, por su naturaleza, que el de la materia prima. En estas situaciones se tiende a localizar la planta cerca de los mercados. (p. 208).

"La ubicación más adecuada será la que posibilite maximizar el logro del objetivo definido para el proyecto, como cubrir la mayor cantidad de población posible o lograr una alta rentabilidad". (Sapag Chain,2011, p.136).

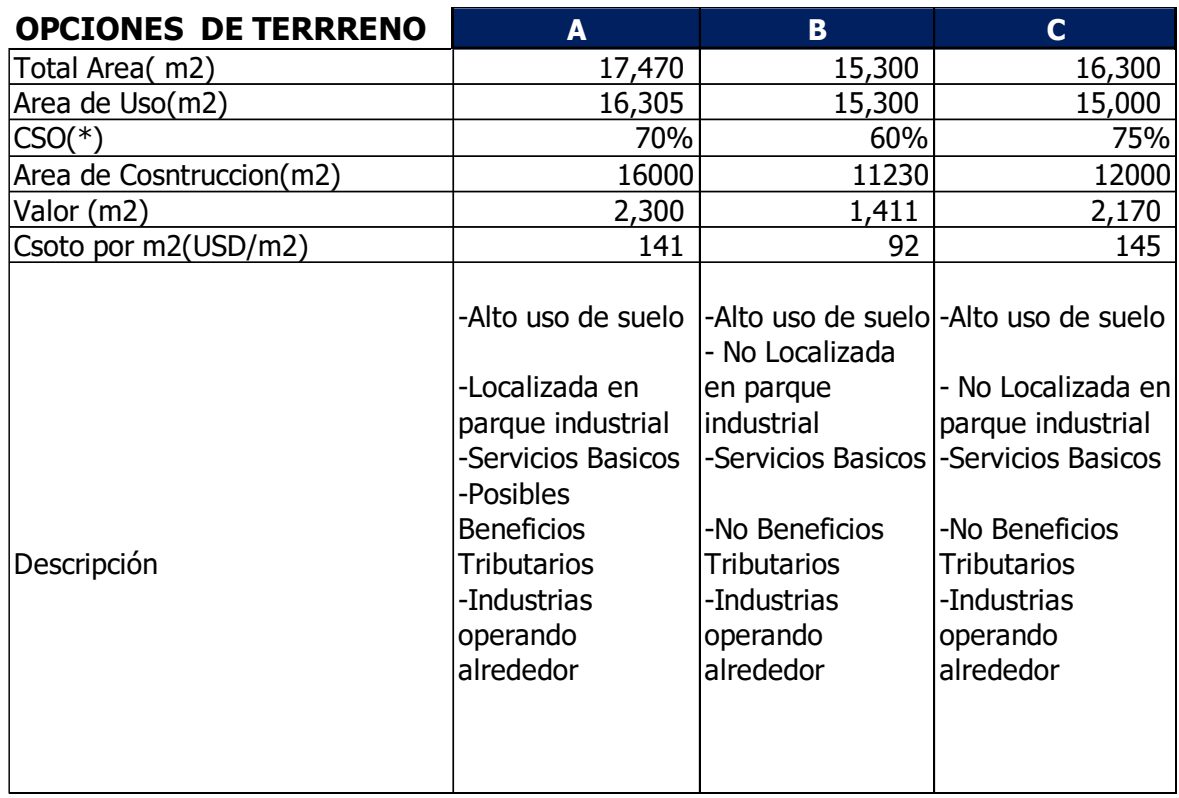

(\*) Coeficiente Ocupacio de Suelo

*Tabla 5 Opciones de Terreno*

*Elaborado por: los autores*

| <b>Peso</b> | <b>FACTOR</b>          |  |      |      |  | Calificación Ponderación Calificación Ponderación Calificación Ponderación |  |
|-------------|------------------------|--|------|------|--|----------------------------------------------------------------------------|--|
| 60%         | Costo por m2           |  | 2.40 | 3.00 |  | 1.80                                                                       |  |
| 20%         | Area de Uso            |  | 0.80 | 1.00 |  | 0.80                                                                       |  |
| 20%         | Beneficios Tributarios |  | 1.00 | 0.60 |  | 0.60                                                                       |  |
|             | <b>TOTAL</b>           |  | 4.2  | 4.6I |  | 3.2 <sub>2</sub>                                                           |  |
|             |                        |  |      |      |  |                                                                            |  |
|             |                        |  |      |      |  |                                                                            |  |

*Tabla 6 Calificación Selección de Terreno*

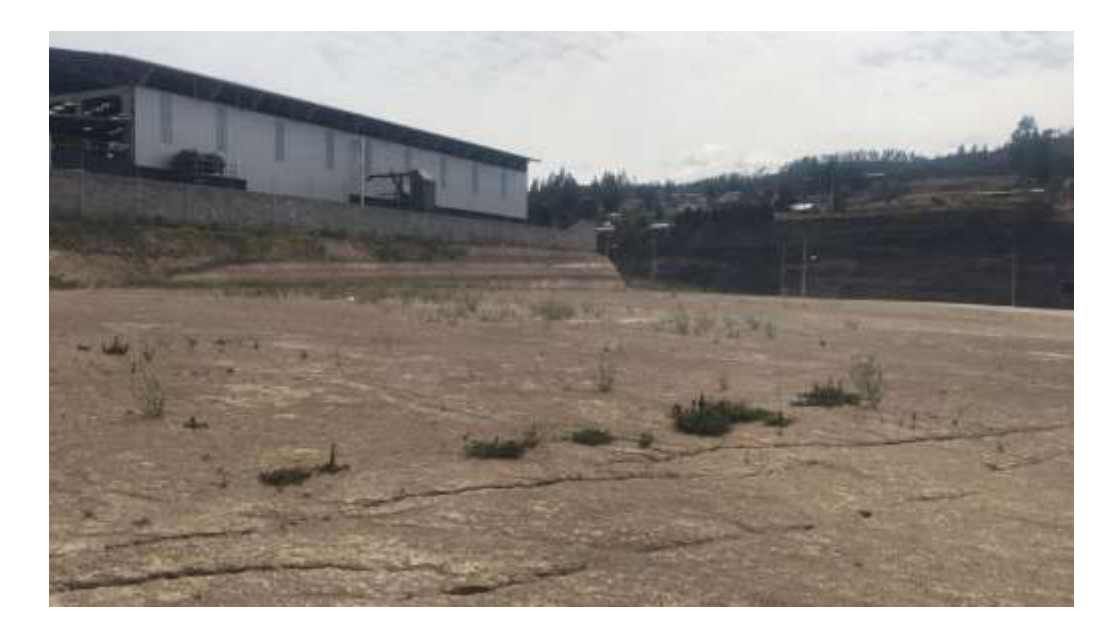

*Ilustración 24 Foto del terreno Elaborado por: los autores*

# **3.2.2 DISEÑO Y DISTRIBUCIÓN DE LA PLANTA**

El diseño de la planta de mortero de la empresa XYZ se la realiza con la finalidad de facilitar el control y supervisión en cada etapa, además la correcta operación de la planta productiva, con un adecuado diseño, organización y distribución de las diferentes áreas de trabajo y de maquinarias para el funcionamiento y productividad, considerando la óptima utilización del espacio disponible y evitando posibles riesgos al personal que se encontrará a cargo del proceso productivo.

# *Diseño de planta*

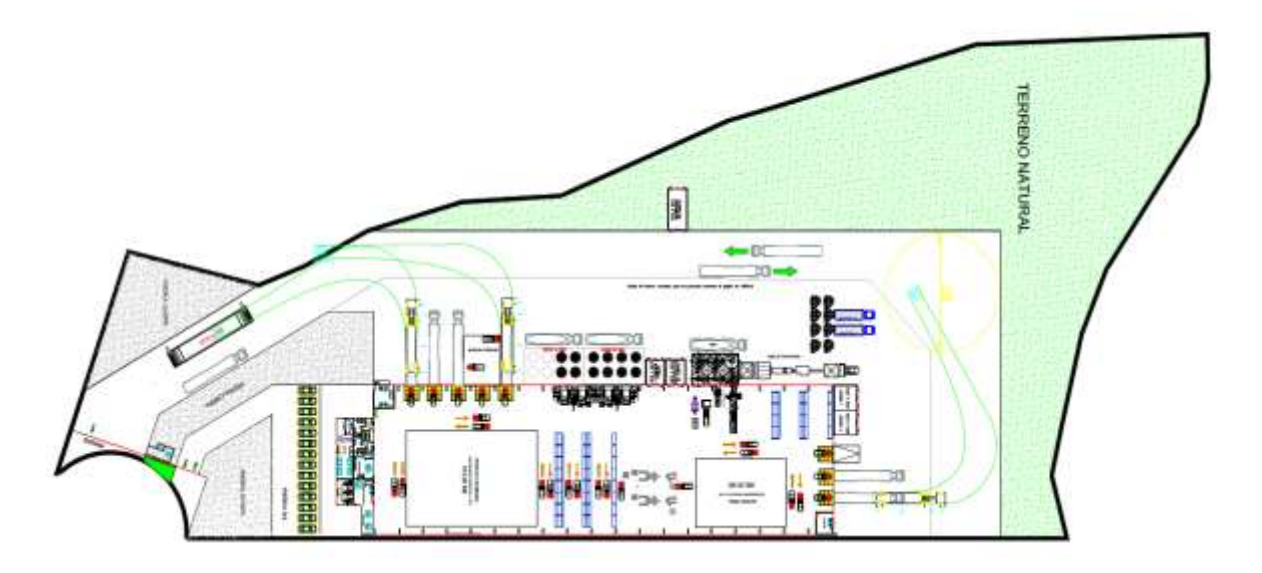

*Ilustración 25 Diseño de la Planta*

*Elaborado por: los autores*

# *Diseño Planta Mortero*

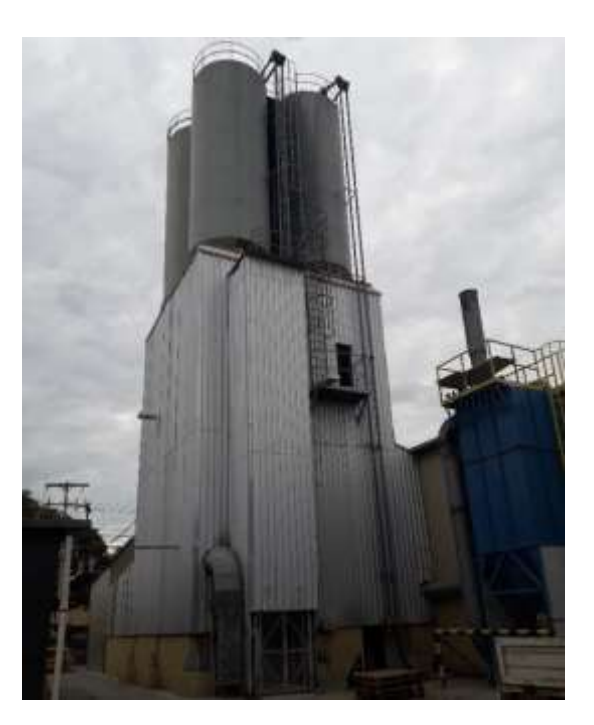

*Ilustración 26 Planta Mortero*

*Elaborado por: los autores*

#### **3.3 INVERSION INICIAL**

El estudio económico que revisaremos a continuación nos va a permitir realizar la evaluación de la rentabilidad económica del proyecto, en donde se tomara en cuenta los valores que se requieren para la realización del proyecto de inversión para así poder hallar la inversión que necesitará de manera total, el horizonte de tiempo, el presupuesto de ingresos y egresos, costos y gastos en los que se incurrirá.

El estudio de mercado como nos menciona Baca Urbina (2010) Comienza con la determinación de los costos totales y de la inversión inicial a partir de los estudios de ingeniería, ya que estos costos dependen de la tecnología seleccionada. Continúa con la determinación de la depreciación y amortización de toda la inversión inicial. (p.8)

En la inversión se detallará todas las adquisiciones que requiere la empresa para la creación de la nueva planta y su proceso productivo.

Dentro del proyecto de inversión se han tomado en consideración la inversión en activos fijos tangibles como son el terreno, infraestructura, así como la adquisición de maquinarias, mobiliarios y equipos, entre otros, para el inicio de su operación; a esto se lo llama la inversión fija.

#### *3.3.1.1 TERRENO*

El terreno para la nueva planta de la empresa XYZ en la ciudad de Quito tiene un área total de 15.300 metros cuadrados y un área de construcción de 11.230 metros cuadrados, el cual se encuentra en una superficie plana de alto uso de suelo y con todos los servicios básicos, ya que alrededor hay industrias operando.

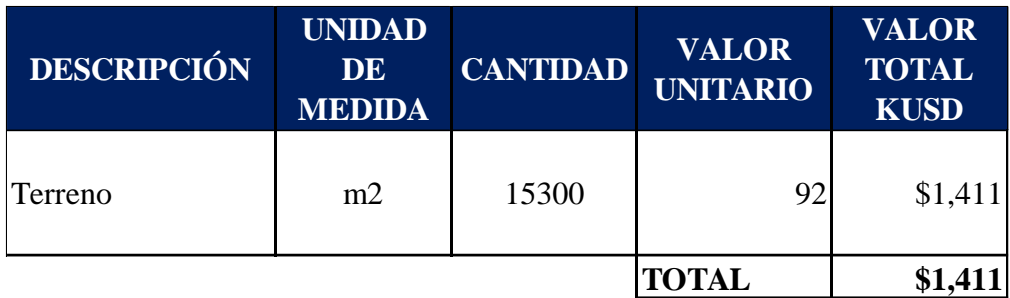

*Tabla 7 Terreno*

*Elaborado por: los autores*

#### *3.3.1.2 INFRAESTRUCTURA / OBRA CIVIL*

La obra civil, construcción o infraestructura que requiere la nueva planta de la empresa XYZ contiene todas las áreas para realizar las actividades como el centro de acopio, áreas de producción de los productos, instalaciones de las plantas, entre otros para un óptimo desempeño.

La nueva planta contará con una distribución en el cual se optimicen las actividades de las operaciones considerando los activos fijos necesarios para asegurar el funcionamiento correcto de la nueva planta. El espacio físico se lo determinó enlistando las áreas a necesitar y valorando cada una por su característica de construcción o especificación como se puede observar en la siguiente tabla 8:

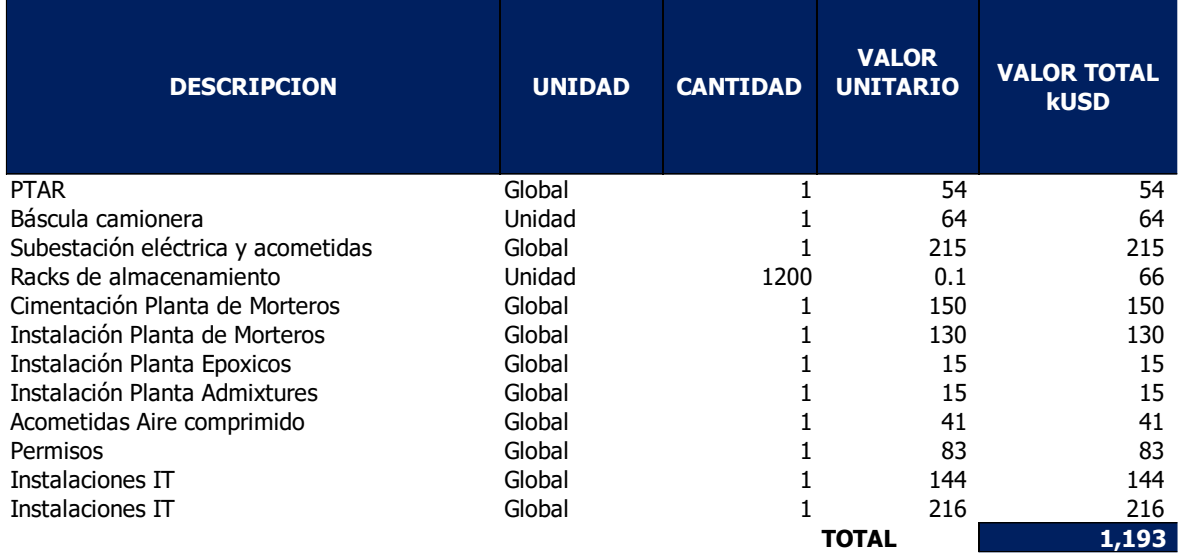

*Tabla 8 Infraestructura*

*Elaborado por: los autores*

#### *3.3.1.3 EDIFICIOS*

Para la edificación de la nueva planta se encuentra el espacio disponible con una construcción de 11.230 metros cuadrados, con sus respectivas áreas en las cuales se encuentran las de acopio, galpón, construcción de oficinas, entre otras.

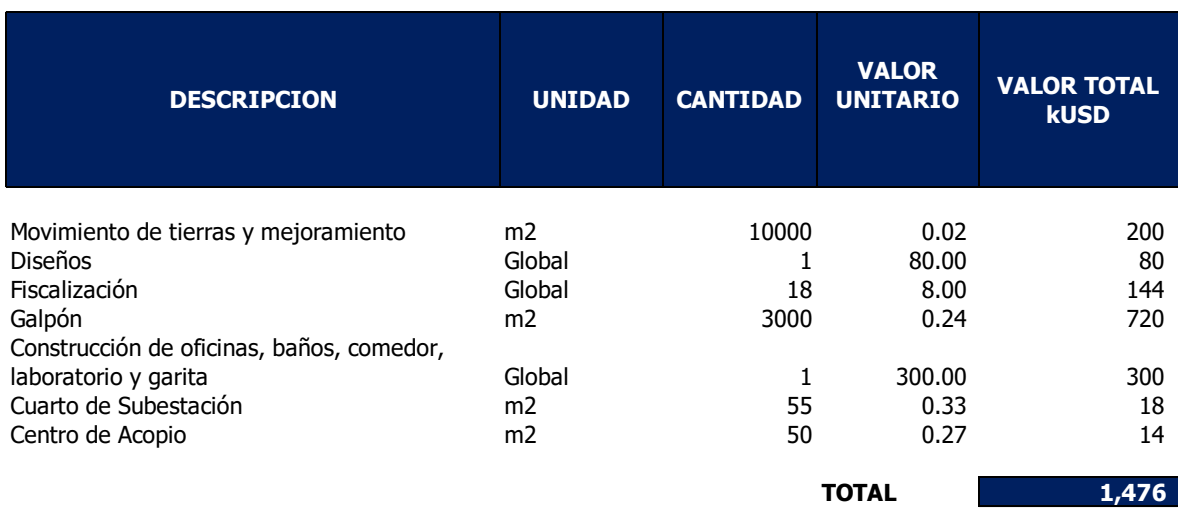

*Tabla 9 Edificios*

*Elaborado por: los autores*

### *3.3.1.4 MAQUINARIAS Y EQUIPOS*

La empresa requiere de maquinarias y equipos exclusiva con alta tecnología y con personal capacitado para un adecuado funcionamiento en la producción de los productos a ofertar.

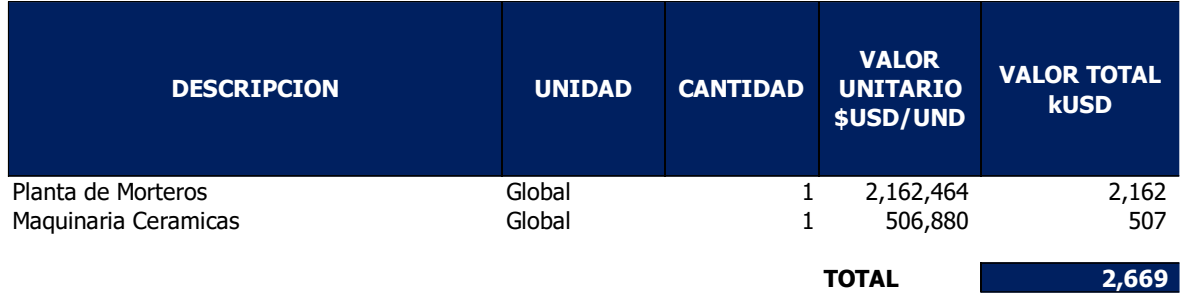

*Tabla 10 Maquinaria y Equipos*

*Elaborado por: los autores*

#### *3.3.1.5 MUEBLES Y ENSERES*

Entre los muebles y enseres necesarios se encuentran los equipos de laboratorio, muebles de oficina, comedor.

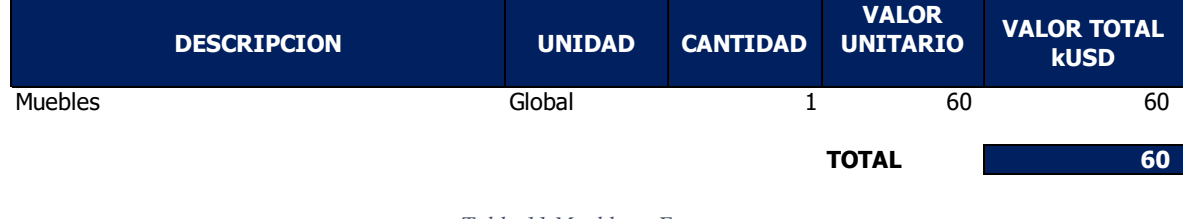

*Tabla 11 Muebles y Enseres*

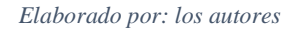

A continuación, en la Tabla 12 se detalla el total de la inversión a realizar consolidando desde el terreno hasta los muebles y enseres que se necesitarán en la ciudad de Quito para empezar sus operaciones dando un valor total de \$ 6,809kUSD.

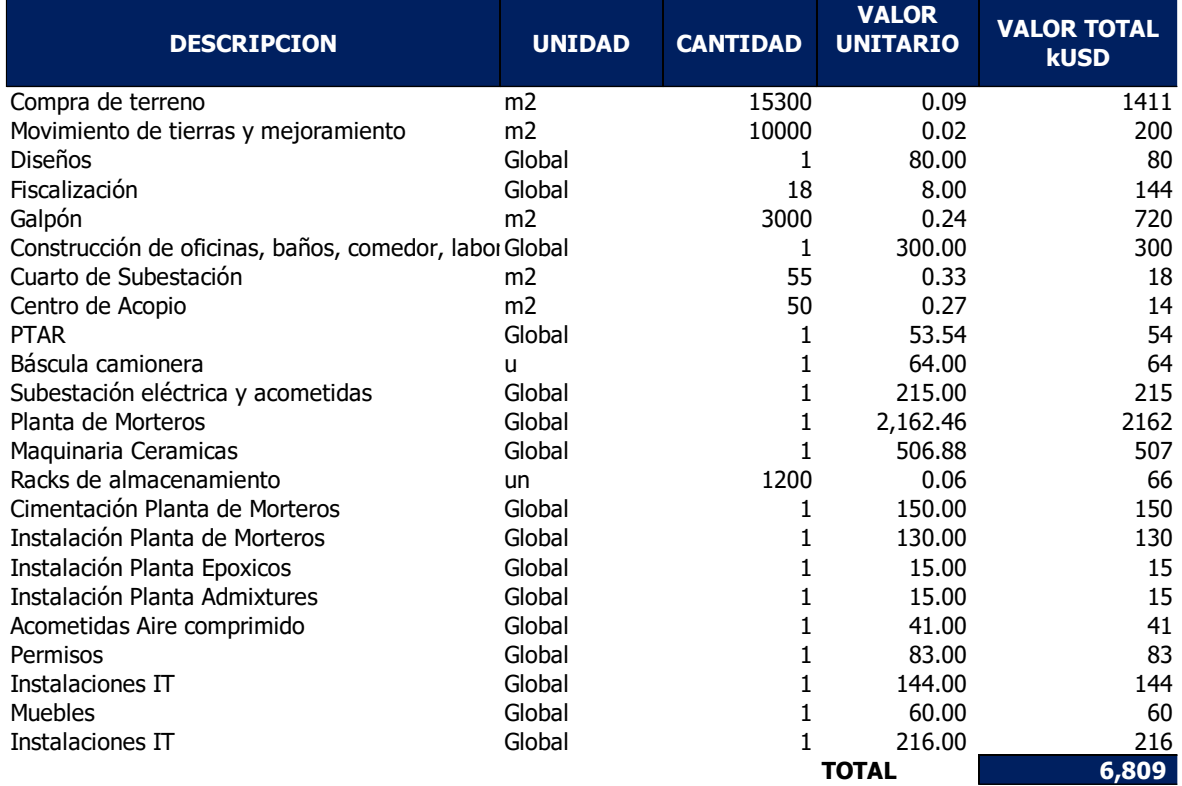

*Tabla 12 Inversión Requerida*

*Elaborado por: los autores*

# **3.3.2 DEPRECIACIONES**

Para realizar el cálculo de las depreciaciones de la inversión: en infraestructura,

edificios, maquinarias y muebles y enseres se utilizará el método de línea recta durante los

10 años del proyecto de la nueva planta de la empresa XYZ.

Las depreciaciones de las maquinarias, equipos se depreciarán acorde la siguiente

tabla 13 teniendo en consideración el tipo de activo:

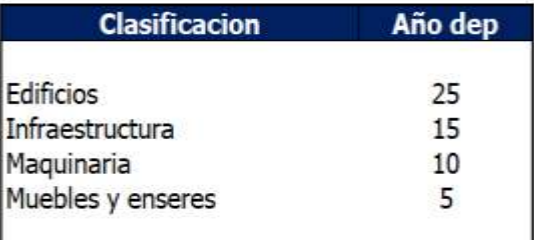

*Tabla 13 Años Depreciación*

*Elaborado por: los autores*

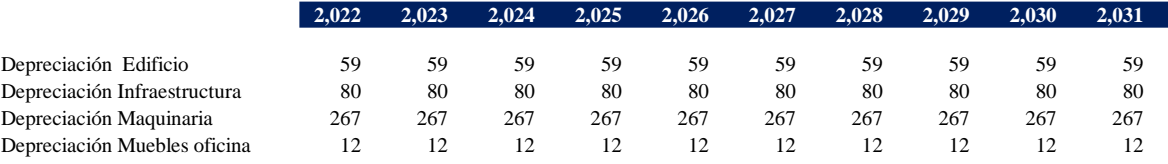

*Tabla 14 Valor proyectado Depreciación*

*Elaborado por: los autores*

El cálculo de cada activo en función del tiempo se puede observar en la tabla 14 con el correspondiente periodo fiscal, el único rubro cuyo monto varía es equipos de muebles y enseres que debe ser renovado al final del año 5.

## **3.3.3 CAPITAL DE TRABAJO**

Para determinar el capital de trabajo se utilizó el Método de déficit acumulado máximo donde se toma los ingresos y egresos desembolsables de cada año proyectado y así determinar el monto requerido para la operación del negocio. En el caso de la empresa XYZ tiene perdida hasta el 2023 y a partir del 2024 comienza a tener utilidad por lo que se requiere un capital de trabajo de 353 KUSD

|                                        | 2021 | 2,022                                 | 2,023                    | 2,024         | 2,025                 | 2,026                           | 2,027                           | 2,028          | 2,029                          | 2,030        | 2,031    |
|----------------------------------------|------|---------------------------------------|--------------------------|---------------|-----------------------|---------------------------------|---------------------------------|----------------|--------------------------------|--------------|----------|
| Ventas                                 |      | 0.0                                   | 1,086.5                  | 2,364.1       | 3,769.6               | 5,315.3                         | 7,016.8                         | 8,886.9        | 10,943.1                       | 12,859.2     | 14,937.2 |
| Morteros                               |      | $\overline{\phantom{a}}$              | 731                      | 1,718         | 2,805                 | 3,999                           | 5,315                           | 6,761          | 8,350                          | 9,752        | 11,264   |
| <b>Technical Mortars</b>               |      | ۰                                     | 61                       | 126           | 198                   | 276                             | 363                             | 457            | 562                            | 677          | 804      |
| Ceramicas                              |      | ۰                                     | 294                      | 519           | 767                   | 1,040                           | 1,339                           | 1,669          | 2,032                          | 2,430        | 2,870    |
| (-) Costo de ventas                    |      |                                       | 634                      | 1,267         | 1,961                 | 2,617                           | 3,433                           | 4,234          | 5,129                          | 6,032        | 7,011    |
| Morteros                               |      |                                       | 376                      | 808           | 1,319                 | 1,792                           | 2,381                           | 3,029          | 3,740                          | 4,369        | 5,046    |
| Morteros Tecnicos                      |      |                                       | 31                       | 57            | 90                    | 126                             | 150                             | 189            | 226                            | 272          | 323      |
| Ceramicas                              |      |                                       | 227                      | 401           | 552                   | 700                             | 902                             | 1,017          | 1,163                          | 1,391        | 1,643    |
| (=) Utiidad Bruta                      |      | $\overline{\phantom{a}}$              | 453                      | 1,097         | 1,809                 | 2,698                           | 3,584                           | 4,653          | 5,814                          | 6,828        | 7,926    |
| (-) Gastos operativos                  |      |                                       | 205                      | 166           | 135                   | 109                             | 83                              | 62             | 50                             | 44           | 12       |
| Servicio Logex                         |      | ۰                                     | 38<br>٠.                 | 42<br>٠       | 46<br>$\overline{a}$  | 50<br>$\overline{\phantom{a}}$  | 55<br>$\overline{\phantom{a}}$  | 61<br>٠        | 67<br>$\overline{\phantom{a}}$ | 74<br>$\sim$ | 78       |
| Fletes                                 |      | ۰.<br>٠                               | 41<br>٠.                 | 82<br>٠       | 114<br>٠              | 142<br>$\overline{\phantom{a}}$ | 169<br>$\overline{\phantom{a}}$ | 191<br>٠       | 203                            | 209<br>۰.    | 244      |
| Costo personal                         |      |                                       | 124                      | 126           | 129                   | 131                             | 134                             | 137            | 139                            | 142          | 145      |
| Gastos Administracion                  |      | $\overline{\phantom{a}}$              | 160                      | 164           | 167                   | 170                             | 174                             | 177            | 181                            | 184          | 188      |
| (=) Utilidad operativa                 |      | ۰                                     | 247                      | 932           | 1,673                 | 2,589                           | 3,501                           | 4,591          | 5,764                          | 6,784        | 7,914    |
| (+/-) Ingresos/Gtos. No Oper.          |      | 353<br>۰.<br>$\overline{\phantom{a}}$ | 287<br>٠.                | 215<br>$\sim$ | 137<br>$\overline{a}$ | 50                              | $\overline{\phantom{a}}$        | $\overline{a}$ | $\overline{\phantom{a}}$       | ٠            | ٠        |
| Costo de oportunidad alquiler terreno  |      | ۰                                     | $\overline{\phantom{a}}$ | $\sim$        | ۰                     |                                 |                                 |                | $\overline{\phantom{a}}$       |              | ٠        |
| Pérdida por Vta. A.F.                  |      |                                       |                          | $\sim$        |                       |                                 |                                 |                |                                | ٠            | ٠        |
| (-) Interes                            |      | 353                                   | 287                      | 215           | 137                   | 50                              |                                 | ٠              | $\overline{\phantom{a}}$       | ٠            | ۰        |
| (=) Utiidad antes Imptos. Y Pat. Trab. |      | 353                                   | 40                       | 716           | 1,537                 | 2,539                           | 3,501                           | 4,591          | 5,764                          | 6,784        | 7,914    |

*Tabla 15 Capital de trabajo proyectado*

*Elaborado por: los autores*

Sapag et al. (2008) nos menciona: "La reducción en el déficit acumulado sólo muestra la posibilidad de que, con recursos propios, generados por el propio proyecto, se podrá financiar el capital de trabajo" (p. 269).

De igual manera se tuvo en consideración las políticas de la empresa referentes a cobro y pago de proveedores para así determinar el monto a requerir donde:

**Inventario** $\rightarrow$  Estimamos tener 2 meses de inventario.

**Cuentas por cobrar**  $\rightarrow$  Periodo promedio de cobranza = 365 / Rotación CxC = (365)

x CxC) / Ventas a crédito es de 60 días en la empresa XYZ

**Cuentas por pagar** $\rightarrow$  Periodo promedio de pago = 365 / Rotación CxP = (365 x

CxP) / Materia prima (Costo de ventas) es de 35 días en la empresa XYZ.

## **4 EVALUACION FINANCERA**

En este capítulo revisaremos y analizaremos cada uno de los componentes para su ejecución y financiamiento donde empezaremos definiendo un horizonte de evaluación el cual nos define el tiempo de vida del proyecto y la demanda de mercado que necesitaremos para llevarlo a cabo, proyectando la misma en función de un tamaño de mercado por cubrir.

Esta evaluación permite no sólo conocer los montos de inversión del proyecto, sino también sus costos asociados, para identificar unos niveles de precios que permitan definir metas de ingresos o ventas. Y lo más importante: permite estimar la capacidad de éste de generar riqueza o valor a los inversionistas. Profima. (12 marzo 2018). Evaluación Financiera de Proyectos. Profima. https://www.profima.co/blog/finanzas-corporativas/39 evaluacion-financiera-de-proyectos

Utilizaremos métodos como el CAGR y proyectaremos precios, costos y gastos operativos para su correcta funcionalidad. De igual manera se hablará del financiamiento de este dónde se presentará la tabla de amortización requerida y montos de pago.

Todo esto nos servirá para realizar los estados financieros proyectados y determinar el flujo de caja proyectado requerido para el proyecto donde finalmente utilizando métodos de evaluación de proyecto como son TMAR, VAN, TIR y Payback evaluaremos la factibilidad del proyecto en mención.

## **4.1 HORIZONTE DE EVALUACIÓN DEL PROYECTO**

El periodo de tiempo durante el cual de evaluará los flujos de caja de la inversión para determinar la rentabilidad del proyecto será de 10 años ya que consideramos el tiempo adecuado para medir la nueva planta y para la recuperación de la inversión.

#### **Horizonte evaluación:** A 10 años

67

# **4.2 PROYECCIÓN DE INGRESOS**

La proyección de las ventas determinará la cantidad de entradas de efectivo, como consecuencia de la puesta en marcha del proyecto; una vez que se tiene determinado los productos a producirse para comercializar en la nueva planta de la empresa XYZ, es decir la demanda de los productos.

#### **4.2.1 DEMANDA DEL MERCADO**

Para analizar la demanda de las líneas a producir en la nueva planta tomamos como referencia el tamaño del mercado de la empresa XYZ vs la competencia en cada una de sus líneas. Como menciona Sapag Chain (2012):

La búsqueda de satisfactores de un requerimiento o necesidad que realizan los consumidores, aunque sujeta a diversas restricciones, se conoce como demanda del mercado. (p.22).

| <b>COMPAÑIA</b>                         | <b>Morteros</b> | <b>Pegantes</b><br>Cerámica | <b>Morteros</b><br>técnicos | <b>MS %</b> |  |
|-----------------------------------------|-----------------|-----------------------------|-----------------------------|-------------|--|
| <b><i>SINTACO</i></b>                   | 3,0             | 31,0                        | 17,0                        | 53%         |  |
| <b>XYZ</b>                              | 19,8            | 3,6                         | 1,3                         | 22%         |  |
| $\mathbf{w}$ in<br>UNIDAS<br>u prima so | 3,0             |                             |                             | 3%          |  |
|                                         | 2,0             |                             |                             | 2%          |  |
|                                         |                 | 2,5                         |                             | 2%          |  |
| <b>Otros</b>                            | 8,6             | 6,0                         | 2,1                         | 17%         |  |
| <b>Total</b>                            | 36,4            | 43,1                        | 20,4                        | 100%        |  |

*Tabla 16 Tamaño del Mercado Elaborado por: los autores*

Una vez que se cuantifico el tamaño del mercado y teniendo en consideración factores como proveedores, precio, materia prima y objetivos de mercado a impulsar se define que las líneas a producir son: los morteros, morteros técnicos y pegantes cerámicas.

## *4.2.1.1 Morteros*

Empaste Blanco para Interiores y Profesional es una base acrílica para pinturas, dando como resultado un excelente acabado estético y decorativo.

## **Características**

- Se adhiere bien a la superficie y no se entiza una vez seco.
- Cubre pequeñas fisuras.
- Color estable.
- No necesita humedecer la superficie.
- Ahorro de tiempo en la aplicación.
- Ahorro de pintura y alarga la vida del acabado.
- Se obtienen acabados lisos.
- Económico.

## Uso

Recomendado para paredes interiores de hoteles, escuelas, industrias, viviendas, oficinas, etc.

#### *4.2.1.2 Morteros Técnicos*

Mortero listo para usar, compuesto de cemento arena especialmente gradada y aditivos adecuadamente dosificados para controlar los cambios de volumen en el cemento al hidratarse. Color gris.

#### Ventajas

- Mortero sin contracción, posee características expansivas.
- Alta resistencia mecánica a todas las edades.
- Alta manejabilidad sin sacrificar resistencias.
- Su consistencia se puede ajustar a las necesidades de la obra.
- No contiene cloruros.

#### Uso

• Como relleno expansivo y de alta adherencia en áreas confinadas.

• Anclaje de pernos.

• Nivelación de platinas para instalación de máquinas, columnas, vigas, o cualquier otro elemento estructural.

- Resane de hormigueros y reparación de fallas en el hormigón.
- Para elaborar hormigón sin contracción, cuando se trata de rellenos estructurales.
- Para elaborar hormigón de alta resistencia.

### *4.2.1.3 Pegante Cerámicas*

XYZCeram Porcelanato es un adhesivo en polvo de un componente que contiene polímeros especiales con propiedades impermeables, especialmente indicado para la colocación de porcelanato, piezas de cerámica y otras placas de baja absorción en pisos y paredes con alto tránsito en interiores y exteriores.

### Características

- Impermeabilidad.
- Excelente adherencia en pisos y paredes (los valores que se obtienen superan ampliamente la exigencia de la norma de adherencia).
- Un solo componente.
- Fácil de preparar, solo agregue agua.
- Cumple con altos estándares de calidad y desempeño.
- Excelente trabajabilidad.
- Alta durabilidad, contiene agregados de alta calidad.
- Pega de cerámica sobre cerámica.

Tecnología Antipolvo

Uso

- Colocación de porcelanato, cerámica y otras placas de baja absorción con alto tránsito tanto en exteriores como en interiores.
- Colocación de porcelanato en baños, cocinas, laboratorios, supermercados, colegios etc.
- Colocación de pisos de gres y de cerámica sobre cerámica.
- Colocación de piezas de mármol, granito, etc., de bajo espesor.

#### **4.2.2 DEMANDA ACTUAL (AÑO BASE 2020)**

La demanda para la empresa XYZ se considera de tipo inelástica; ya que independientemente del precio, habrá personas que busquen los productos a ofertar debido a la calidad del producto y valor agregado que ofrece al consumidor como hemos mencionado en capítulos anteriores.

Para la estimación de esta información evaluamos el histórico de las ventas de la empresa XYZ desde el año 2016 al 2020 por las líneas de productos que vamos a ofertar en la nueva planta como son: Morteros, Pegante Cerámica y Morteros Técnicos donde usamos la tasa de crecimiento anual compuesta ( CAGR) obteniendo como resultado un crecimiento en los últimos 5 años de estas líneas y comprando con el tamaño de mercado de las líneas se identifica un potencial en tamaño de mercado por cubrir mayormente en Pegantes Cerámicas y Morteros técnicos.

Podemos observar en la tabla 17 y tabla 18 todas las líneas han tenido un crecimiento más del 5% dentro de los últimos 5 años a nivel empresa y a nivel de ventas regional Quito.
Tomando como referencia el año 2020 hemos proyectado las ventas totales como regional en función del tamaño de mercado que aún tenemos por captar en esta regional. Ofreciendo así un CAGR del 10% en las líneas Pegante Cerámica y Morteros técnicos y un 7% para Morteros para los próximos 10 años.

# Ventas Totales

### (KUSD)

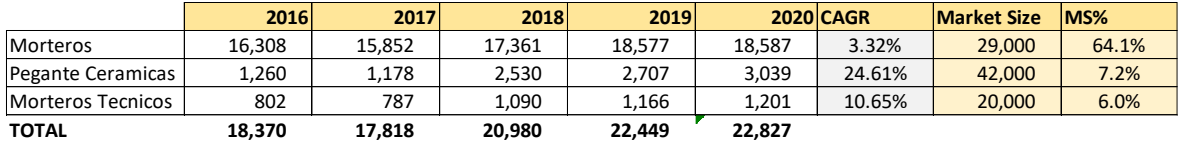

*Tabla 17 Ventas totales*

*Elaborado por: los autores*

# Ventas UIO

### (KUSD)

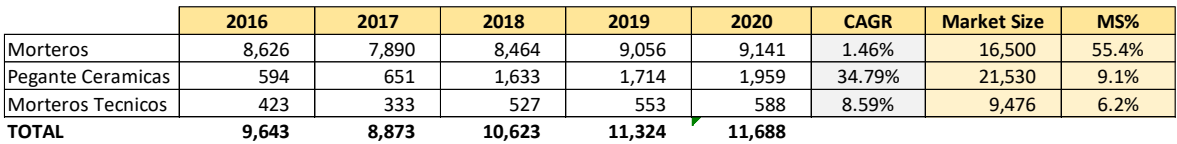

*Tabla 18 Ventas UIO*

*Elaborado por: los autores*

# **4.2.3 PROYECCIÓN DE LA DEMANDA**

Para proyección de los ingresos/ventas o la demanda se estima un incremento del 10% anual teniendo como referencia el año base el año 2020 (3 primeros meses del año) por cada una de las líneas a producir como son Pegantes Cerámica, Mortero, Morteros Técnicos. A pesar de que el año 2020 ha sido atípico por la pandemia su afectación en ventas se focalizó

en meses como abril, mayo y junio luego de las ventas en el sector de la construcción empezaron su recuperación.

Sanchez, A (junio 2020). El 26 de abril de 2020, el sector de la construcción fue uno de los primeros sectores en reactivarse a partir de la paralización de actividades económicas declarada a nivel nacional por la propagación del Coronavirus. *Sector de la construcción Ecuador*. [https://blogs.cedia.org.ec/obest/wp-content/uploads/sites/7/2020/06/Sector-](https://blogs.cedia.org.ec/obest/wp-content/uploads/sites/7/2020/06/Sector-Construcci%C3%B3n-Ecuador.pdf)[Construcci%C3%B3n-Ecuador.pdf.](https://blogs.cedia.org.ec/obest/wp-content/uploads/sites/7/2020/06/Sector-Construcci%C3%B3n-Ecuador.pdf)

Pero la pandemia no ha sido del todo mala para la construcción. Al pasar más tiempo en casa las personas han hecho remodelaciones, lo que ha ayudado a la reactivación de los negocios de venta de materiales. Yandún, H (2021), La construcción trabaja en tres frentes para reactivarse en 2021, *Primicias*. [https://www.primicias.ec/noticias/economia/construccion-trabaja-tres-frentes-reactivacion](https://www.primicias.ec/noticias/economia/construccion-trabaja-tres-frentes-reactivacion-ecuador-economia/)[ecuador-economia/](https://www.primicias.ec/noticias/economia/construccion-trabaja-tres-frentes-reactivacion-ecuador-economia/)

El gobierno ecuatoriano para reactivar el sector de la construcción está gestionando propuestas para ofrecer facilidades y promover el sector como:

Mantener los planes para construir ciudades sostenibles, que es una tendencia que gana fuerza tras la pandemia, que incluye la construcción de jardines verticales y de edificios de varios pisos. Ofrecer vivienda accesible. Es decir, unir esfuerzos con el Ministerio de Desarrollo Urbano y Vivienda (Miduvi), municipios y entidades financieras públicas y privadas para que el pago de la cuota de una vivienda propia se aproxime al costo del alquiler de un inmueble. Promover la obra pública con la participación de la inversión privada, porque el Estado no tiene recursos. Yandún, H (2021), La construcción trabaja en tres frentes para reactivarse en 2021, *Primicias*. [https://www.primicias.ec/noticias/economia/construccion-trabaja-tres-frentes-reactivacion](https://www.primicias.ec/noticias/economia/construccion-trabaja-tres-frentes-reactivacion-ecuador-economia/)[ecuador-economia/](https://www.primicias.ec/noticias/economia/construccion-trabaja-tres-frentes-reactivacion-ecuador-economia/)

A las promociones se suma otro motivador de la demanda: el financiamiento a través del plan del gobierno Casa para Todos, que entrega créditos a una tasa de interés de 4,99%, lo que "difícilmente se volverá a conseguir", sostiene Ocampo. Yandún agrega que también los créditos hipotecarios del Banco del Instituto Ecuatoriano de Seguridad Social (Biess) permitirán reactivar al sector. Yandún, H (2021), La construcción trabaja en tres frentes para reactivarse en 2021, *Primicias*. [https://www.primicias.ec/noticias/economia/construccion-trabaja-tres-frentes-reactivacion](https://www.primicias.ec/noticias/economia/construccion-trabaja-tres-frentes-reactivacion-ecuador-economia/)[ecuador-economia/](https://www.primicias.ec/noticias/economia/construccion-trabaja-tres-frentes-reactivacion-ecuador-economia/)

Adicional como podemos observar en la ilustración 27 Valor Agregado Bruto Sector de la construcción por Provincia la provincia del Guayas es la numero uno con un 28% en valor agregado bruto y en segundo lugar la ciudad de Quito con un 19%.

| Provincia     | <b>VAB</b><br>Construcción<br>2018 | % Participación |
|---------------|------------------------------------|-----------------|
| Guayas        | 3.434.439,94                       | 28,3%           |
| Pichincha     | 2.329.346,13                       | 19,2%           |
| Azuay         | 1.062.612,90                       | 8,8%            |
| Manabí        | 983.157,05                         | 8,1%            |
| Esmeraldas    | 413.251,34                         | 3,4%            |
| El Oro        | 408.140,12                         | 3,4%            |
| Loja          | 403.213,17                         | 3,3%            |
| Santo Domingo | 393.903,25                         | 3,2%            |
| Imbabura      | 359.456,14                         | 3,0%            |
| Las demás     | 2.337.595,96                       | 19,3%           |

Fuente: BCE, Cuentas Cantonales

*Ilustración 28 Valor Agregado Bruto Sector de la construcción por Provincia*

*Fuente:* Sector de la construcción Ecuador*. [https://blogs.cedia.org.ec/obest/wp-content/uploads/sites/7/2020/06/Sector-](https://blogs.cedia.org.ec/obest/wp-content/uploads/sites/7/2020/06/Sector-Construcci%C3%B3n-Ecuador.pdf)*

*[Construcci%C3%B3n-Ecuador.pdf](https://blogs.cedia.org.ec/obest/wp-content/uploads/sites/7/2020/06/Sector-Construcci%C3%B3n-Ecuador.pdf)*

Basados en lo expuesto y considerando las proyecciones positivas del sector de la construcción con el nuevo gobierno posesionado , a continuación en la tabla 19 podemos observar demanda total proyectada de las ventas para las 3 líneas que van a realizar considerando el 10% crecimiento donde Morteros de un CAGR 3.3% al 7.7%, Pegante Cerámica de CAGR 24.62% a 12.41% y Morteros Técnicos de un CAGR 10.65% a 10% a nivel nacional e incrementando el tamaño de mercado de los mismos.

# Ventas Totales

# (KUSD)

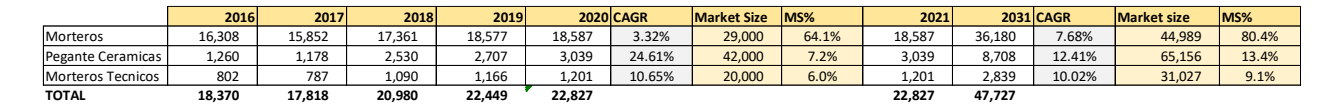

*Tabla 19 Proyección Ventas Totales Elaborado por: los autores*

Para la estimación de ventas en la sucursal Quito tuvo la misma mecánica 10% crecimiento pasando Morteros de un CAGR 1.46% al 9.3%, Pegante Cerámica de CAGR 34.79% a 10% y Morteros Técnicos de un CAGR 8.59% a 10% captando mas mercado en la ciudad de Quito.

### Ventas UIO

#### (KUSD)

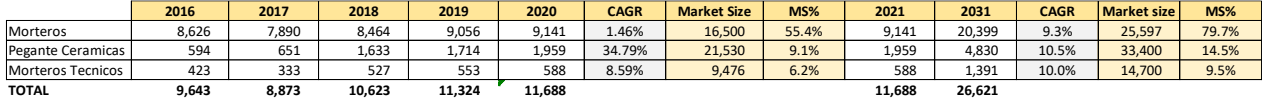

*Tabla 20 Proyección Ventas Totales UIO*

*Elaborado por: los autores*

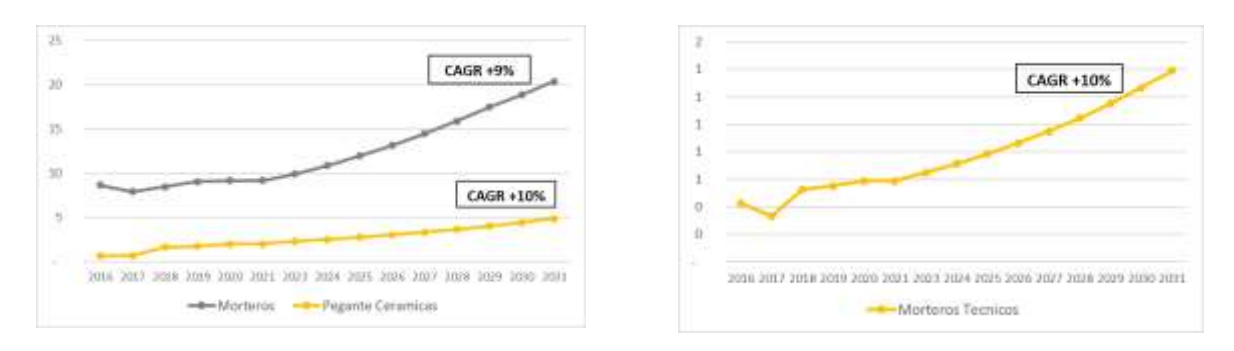

*Ilustración 29 CAGR Morteros, Pegantes Cerámicas Elaborado por: los autores*

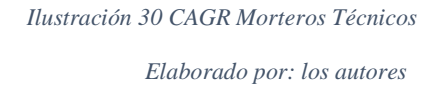

Los ingresos del proyecto van a estar en función del precio por tonelada por cada una de las líneas a lo largo de los 10 años y de la proyección de kilos a vender. Para obtener la estimación de cada una de las líneas se tomó como base los precios por toneladas del 2020 y sobre eso se calculó 3% incremento de precios la línea Morteros Técnicos y un 7% para Pegantes Cerámicas para los años futuros donde quedaría:

| <b>Precio x Ton</b> | 2023 | 2024 | 2025         | 2026 | 2027 | 2028 | 2029         | 2030         | 2031                 |
|---------------------|------|------|--------------|------|------|------|--------------|--------------|----------------------|
| Morteros            | 0.45 | 0.45 | 0.45         | 0.45 | 0.45 | 0.45 | 0.45         | 0.45         | 0.45                 |
| Morteros Tecnicos   | 0.33 | 0.34 | 0.34         | 0.34 | 0.35 | 0.35 | 0.36         | 0.36         | 0.36                 |
| Pegante Ceramicas   | 0.14 | 0.14 | 0.15<br>ບ.⊥ບ | 0.16 | 0.16 | 0.16 | 0.17<br>∪.⊥/ | 0.17<br>U.L/ | <b>017</b><br>U. L / |

*Tabla 21 Precio de venta por kilo*

*Elaborado por: los autores*

El precio es uno de los aspectos importantes en la determinación de los ingresos. Su fijación debe considerar, a lo menos, cuatro aspectos: la demanda o intenciones de pago del consumidor, los costos, la competencia y las regulaciones, internas o externas que se le impongan. (Sapag et al. ,2008, p.286)

Para determinar las toneladas a vender se toma como referencia los años 2020 y 2019 (año sin pandemia) y establecer así una mejor proyección de crecimiento de las líneas.

La proyección de toneladas a vender se detalla en la tabla 22 la cual se utilizará para realizar el cálculo de las ventas incrementales:

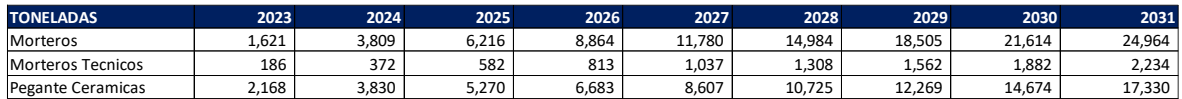

*Tabla 22 Toneladas incrementales Proyectadas*

*Elaborado por: los autores*

Una vez tenemos el precio por tonelada y las toneladas proyectadas cuantificamos las ventas estimadas para los próximos 10 años del proyecto por cada una de las líneas a fabricar que ofertará la nueva planta en la ciudad de Quito de la empresa XYZ.

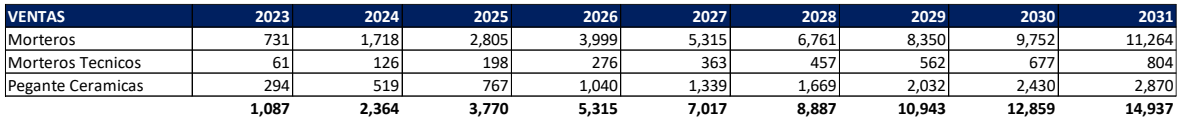

*Tabla 23 Ventas incrementales Proyectadas*

*Elaborado por: los autores*

# **4.3 PROYECCIÓN DE COSTOS**

La proyección de los gastos está compuesta por los costos generados para la producción, hasta la venta de los productos, como son los costos de materia prima, mano de obra, y materiales indirectos de fabricación.

# **4.3.1 COSTOS DE MATERIA PRIMA**

Uno de los principales costos y más relevantes en la producción de los productos es la adquisición de la materia prima, en el caso de estos productos a producirse con una variación mínima en el transcurso del proyecto.

Los productos que oferta la empresa XYZ está elaborado con varios componentes que son de alta calidad y un buen rendimiento, para poder cumplir con el propósito y niveles requeridos por el cliente.

El consumidor no consulta, antes de adquirir el bien, el lugar donde éste se elaboró; su decisión de compra se fundamenta en las características, la calidad y el precio del producto que está demandando. (Sapag et al., 2008, p 214)

A continuación, en las siguientes tablas 24 y 25 se plasma los costos de ventas con la producción anual y finalmente la proyección de los costos incrementales en dólares por tonelada de producción:

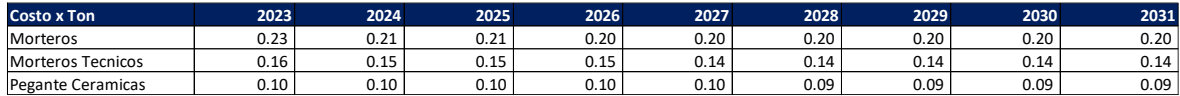

*Tabla 24 Costo de venta por kilo*

#### *Elaborado por: los autores*

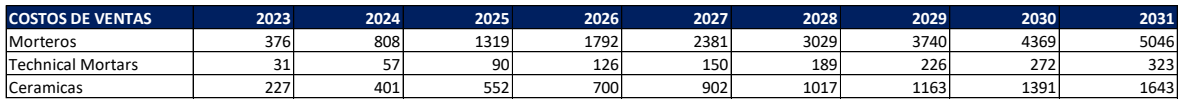

*Tabla 25 Pronóstico de costo de ventas incrementales en dólares*

*Elaborado por: los autores*

Las tablas 24 y 25 muestran cada uno de los ítems a fabricar y su detalle del costo de venta por cada tonelada durante los años del proyecto los cuales serán utilizados para la elaboración del flujo de caja.

# **4.3.2 COSTOS DE MANO DE OBRA**

Para el funcionamiento de la nueva planta se requiere el siguiente recurso humano o personal:

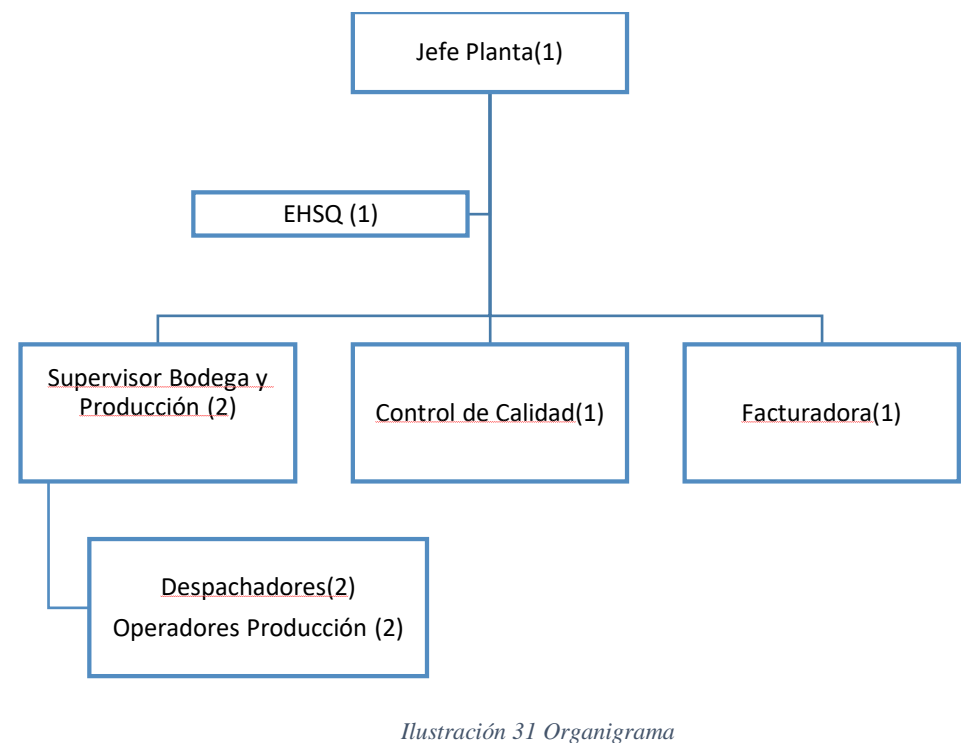

*Elaborado por: los autores*

El personal será seleccionado con base a la experiencia y formación definidas el perfil del puesto de trabajo con los cuales se valora y evalúa el rendimiento de este. En la siguiente tabla 26 se detalla las tareas y responsabilidades de cada puesto solicitado:

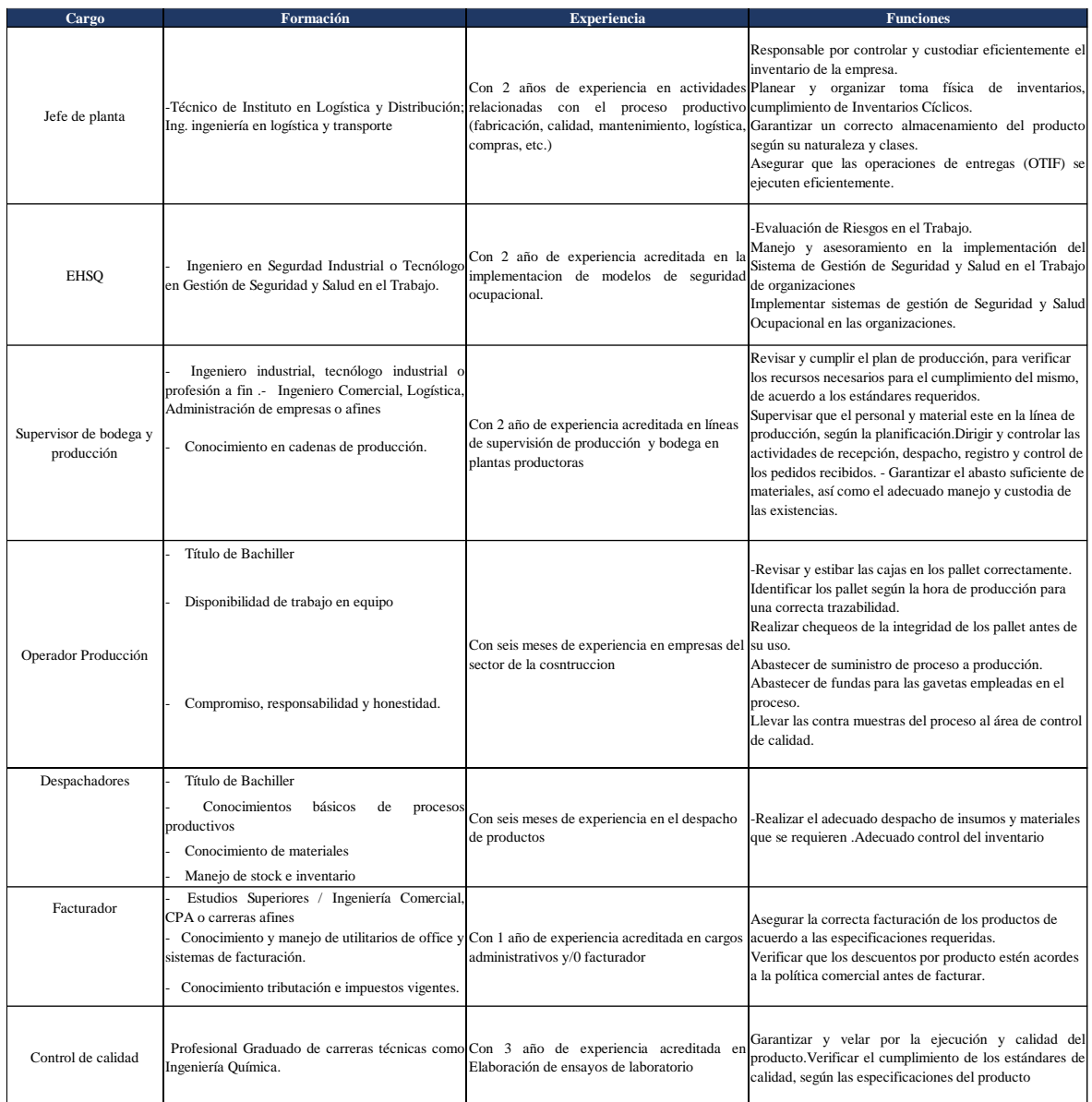

#### *Tabla 26 Perfil del Puesto*

*Elaborado por: los autores*

El costo de personal se lo determinó en función del cargo a requerir y las funciones que vayan a realizar de acuerdo con su perfil de puesto basándonos en los precios que se ofertan en el mercado y las leyes laborales vigentes. El perfil del puesto se utilizó para asignar la remuneración de una manera más justa y equilibrada inclusive estableciendo planes de compensación con relación a su desempeño laboral. Como nos menciona Sapag et al. (2008):

La determinación de la remuneración demanda una investigación preliminar para definir las rentas de mercado de esos profesionales y su disponibilidad o escasez. En este último caso, deberá además estimarse la remuneración que sea necesaria ofrecer para incentivar a estos profesionales a abandonar sus actuales trabajos para incorporarse a la empresa formada por el proyecto. (p. 234)

| Numero de<br>Personas | Cargos                            | 2022          | 2023 | 2024 | 2025         | 2026 | 2027 | 2028 | 2029 | 2030 | 2031 |
|-----------------------|-----------------------------------|---------------|------|------|--------------|------|------|------|------|------|------|
|                       | Despachadores Bodega y operario   | 29            | 29   | 30   | $\sim$<br>51 | 31   | 32   | 32   | 33   | 34   | 34   |
|                       | Supervisor de bodega y Producción | 27            | 28   | 28   | 29           | 29   | 30   | 30   | 31   | 32   | 32   |
|                       | Facturadora, control de calidad   | 27<br>- 1     | 28   | 28   | 29           | 29   | 30   | 30   | 31   | 32   | 32   |
|                       | <b>EHSO</b>                       | 14            | 14   |      | 15           | 15   | 15   | 16   | 16   | 16   |      |
|                       | Jefe Bodega                       | $\sim$<br>- 1 | 28   | 28   | 29           | 29   | 30   | 30   | -21  | 32   | 32   |
| <b>TOTAL</b>          |                                   | 124           | 126  | 129  | 131          | 134  | 137  | 139  | 142  | 145  | 148  |

*Tabla 27 Proyección de Nómina (KUSD) Elaborado por: los autores*

### **4.3.3 COSTOS FIJOS Y ADMINISTRACION**

Hemos tomado en consideración las variables que impactan de manera positiva y negativa para la ejecución del proyecto para así analizar si la inversión inicial se justifica a través del tiempo. Tales como: Impuestos, Servicios Básicos, Internet, Mantenimiento, Limpieza inclusive se cuantifican gastos que ya no se realizarán y representan un ahorro en el flujo futuro.

Como podemos observar en la Tabla 28 Proyección Gastos Fijos y Administrativos existe un ahorro por tema de los costos logísticos de operación manejados por la empresa Logex (empresa especializada en proveer Servicios Logísticos y Transporte de Calidad) debido a que con la apertura de la sucursal en Quito no se necesitará el servicio logístico de ellos beneficiando así el proyecto debido a que este servicio será sustituido por la operación de la nueva planta. De igual manera tenemos la proyección de los gastos que nos reducirán la utilidad del proyecto al momento del inicio de su operación ya que son esenciales dependiendo para nuestro proyecto.

Los costos fijos, administración y ventas fueron proyectados considerando un incremento del 2% anual y para el gasto de eliminación de Logex con el 1% anual.

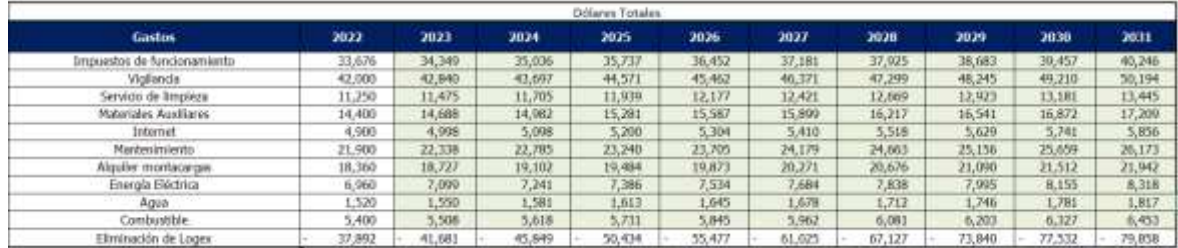

*Tabla 28 Proyección Gastos Fijos, Administrativos*

*Elaborado por: los autores*

# **4.3.4 COSTOS DE FLETE**

En cuanto a los costos por fletes para la entrega de la producción la empresa XYZ se proyecta el 80% es asumido por la empresa y el 20% los clientes retirarán. Para el cálculo del valor total de fletes proyectados: se toman las toneladas de venta proyectada multiplicadas por el costo por tonelada histórico (año base 2020) que la empresa viene cancelando a rutas de Quito, a esto se le proyecta un aumento de precios de fletes en promedio del 5.8% anual dando como resultado el valor de los fletes por año que se utilizará en el flujo proyectado.

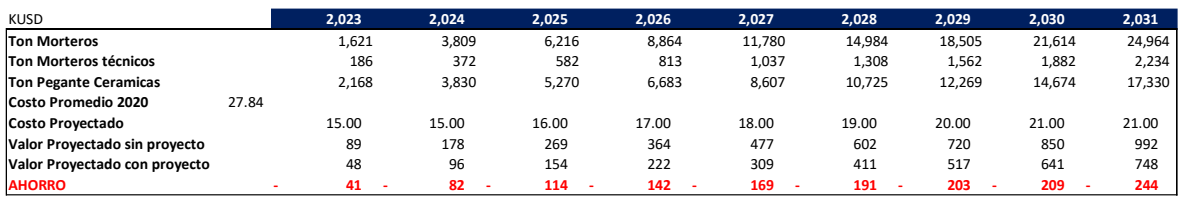

*Tabla 29 Costo de flete*

*Elaborado por: los autores*

# **4.4 FUENTES DE FINANCIACIÓN**

Toda empresa en funcionamiento o que pretende realizar un proyecto nuevo, ampliación de áreas o producción; o en este caso crear una nueva planta XYZ, requiere de recursos financieros para poder llevarlos a cabo; es por esto por lo que en primer lugar se debe analizar la inversión correspondiente al proyecto.

Para la implementación de este proyecto, como es la nueva planta de la empresa XYZ en la ciudad de Quito, se requiere de una inversión que será financiada de la siguiente manera:

40% vía capital propio y 60% será financiado vía deuda.

# **4.4.1 FINANCIAMIENTO**

Como Urbina (2010) nos manifiesta: "Una empresa está financiada cuando ha pedido capital en préstamo para cubrir cualquiera de sus necesidades económicas" (p. 153).

La inversión que la empresa XYZ requiere para dar inicio al proyecto es de 6,808.73KUSD siendo la razón de deuda el 60% solicitando para su financiamiento un préstamo por el valor de 4,085k USD con una tasa del 9.33% anual a un plazo de 5 años.

# Tasas de Interés

# **Agosto 2021**

1. TASAS DE INTERÉS ACTIVAS EFECTIVAS VIGENTES PARA EL SECTOR FINANCIERO PRIVADO, PÚBLICO Y, POPULAR Y **SOLIDARIO** 

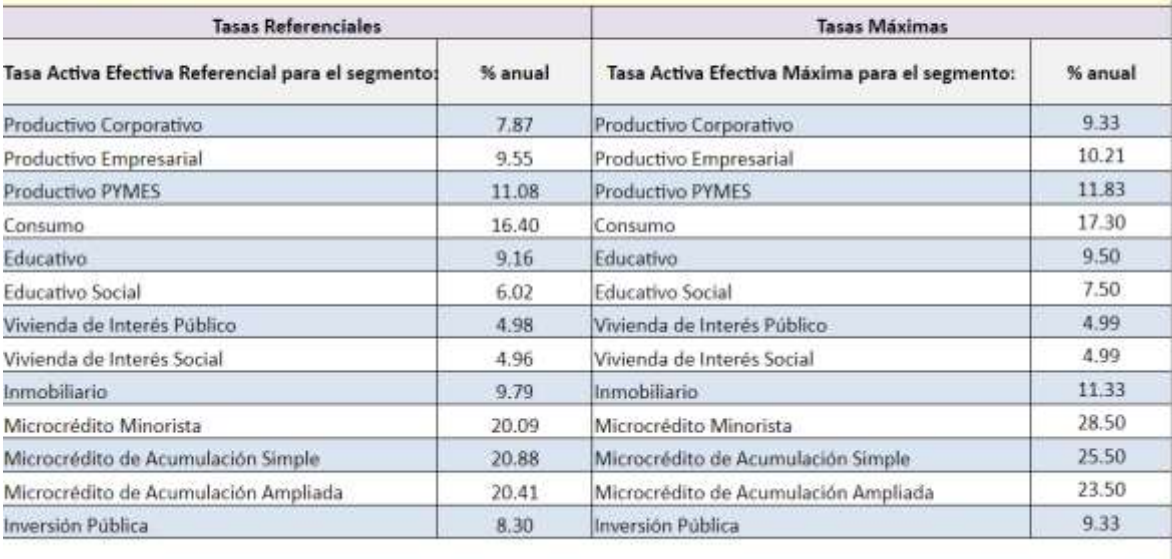

De acuerdo a la Resolución 603-2020-F, de la Junta de Palítica y Regulación Monetaria y Financiera.

#### *Tabla 30 Tasas de Interés*

*Fuente: https://contenido.bce.fin.ec/documentos/Estadisticas/SectorMonFin/TasasInteres/Indice.htm* (Ecuador, Indicadores Economicos , 2021)

# **4.4.2 AMORTIZACIÓN**

En la tabla 31 se muestra la amortización mensualizada del préstamo a pagar

durante los 60 meses con la tasa mencionada anteriormente.

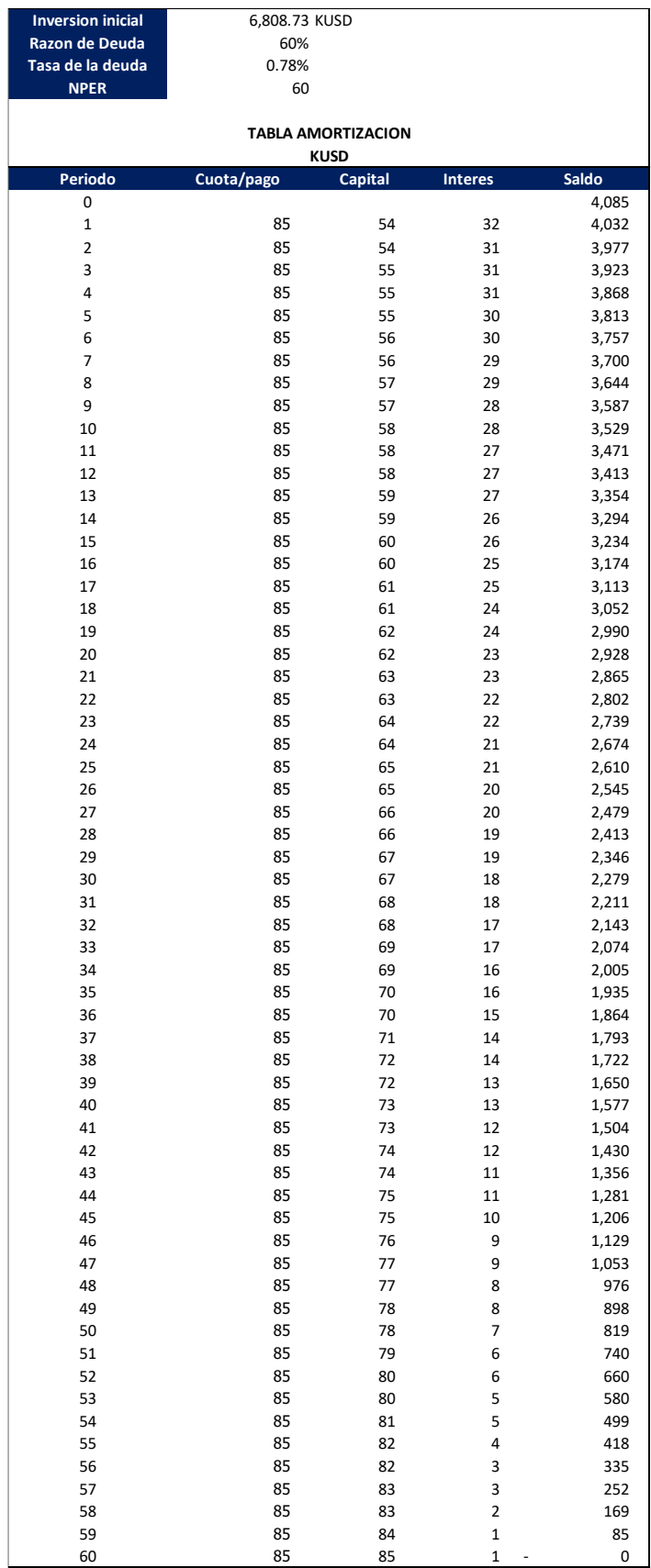

*Tabla 31 Tabla de Amortización*

*Elaborado por: los autores*

# **4.5 ESTADOS FINANCIEROS PROYECTADOS**

El análisis financiero nos ayuda a interpretar adecuadamente los estados financieros y así llegar a la realidad futura financiera de la empresa. Para conocer la viabilidad del proyecto de la empresa XYZ se proyectó los estados financieros con la información del año base 2020 e históricos necesarios para realizar los cálculos de factibilidad y rentabilidad.

Para el flujo se consideró las ventas incrementales que se tendrán para la regional Quito de las ventas de Morteros, Morteros Técnicos y Pegantes Cerámica.

Hemos utilizado el Flujo de caja con un periodo de 10 años de evaluación para determinar la forma como fluye el efectivo cada año acorde a las entradas y salidas de dinero del proyecto en cada periodo.

Teniendo como inversión inicial incluido la compra de terreno, la infraestructura, maquinarias, muebles y enseres un valor de 6,809k USD. También hemos considerado el valor del préstamo de 4,085k USD, los pagos de la amortización de la deuda; y, los ahorros y gastos vinculados con la puesta en marcha de la nueva planta.

Acorde al cronograma de actividades la planta empezaría a producir en diciembre 2022 y sus ventas incrementales consideradas empezarían el 2023.

# **4.5.1 ESTADO DE RESULTADOS**

En este apartado se muestra el Estado de Resultados proyectado al año 2031, período/horizonte de evaluación del presente proyecto es de 10 años para la apertura de una nueva sucursal en la ciudad de Quito de la empresa XYZ. En la proyección del estado de Resultado se desglosan los ingresos, gastos y como resultado su utilidad o pérdida del ejercicio.

Los ingresos son calculados en función de las toneladas proyectadas multiplicadas por el precio por tonelada establecido en el capítulo anterior dando como resultado el valor incremental en dólares de las ventas para cada uno de los 10 años.

Los egresos se componen por los costos variables resultantes de la fabricación por unidad del producto, costos fijos, administración y de ventas que se incurrirán en el establecimiento de la sucursal y su correcto funcionamiento. Se considera también el interés del préstamo con el cual se financia el proyecto.

# **ESTADO DE RESULTADO PROYECTADO**

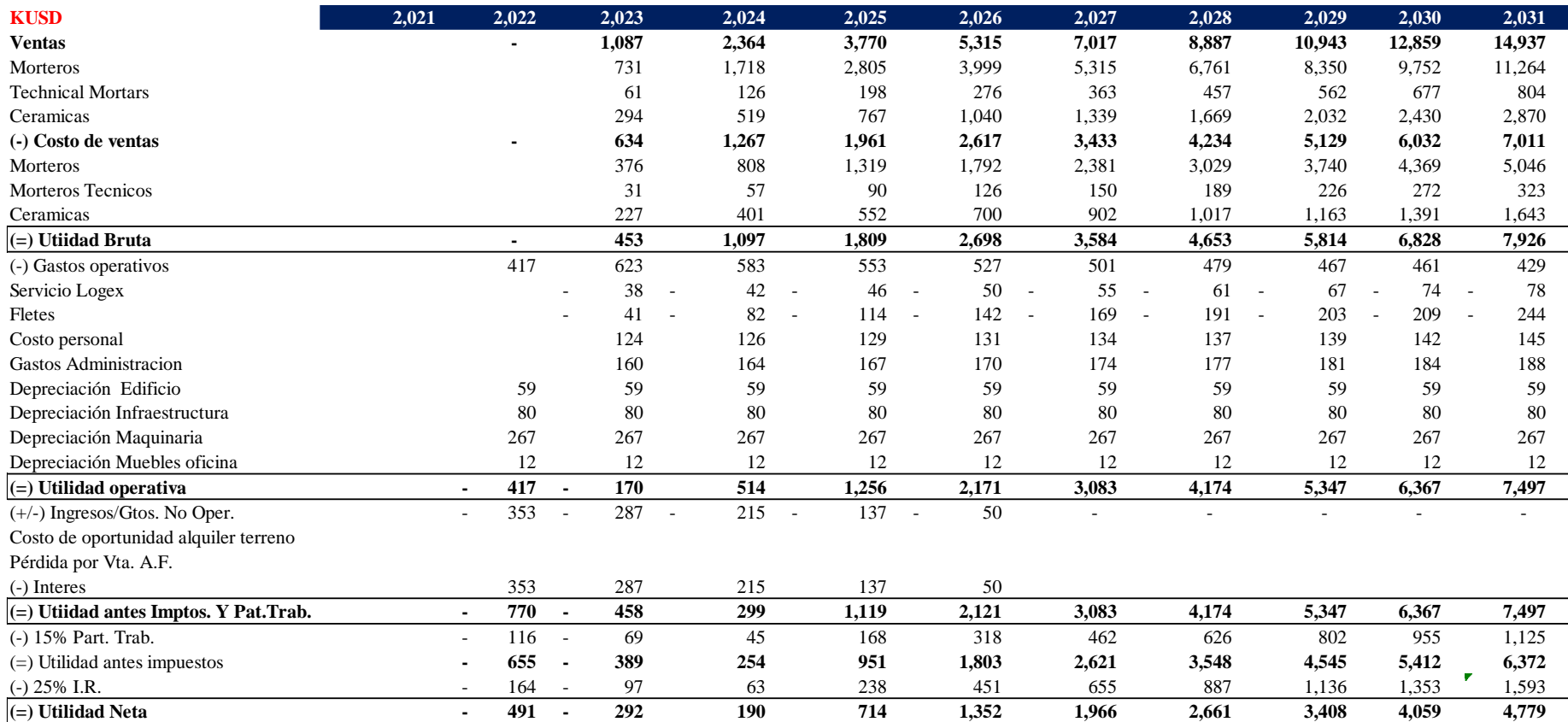

*Tabla 32 Estado de resultado Proyectado*

*Elaborado por: los autores*

# **4.5.2 FLUJO DE CAJA**

De acuerdo con Sapag et al. (2008): La proyección del flujo del flujo de caja constituye uno de los elementos más importantes del estudio de un proyecto, ya que la evaluación del mismo se efectuará sobre los resultados que se determinen en ella. La información básica para realizar esta proyección está contenida tanto en los estudios de mercado, técnico y organizacional, como en el cálculo de los beneficios a que se hizo referencia en el capítulo anterior. Al proyectar el flujo de caja será necesario incorporar información adicional relacionada, principalmente, con los efectos tributarios de la depreciación, de la amortización del activo nominal, del valor residual, de las utilidades y pérdidas. (p. 291)

# *4.5.2.1 Cronograma de actividades*

Para la ejecución y operación del proyecto se ha elaborado un cronograma de inversiones que servirá para dar seguimiento a los valores a requerir en determinado tiempo por las distintas actividades a realizar. El cronograma está diseñado con frecuencia mensual por actividad y el total del valor a necesitar siguiendo lo mencionado por Sapag (1991):

Del ordenamiento y sistematización de todos los antecedentes atingentes a las inversiones iniciales en activos fijos e intangibles del proyecto, debe elaborarse un calendario de inversiones previas a la operación que identifique los montos para invertir en cada periodo anterior a la puesta en marcha del proyecto. (p. 201)

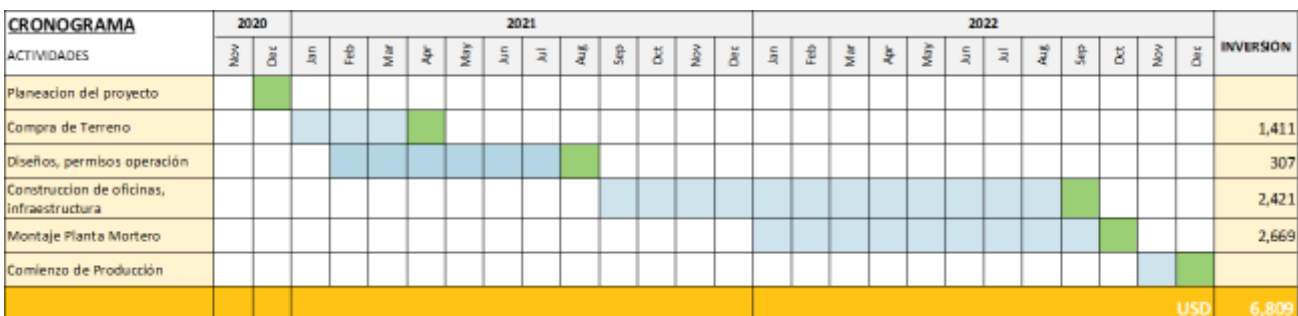

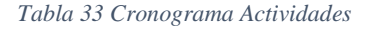

*Elaborado por: los autores*

# *4.5.2.2 Flujo de caja proyectado*

El Flujo de Caja presentado permite determinar, cual es el flujo resultante de las operaciones planeadas a realizar para saber qué tan rentable resulta la inversión, también se añade el efecto del apalancamiento para determinar el impacto del financiamiento de la deuda desde el punto de vista del inversionista.

Como podemos observar el flujo proyectado de la empresa XYZ del primer al tercer año los flujos son negativos, pero a partir del cuarto año (2025) se muestran flujos positivos y con tendencia creciente en los años futuros aun incluyendo el interés por financiamiento de la deuda.

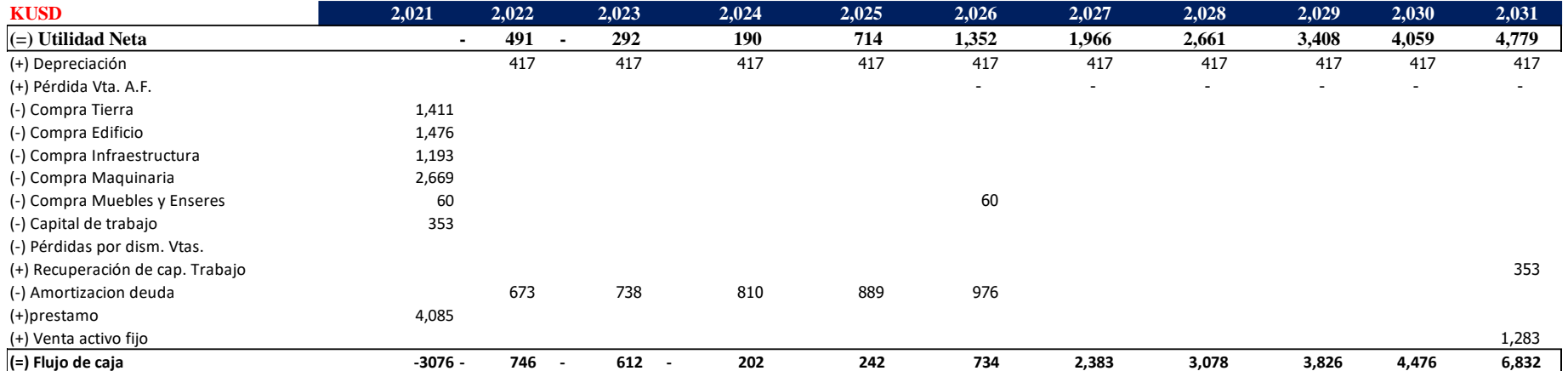

*Tabla 34 Flujo de caja proyectado*

*Elaborado por: los autores*

# **4.6 EVALUACIÓN FINANCIERA**

### **4.6.1 TMAR (Tasa Mínima Aceptable de Rendimiento)**

Cuando un inversionista arriesga su dinero, para él no es atractivo mantener el poder adquisitivo de su inversión, sino que ésta tenga un crecimiento real; es decir, le interesa un rendimiento que haga crecer su dinero más allá de haber compensado los efectos de la inflación. (Baca Urbina Gabriel, 2010, p.152)

Con lo mencionado por Baca Urbina podemos indicar que la tasa mínima aceptable de rendimiento es la tasa que el inversionista espera obtener de la inversión en la que se realizará el proyecto.

# *4.6.1.1 (CAPM) Modelo de valuación de los activos de capital*

El Modelo de valuación de los activos de capital (CAMP) por sus siglas en ingles capital asset pricing model es el que vamos a utilizar para calcular la rentabilidad esperada para la empresa basado en el riesgo base y el riesgo propio que es una prima por riesgo del activo en que se invierte.

La siguiente ecuación es la que se utilizará para el cálculo de la TMAR de los accionistas donde:

$$
\bar{R} = R_F + \beta \times (\overline{R_M} - R_F)
$$

*Ecuación 1 CAPM*

 $\overline{R}$  = Rentabilidad esperada de la industria

 $R_F =$  Tasa libre de Riesgo

 $\beta$ = Beta

 $(\overline{R_M} - R_F)$  = Prima riesgo de Mercado  $\overline{R_M}$  = Rendimiento esperado del mercado

A continuación, se describirá cada uno de los componentes:

La tasa libre de riesgo  $R_F$  corresponde a la rentabilidad que podría obtenerse a partir de un instrumento libre de riesgo, generalmente determinada por el rendimiento de algún documento emitido por un organismo fiscal. La tasa libre de riesgo por excelencia corresponde al rendimiento que ofrecen los bonos del Tesoro de Estados Unidos; sin embargo, cada país tiene su propia institución. (Sapag Chain, Sapag Chain, & Sapag Puelma, 2014, p.288)

El β, es el riesgo asociado con una inversión, el cual corresponde al factor que representa en cuánto afectan las fluctuaciones observadas en la rentabilidad de todo el mercado a la rentabilidad de una empresa similar a la del proyecto. En otras palabras, el coeficiente beta es el factor de medida de riesgo sistemático de invertir en la industria.

Prima de riesgo del mercado ( $\overline{R_M} - R_F$ ) Se trata de la diferencia entre la rentabilidad de la economía de un país y la tasa libre de riesgo. (Sapag Chain, Sapag Chain, & Sapag Puelma, 2014, p.277)

Ajustes por riesgo país – Spread: "Los países más desarrollados no son iguales a los de los países emergentes, es necesario realizar un ajuste adicional por el mayor riesgo de invertir en estos últimos. Una forma de hacerlo es comparar la tasa de interés a la que se transan los bonos de deuda soberana emitidos por cada uno (ya que esta crece mientras más se perciba la posibilidad de que la deuda no se pague).

Por lo tanto, se realizará el ajuste por el riesgo país sumado a la fórmula del CAPM, también considerando la base de datos de Damodaran.

### 4.6.1.1.1 Cálculo de modelo CAPM aplicado a la empresa

Para el cálculo de modelo CAPM, se considerará la página web "Damodaran Online", donde se extraerán los datos proporcionados por el profesor Aswath Damodaran [\(www.stern.nyu.edu/~adamodar\)](http://www.stern.nyu.edu/~adamodar).

Para determinar la tasa libre de riesgo  $R_F$  al ser un riesgo que no depende del inversionista y es inherente a la economía representado por los papeles de la deuda se toma el EMBI (Emerging Markets Bonds Index o Indicador de Bonos de Mercados Emergentes) que es el riesgo país. Este riesgo país es la diferencia de la tasa de interés de los bonos de EE. UU. (Estados Unidos) y la tasa de interés del país. Para nuestro análisis el Riesgo país de Ecuador a mayo 2021 sería 735/100= 7,35 % más los bonos del tesoro de EE. UU con corte al 16 Julio 2021. = 1.30% da como resultado  $R_F = 7.35\% + 1.30\% = 8.65\%$ 

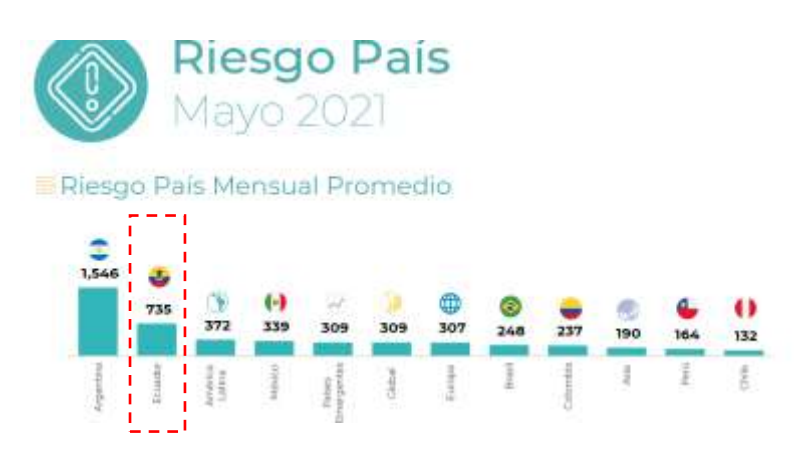

*Ilustración 32 Riesgo País Fuente:* (Asobanca, 2021)

| Apply                |                          | Frequency: Daily v.          |                                    | Show: Historical Prices v  | Time Period: Jun 10, 2020 - Jul 18, 2021 - |                                        |
|----------------------|--------------------------|------------------------------|------------------------------------|----------------------------|--------------------------------------------|----------------------------------------|
| & Download           |                          |                              |                                    |                            |                                            | Currency II+1/5D                       |
| Wikime               | Atti Close <sup>44</sup> | <b>IST FRANCH</b><br>Elinar* | <b>SAIL</b><br>Low                 | High                       | $\alpha$                                   | tiete.                                 |
| $\scriptstyle\rm II$ | π                        | 3                            | Ť.                                 | 15                         | 33                                         | Ail 18, 2021                           |
| ٠                    | 1.3000                   | 1,3000                       | <b>ARVENIS CONTINUES</b><br>1.2990 | <b>DRIVER BOY</b><br>13360 | .<br>1.3150                                | Andrew Professor (2019)<br>Ad 16, 2021 |
| $\mathbf{u}$         | 1.2970                   | 1.2970                       | 1,2920                             | 1.3490                     | 13290                                      | Jul 15, 2021                           |
|                      | ----<br>1.3560           | 1.3560                       | 1.3540                             | ---<br>1.3860              | 1,3810                                     | Ail 14, 2021                           |

*Fuente* (Finance, 2021)

Para buscar  $\overline{R_M}$  la rentabilidad del índice bursátil promedio para el caso de Ecuador lo realizamos buscando pronósticos que posean mercado de valores debido a que en Ecuador no hay movimiento en bolsa, no hay fluctuación de precios de acciones. Obteniendo por parte de la calificadora de riesgo Moddy una calificación de Caa3. La prima de riesgo de mercado ( $\overline{R_M} - R_F$ ) = 9.68 %

| <b>Country and Equity Risk Premiums</b><br>Date of update:<br>Enter the current risk premium for a mature equity market.<br>Do you want to adjust the country default spread for the additional volatility of the equity market to get to a country premium?<br>If yes, enter the multiplier to use on the default spread (See worksheet for volatility numbers for selected emerging markets) | $1-$ Jan-21                |               |                                  | 4.72%<br>Yes.<br>1.10                      | Updated January 1, 2021<br>Updated January 1, 2021 |                             |  |
|----------------------------------------------------------------------------------------------------|----------------------------|---------------|----------------------------------|--------------------------------------------|----------------------------------------------------|-----------------------------|--|
| Country                                                                                                    | * Africa                   | Moody's ratir | Rating-based<br>Default Spreac + | <b>Total Equity Risk</b><br><b>Premium</b> | <b>Country Risk</b><br>Premium -                   | Sovereign CDS, net of<br>US |  |
| Czech Remiblic                                                                                                    | Eastern Europe & Russia    | Ass.          | 0.53%                            | 5:31%                                      | 0.59%                                              | 0.284 <sub>h</sub>          |  |
| <b>Denmark</b>                                                                                                    | Western Europe             | Aaa           | 0.00%                            | 4.72%                                      | 0.00%                                              | 0.00%                       |  |
| Dominican Republic                                                                                                    | <b>Caribbean</b>           | Ba3           | 3:18%                            | B.2196                                     | 3.49%                                              | NA <sub>1</sub>             |  |
| Ecuador.                                                                                                    | Central and Squitt America | Cas3          | 8.83%                            | 14.40%                                     | 9.68%                                              | NA                          |  |
| Egypt                                                                                                    | <b>Africa</b>              | 82            | 4,86%                            | 10.05%                                     | 5.33%                                              | 3.85%                       |  |

*Tabla 35 Rentabilidad del índice Bursátil Ecuador*

Para el cálculo de beta  $\beta$  de la empresa XYZ se buscó una beta comparable a la línea de negocio de la empresa el cual sería sector de la construcción al no tener disponible información de betas por industrias en Ecuador, así no sea el mismo riesgo, se toma en consideración ya que por lo menos el riesgo operativo será similar. La beta promedio con apalancamiento referencial que obtuvimos para el sector de la construcción de países emergentes sector de la construcción fue  $\beta = 1.09$  apalancada.

*Fuente: http://www.damodaran.com* (Damodaran, 2021)

| Date updated:                                                            |                | $05$ ene $-21$                                                                      |                                                                        |                        |                                        |                                |                          |  |  |  |  |
|--------------------------------------------------------------------------|----------------|-------------------------------------------------------------------------------------|------------------------------------------------------------------------|------------------------|----------------------------------------|--------------------------------|--------------------------|--|--|--|--|
| Created by:                                                              |                | Aswath Damodaran, adamodar@stern.nyu.edu                                            |                                                                        |                        |                                        |                                |                          |  |  |  |  |
| What is this data?                                                       |                | Total Beta (beta for completely undiversified investor).<br><b>Emerging Markets</b> |                                                                        |                        |                                        |                                |                          |  |  |  |  |
| Home Page:                                                               |                | http://www.damodaran.com                                                            |                                                                        |                        |                                        |                                |                          |  |  |  |  |
| Data website:                                                            |                |                                                                                     | http://www.stern.nyu.edu/"adamodar/New_Home_Page/data.html             |                        |                                        |                                |                          |  |  |  |  |
| Companies in each industry:                                              |                |                                                                                     | http://www.stern.nyu.edu/"adamodar/pc/datasets/indname.xls             |                        |                                        |                                |                          |  |  |  |  |
| Variable definitions:<br><b>In this property with the company of the</b> |                |                                                                                     | http://www.stern.nyu.edu/"adamodar/New_Home_Page/datafile/variable.htm |                        |                                        |                                |                          |  |  |  |  |
| <b>Industry Name</b>                                                     | $\blacksquare$ | Number of<br>firms                                                                  | <b>Average Unlevered</b><br>Beta                                       | Average<br>Levered Bet | Average correlation<br>with the market | <b>Total Unlevered</b><br>Beta | <b>Total Levered Bet</b> |  |  |  |  |
| Coal & Related Energy                                                    |                | 96                                                                                  | 0.98                                                                   | 1.10.                  | 27.81%                                 | 3.53.                          | 3.95                     |  |  |  |  |
| Computer Services                                                        |                | 456                                                                                 | 1.02                                                                   | 1.03                   | 26.56%                                 | 3.85                           | 3.89                     |  |  |  |  |
| Computers/Peripherals                                                    |                | 214<br>1.34<br>35.94%<br>3.78<br>1.36                                               |                                                                        |                        |                                        |                                | 3.72                     |  |  |  |  |
| <b>Construction Supplies</b>                                             |                | 519                                                                                 | 0.07<br>7.41<br>3.86<br>1.093<br>28.32%                                |                        |                                        |                                |                          |  |  |  |  |

*Tabla 36 Beta apalancado sector de la construcción*

*Fuente: http://www.damodaran.com* (Damodaran, 2021)

Luego de desapalancar fue el beta referencial del sector de la construcción lo des apalancamos para quedarnos con el nivel de riesgo de los activos(operativo), lo volvimos apalancar considerando un nivel de endeudamiento de la empresa y la tasa de impuesto que aplica la empresa el 36,25% se obtuvo un  $\beta = 0.82$  apalancado, beta que será utilizado en la aplicación de la formula TMAR.

Sustituyendo al formula con los datos obtenidos tenemos que la TMAR requerida es del 16.59% tasa que servirá para más adelante se evalué la viabilidad del proyecto.

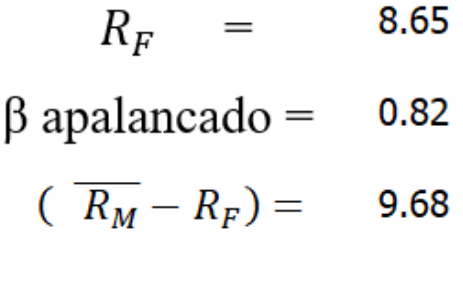

 $\overline{R} = R_F + \beta \times (\overline{R_M} - R_F)$  $\overline{R} = 8.65 + 0.82 \times (9.68)$  $\bar{R} = 16.59\%$ 

# **4.6.2 VAN (Valor Actual Neto)**

Para evaluar la viabilidad de la nueva planta un primer método utilizado es el VAN (Valor Actual Neto) que consiste en calcular el valor actual de todos los flujos futuros de caja que se proyectaron a partir del primer periodo que operará la planta.

"Sumar los flujos descontados en el presente y restar la inversión inicial equivale a comparar todas las ganancias esperadas contra todos los desembolsos necesarios para producir esas ganancias, en términos de su valor equivalente en este momento o tiempo cero." (Baca Urbina, 2010, p.182).

Si el resultado es mayor que 0, mostrará cuánto se gana con el proyecto, después de recuperar la inversión, por sobre la tasa de retorno que se exigía al proyecto; si el resultado es igual a 0, indica que el proyecto reporta exactamente la tasa que se quería obtener después de recuperar el capital invertido; y si el resultado es negativo, muestra el monto que falta para ganar la tasa que se deseaba obtener después de recuperada la inversión. Cuando el VAN es negativo, el proyecto puede tener una alta rentabilidad, pero será inferior a la exigida. (Sapag, 2011, p.300)

**Fórmula:** Σ de flujos actualizados - Inversión Inicial

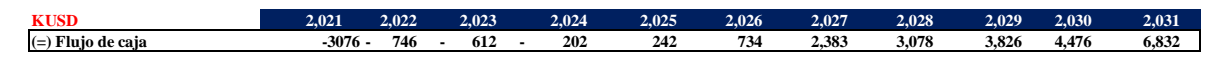

*Tabla 37 Valor Actual Neto Elaborado por: los autores*

VAN  $\rightarrow$  1,896 KUSD

Dando como resultado para el presente proyecto de la empresa XYZ, con un VAN mayor que 0, generando ganancia luego que se recupera la inversión.

De este modo, la regla básica de inversión se puede generalizar como:

- Aceptar el proyecto si el VPN es mayor que cero.
- Rechazar el proyecto si el VPN es inferior a cero. Westerfield, Ross y Jaffe (2012)

### **4.6.3 TIR (Tasa interna de retorno)**

Adicionalmente utilizamos la TIR (Tasa interna de retorno) en la cual utilizamos la fórmula de Excel dando como resultado:

• TIR  $\rightarrow$  18.20%

Podemos analizar que la TIR 18.20% es mayor al TMAR 16.59% requerido por la empresa lo que significa que el proyecto está dando más de lo exigido.

En resumen "Aceptar el proyecto si la TIR es mayor que la tasa de descuento. Rechazar el proyecto si la TIR es menor que la tasa de descuento." (Ross, Westerfield, & Jaffe, 2012, p.142).

La rentabilidad que se estime para cualquier proyecto dependerá de la magnitud de los beneficios netos que la empresa obtenga a cambio de la inversión realizada en su implementación, sean estos obtenidos mediante la agregación de ingresos o la creación de valor a los activos de la empresa, o mediante la reducción de costos. (Sapag Chain, 2011, p. 217)

### **4.6.4 Payback Descontado**

Otro método que utilizamos es el Payback Descontado para medir el tiempo de retorno del proyecto. El cálculo se realiza determinando por suma acumulada de los flujos anuales el número de periodos que se necesitan para recuperar la inversión teniendo en cuenta el efecto del paso del tiempo en el dinero considerando así las ganancias posteriores al periodo de recuperación como objetivo de la inversión. "Se descuentan los flujos a la tasa de descuento y se calcula la suma acumulada de los beneficios netos actualizados al momento cero" (Sapag et al., 2008, p.330).

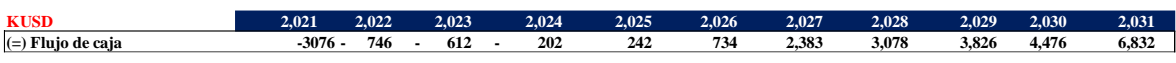

| Año                      | Flujo<br><b>Anual</b> | Flujo<br><b>Actualizado</b> | Flujo<br>acumulado |
|--------------------------|-----------------------|-----------------------------|--------------------|
| $\boldsymbol{0}$         | 3,076                 |                             |                    |
| $\mathbf{1}$             | 746                   | 640                         | 640                |
| $\overline{2}$           | 612                   | 336                         | 976                |
| 3                        | 202                   | $-526$                      | 450                |
| $\overline{\mathcal{A}}$ | 242                   | $-1120$                     | $-670$             |
| 5                        | 734                   | $-1702$                     | $-2371$            |
| 6                        | 2,383                 | $-6275$                     | $-8646$            |
| 7                        | 3,078                 |                             |                    |
| 8                        | 3,826                 |                             |                    |
| 9                        | 4,476                 |                             |                    |
| 10                       | 6,832                 |                             |                    |

*Tabla 38 Cálculo Payback Descontado*

*Elaborado por: los autores*

La regla del periodo de recuperación para tomar decisiones sobre proyectos de inversión es sencilla. Si es menor o igual a dos años se acepta caso contrario se rechaza Westerfield, Ross y Jaffe (2012).

En este análisis tenemos un resultado de 5.1 años para recuperar la inversión lo cual es superior a los 2 años que nos mencionan los autores Westerfield, Ross, Jaffe, pero no rechazamos el proyecto y decidimos continuar con el mismo, debido a que si revisamos el VAN y TIR nos dan resultados favorables.

# **5 ANALISIS DE SENSIBILIDAD**

Para analizar la sensibilidad de la viabilidad de la nueva planta se utilizó el software Risk Simulator 2020 donde se generaron distribuciones de resultados encontrando el mejor ajuste estadístico e identificando la correlación para obtener las variables que más impactan en el proyecto.

Como primer paso se activaron las correlaciones para obtener resultados más exactos y determinar si realmente tenemos variables que están relacionadas entre sí y que el modelo se más confiable. Se ingresó 10.000 números de pruebas para correr el modelo.

Luego ejecutamos el Análisis de Tornado para encontrar que variables explican al VAN dentro del rango  $\pm$  10% donde obtuvimos lo siguiente:

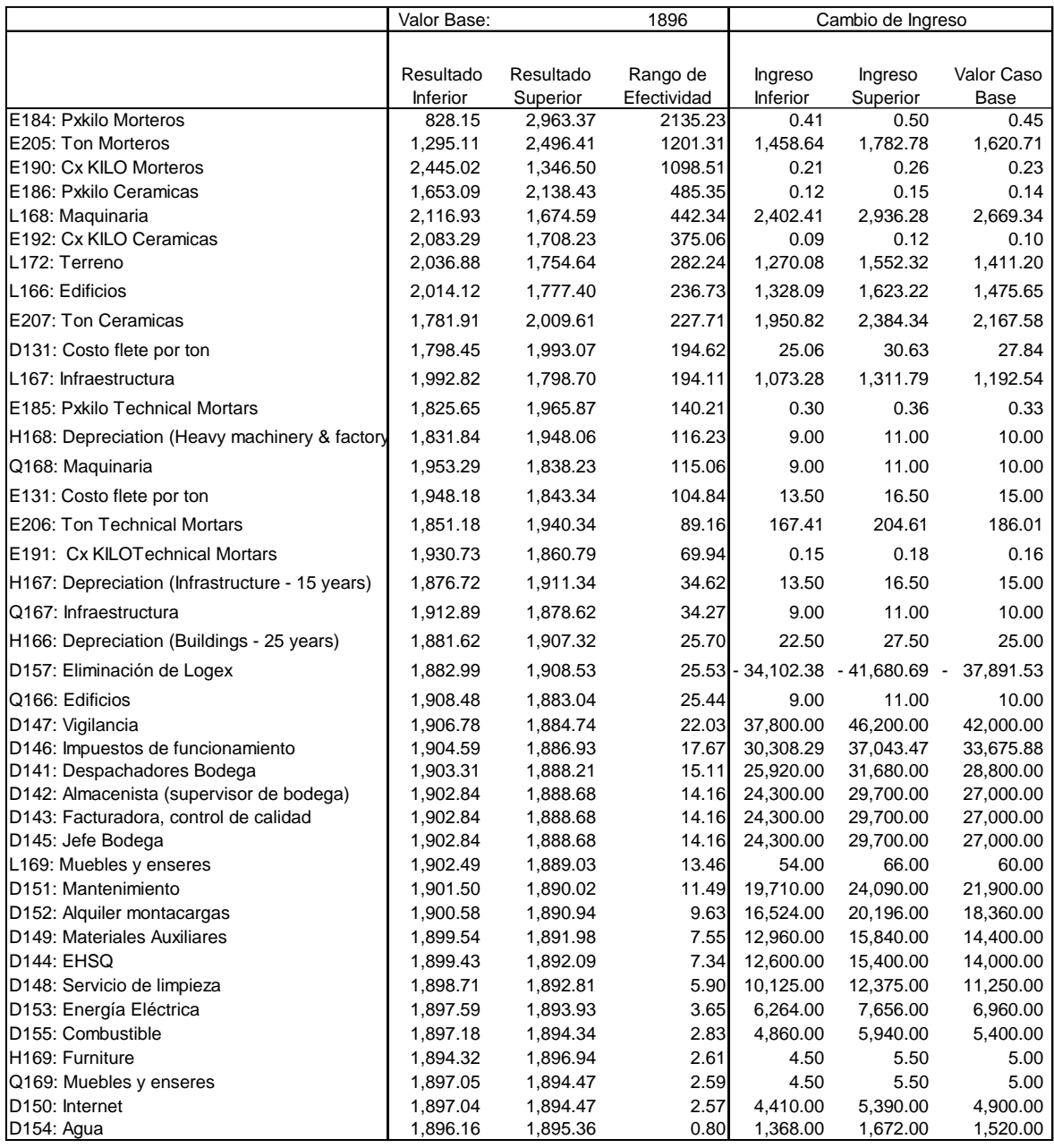

*Tabla 39 Análisis de Tornado*

*Elaborado por: Los autores en Software Simulador de Riesgo* 

Podemos encontrar que la variable Precio por kilo Mortero tiene el impacto más alto en el VAN seguido de Toneladas Morteros. La tabla de sensibilidad (Tabla 39) nos muestra el valor inicial de VAN en 1896k USD y como la primera variable en este caso Precio por kilo Mortero oscila entre  $\pm$  10 es decir si tiene un precio inferior de 0,41 el VAN será de 828k USD y si tiene un precio superior el VAN cambia a 2,963k USD con un cambio total de 2135Kusd.

Las barras verdes indican un efecto positivo mientras las rojas un efecto negativo. Podríamos concluir que existe una correlación positiva entre Precio por kilo Mortero y VAN ya que la barra verde del lado derecho muestra un efecto positivo como lo podemos observar en la Ilustración 34.

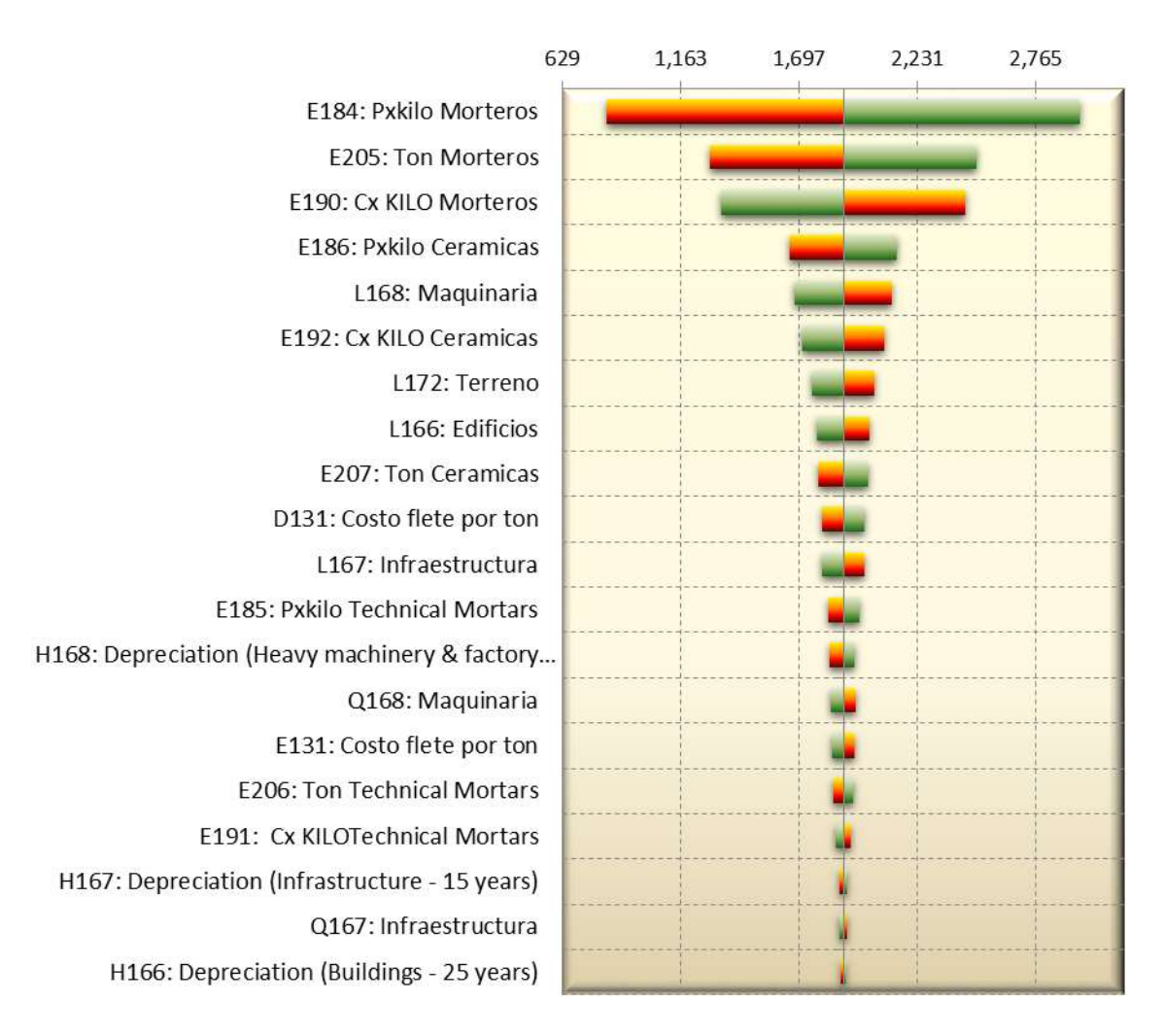

*Ilustración 34 Análisis Tornado*

*Elaborado por: Software Simulador de Riesgo* 

Una vez identificadas las variables con mayor impacto e ingresando los supuestos de entrada en precio por tonelada de todas las líneas, toneladas de todas la líneas, infraestructura, terreno, maquinarias, edificios y muebles y enseres corremos generamos el pronóstico de salida para el VAN dejando vacío el nivel de precisión para obtener mayor eficacia en la búsqueda del nivel de confianza. El software nos genera la Ilustración 35 donde podemos observar el comportamiento del VAN en los 10.000 escenarios y obtenemos que el 7.59% de los escenarios nos darán resultados no favorables para el proyecto es decir dan VAN Negativo.

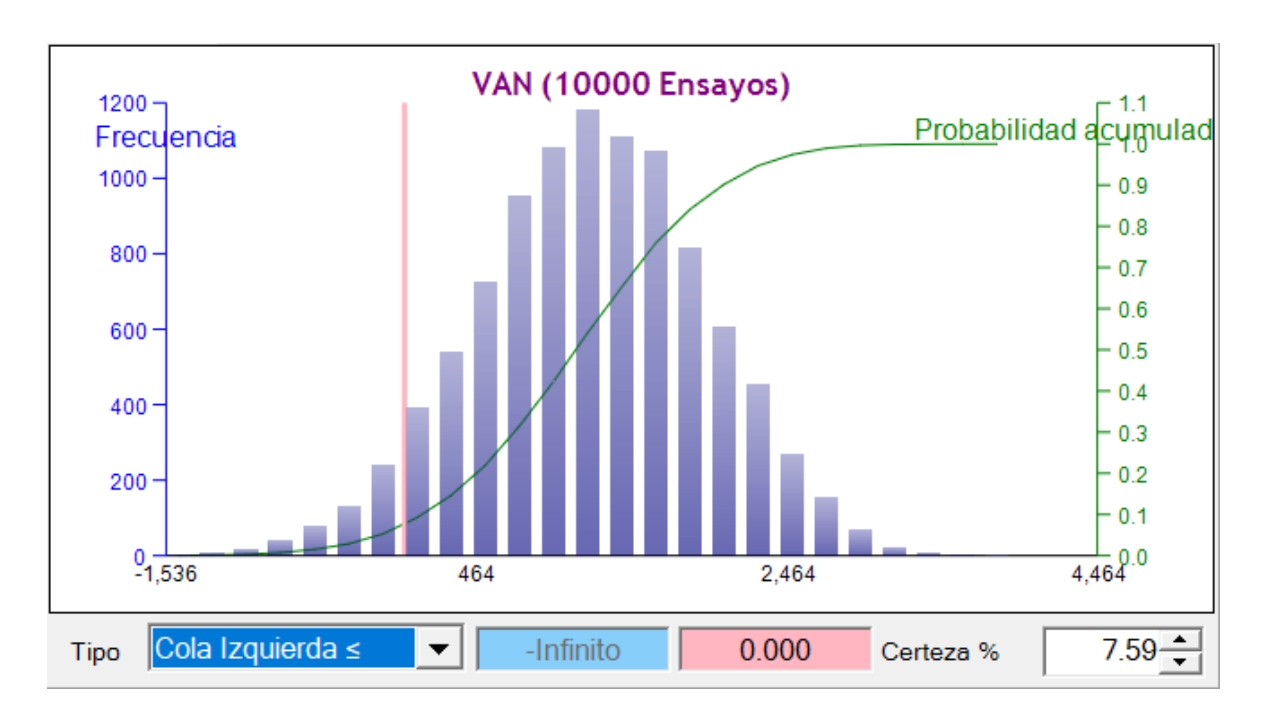

*Ilustración 35 Comportamiento del Van (10.000) Escenarios Elaborado por: Software Simulador de Riesgo*

Luego determinamos cuales son las variables más correlacionadas con el VAN a través de la opción de pronóstico- Análisis de Sensibilidad donde los supuestos de entrada son correlacionados la interacción entre ellos, esto da como resultado como podemos ver en la ilustración 36 que las Toneladas de Morteros tienen mayor impacto en el VAN seguido

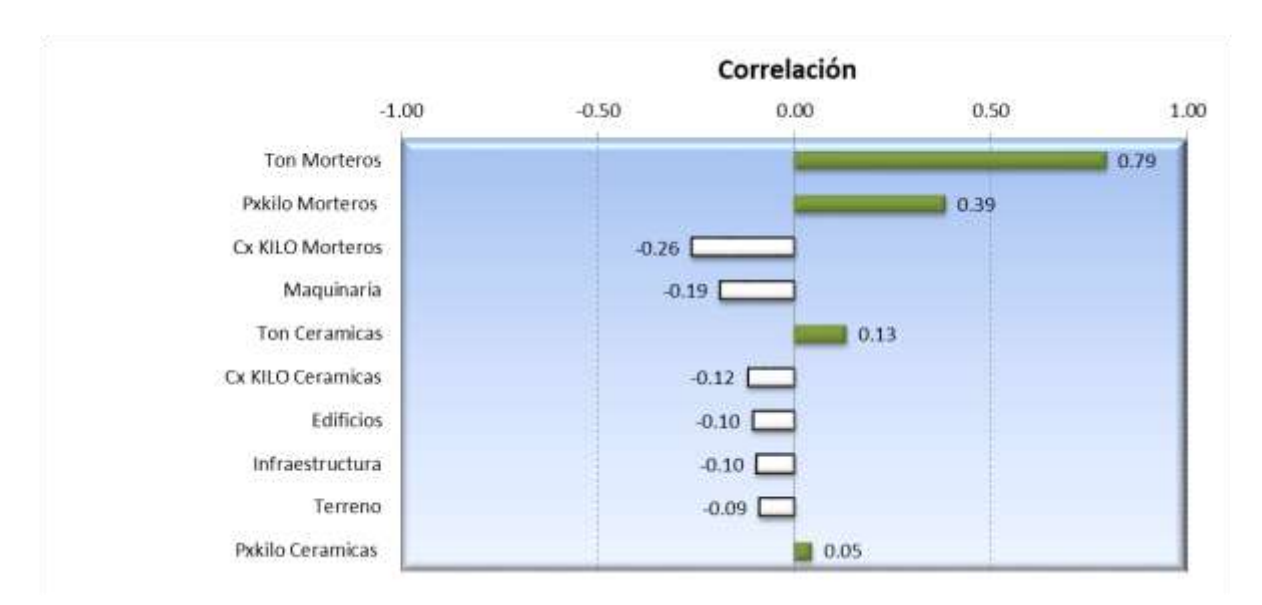

del precio por kilo Morteros. Podemos concluir que el 63.11% de la variación del VAN estará explicada por Toneladas Morteros

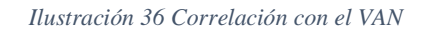

*Elaborado por: Software Simulador de Riesgo*

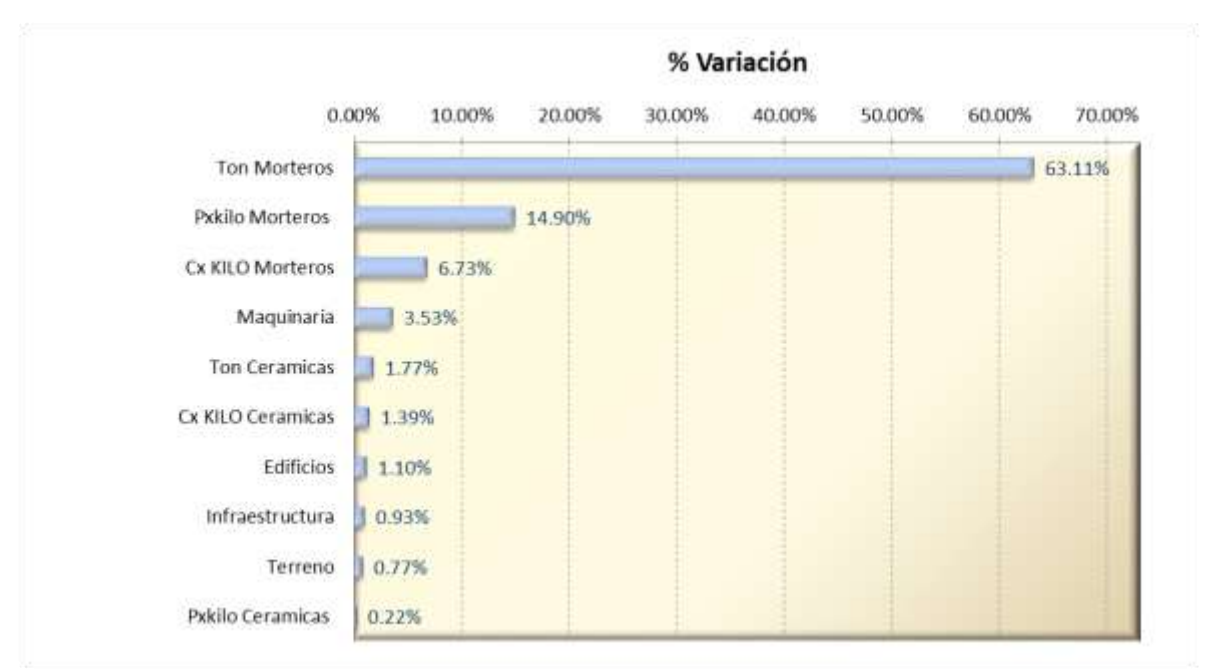

*Ilustración 37 Variables explican al VAN*

*Elaborado por: Software Simulador de Riesgo*

Finalmente utilizamos la función buscar objetivo para determinar hasta donde puede caer las Toneladas Morteros para que el VAN sea 0 y obtenemos que debería ser 1.109 en Toneladas Morteros es decir un -31.6% de las toneladas iniciales es decir tengo una holgura de demanda.

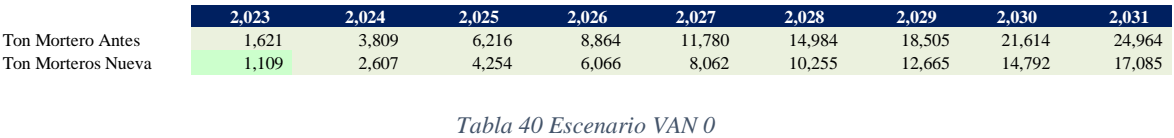

*Elaborado por: Los autores*

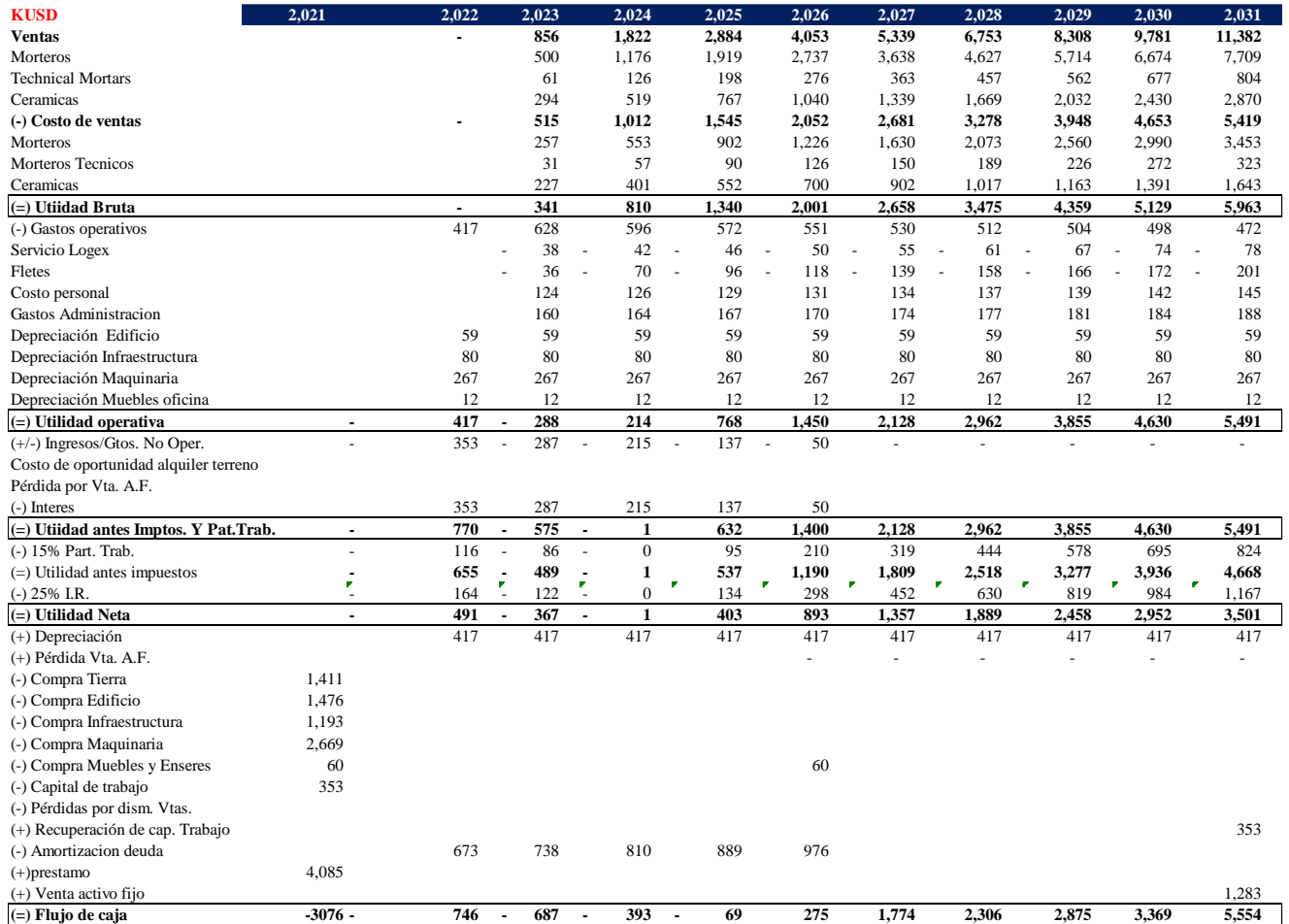

*Tabla 41 Flujo caja (Escenario) VAN=0*

*Elaborado por: Los Autores* 

# $\bullet$  VAN $\rightarrow$  0 Equilibrio

# **6 CONCLUSIONES**

- Existe potencial de crecimiento en la ciudad de Quito que la empresa XYZ puede captar con la implementación de la nueva planta ya que el tamaño de mercado por cubrir es amplio en las líneas Mortero, Morteros Técnicos y Pegantes cerámicas a pesar de la competencia existente.
- Se pudo observar que en la proyección del flujo de caja dentro de un periodo de análisis de 10 años el proyecto en el tercer ofrece un Ebit positivo de ahí en adelante dando así soporte para poder solventar los gastos incurridos en el mismo.
- La evaluación financiera de la nueva planta dio como resultado un VAN positivo de 1,896k USD con una TIR de 18.20% superando al TMAR requerido por la empresa de 16.59%. El tiempo de recuperación de la inversión será de 5.1 años. Con los resultados mencionados se procederá a la realización del proyecto.
- Hemos encontrado en el análisis de sensibilidad realizado que la variable que más explica la variación del VAN es las Toneladas Morteros debido que es la que esta mayormente correlacionada, la cual explica el VAN en un 63.11%. Habiendo encontrado la variable más sensible, en la realización de los escenarios se determinó mediante la fórmula buscar objetivo de Excel que las toneladas de Morteros mínimas a vender deben ser 1.109 para que el VAN sea 0.
## **7 BIBLIOGRAFIA**

Amorocho, H., Bravo Chadid, S., Cortina Ricardo, A., Pacheco Ruiz, C., & Quiñones Alean, M. (Abril de 2009). *SCIELO*. Obtenido de Planeación estratégica de largo plazo: una necesidad de corto plazo:

http://www.scielo.org.co/scielo.php?script=sci\_arttext&pid=S1657-

62762009000100009

- Asobanca. (2021). Boletin Macroeconomico Junio 2021. 12.
- Coba, G. (7 de Enero de 2021). La construcción trabaja en tres frentes para reactivarse en 2021. *Primicias*, págs. https://www.primicias.ec/noticias/economia/construcciontrabaja-tres-frentes-reactivacion-ecuador-economia/.
- Damodaran. (1 de Enero de 2021). *Risk Premiums for Other Markets*. Obtenido de Country and Equity Risk Premiums: http://www.damodaran.com
- Ecuador, B. C. (Agosto de 2021). *Indicadores Economicos* . Obtenido de Tasas interes: https://contenido.bce.fin.ec/documentos/Estadisticas/SectorMonFin/TasasInteres/In dice.htm
- Ecuador, B. C. (2021). *PREVISIONES MACROECONÓMICAS 2021*. Obtenido de RESULTADOS A PRECIOS CORRIENTES Y CONSTANTES, BASE 2007: https://contenido.bce.fin.ec/documentos/Estadisticas/SectorReal/Previsiones/PIB/Pr evMacro.xlsx
- Finance, Y. (19 de 07 de 2021). *Treasury Yield 10 Years*. Obtenido de https://finance.yahoo.com/
- Lira Briceño, P. (2013). *Evaluacion de Proyectos de Inversion.* Lima: Universidad Peruana de Ciencias Aplicadas (UPC). doi:10.19083/978-612-4191-01-5

Porter, M. (2008). Las cinco Fuerzas competitivas que le dan forma a la estrategia. *Harvard Business Review*.

Porter, M. E. (2006). Ser Competitivo. *HARVARD DEUSTO BUSINESS REVIEW*, 48-51.

Primicias. (s.f.). Obtenido de https://www.primicias.ec/noticias/economia/construcciontrabaja-tres-frentes-reactivacion-ecuador-economia/

Quintero, J., & Sánchez, J. (2006). La cadena de valor: Una herramienta. *Revista de Estudios Interdisciplinarios en Ciencias Sociales UNIVERSIDAD Rafael Belloso Chacín*, 377-384. Obtenido de https://www.redalyc.org/articulo.oa?id=99318788001

- Ross, S., Westerfield, R. W., & Jaffe, J. F. (2012). *Finanzas corporativas.* New York,: McGRAW-HILL/INTERAMERICANA EDITORES, S.A. DE C.V.
- Sanchez, A. M., & Bayas, T. (Junio de 2020). *blogs.cedia.org.* Obtenido de https://blogs.cedia.org.ec/obest/wp-content/uploads/sites/7/2020/06/Sector-Construcci%C3%B3n-Ecuador.pdf
- Sapag Chain, N. (2011). *Proyecto de Inversion Evaluación y Formulación,Segunda edición.* Santiago de Chile: Prentice Hall.
- Sapag Chain, N., & Sapag Chain, R. (2008). *Preparación y evaluación de proyectos. Quinta edición.* Bogotá, D.C., Colombia.: McGraw-Hill Interamericana S.A.
- Urbina, G. B. (2010). *Evaluación de Proyectos.* (P. E. Vázquez, Ed.) México: McGraw-Hill. Recuperado el mayo de 2021